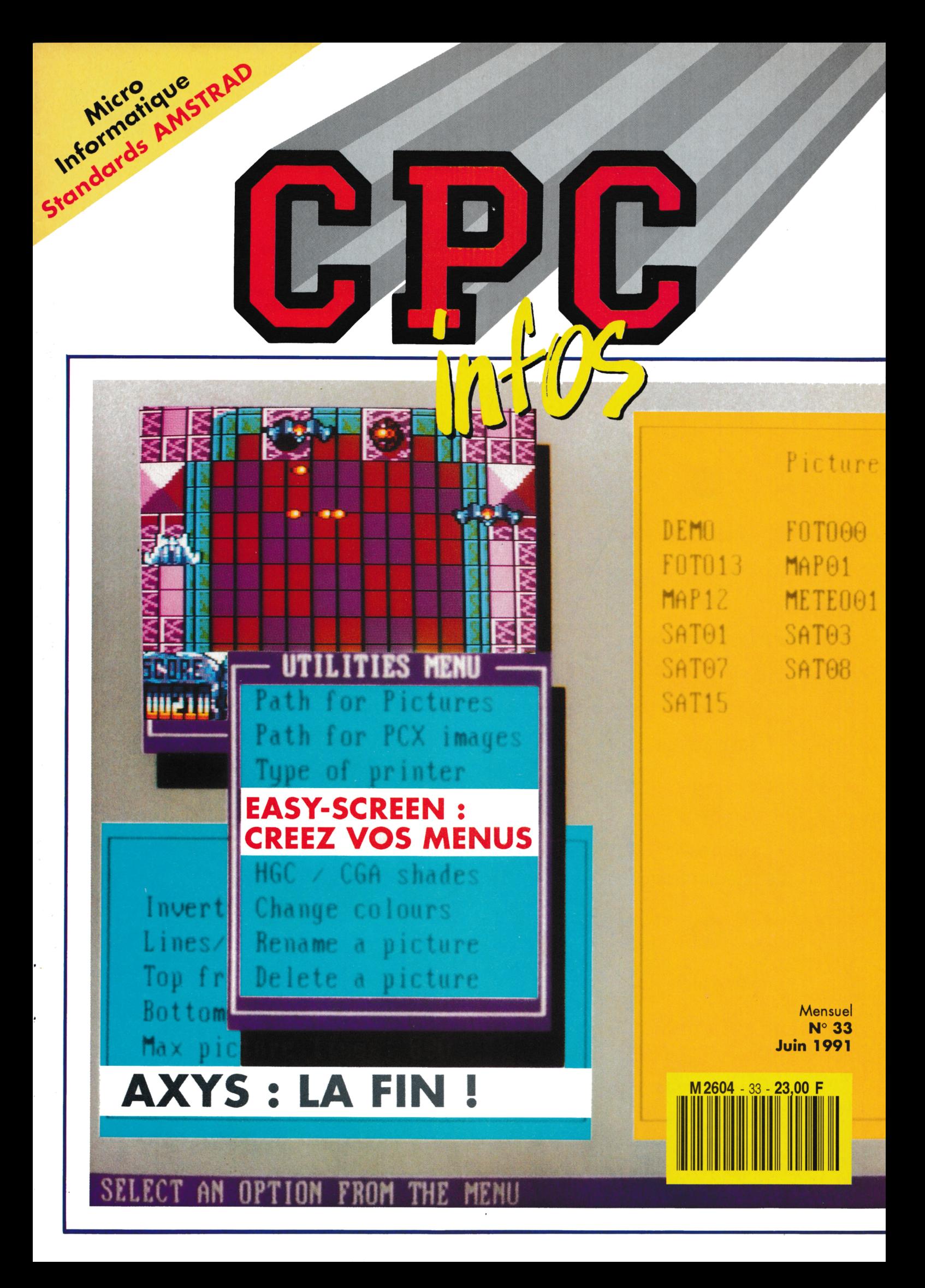

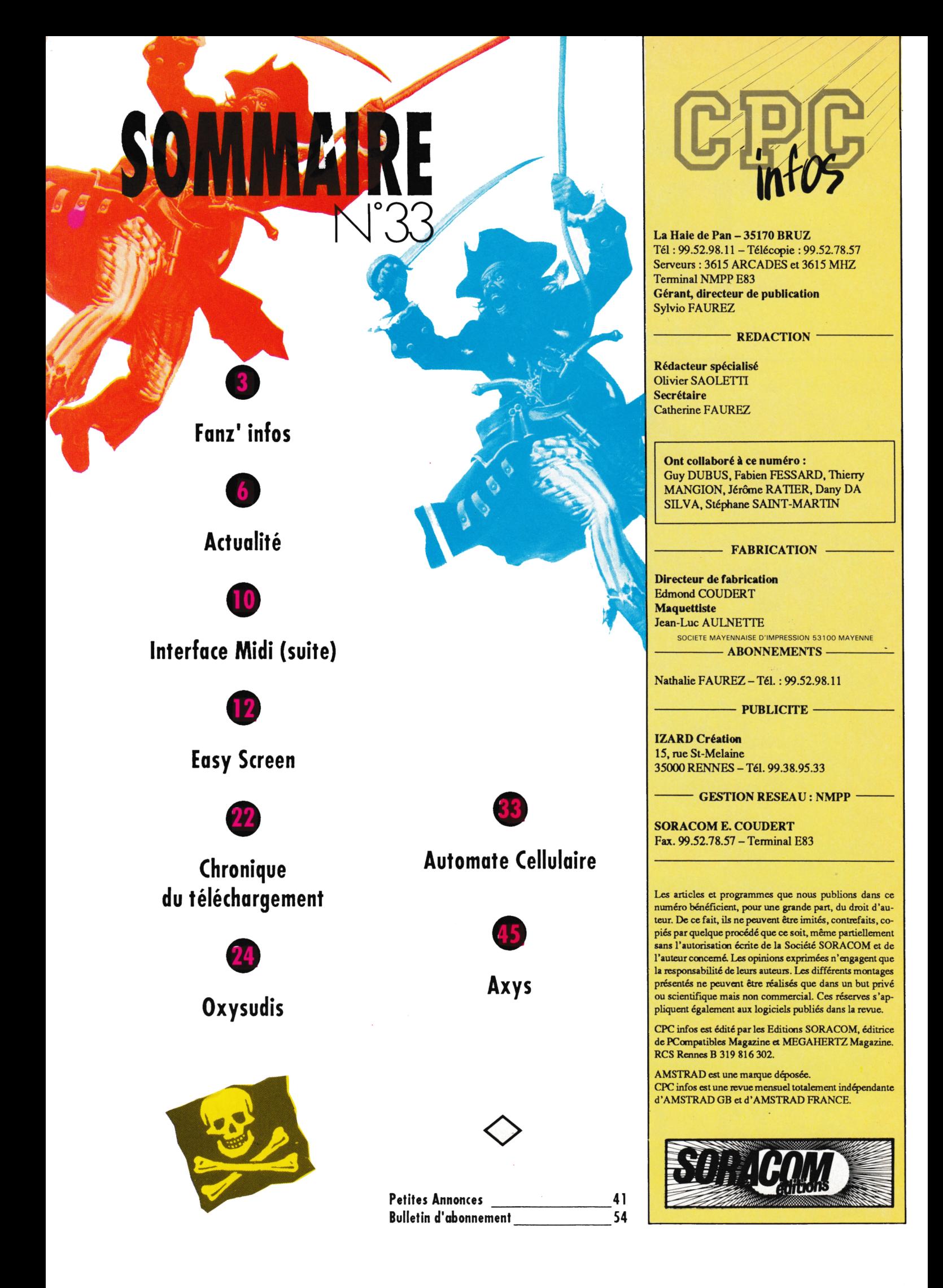

# **SYNTAX** ERROR AF OH. RUNSTRAD

Le mois dernier, je vous présentais succinctement  $l'A.F.C.$ Mais, on n'est jamais aussi bien servi que par soimême. Donc, voici une présentation de l'AFC, de ses activités et de ses services.

i idée de cette association a germé dans la tête de quelques CPCistes fous un peu avant l'Amstrad Expo 90 et s'est concrétisée juste après grâce au remarquable succès du stand Fanzines.

La raison d'être de l'A.F.C. est simple : réunir l'expérience et les moyens des "Fanzine-makers" (terme non déposé) pour promouvoir encore mieux le CPC et ses fanzines.

Pour cela, chaque fanzine adhérent (20 F par an) bénéficie de l'aide de tous les autres membres de l'A.F.C. qui le conseillent, lui font de la publicité dans leur propre fanzine ou sur minitel s'il n'en a pas.

De plus, de nombreux autres services voient le jour grâce aux bons offices de nos adhérents :

· Création d'une banque de musiques pour les fanzines sur disque (environ 4 disques déjà rem $plis...$ ).

· Création d'une bibliothèque de fanzines papiers pour ceux qui cherchent un fanzine qui n'existe peut-être plus, ou pour ceux qui en veulent toujours plus et qui désirent faire des échanges...

· Projet d'un serveur fanzine avec probablement téléchargement de fanzines.

· Mise à jour d'un grand annuaire des fanzines existants ou ayant existé (du boulot en perspective mais c'est déjà bien entamé...).

- · Banque de routines diverses.
- · Banque de démos.

· Scannérisation, digitalisations, SOS programmations, Badges, vidéo des expos...

A ce jour, l'A.F.C. compte 18 membres.

 $A.F.C.$ 9, allée d'Ozonville 91200 Athis Mons

 $\mathbf{3}$ 

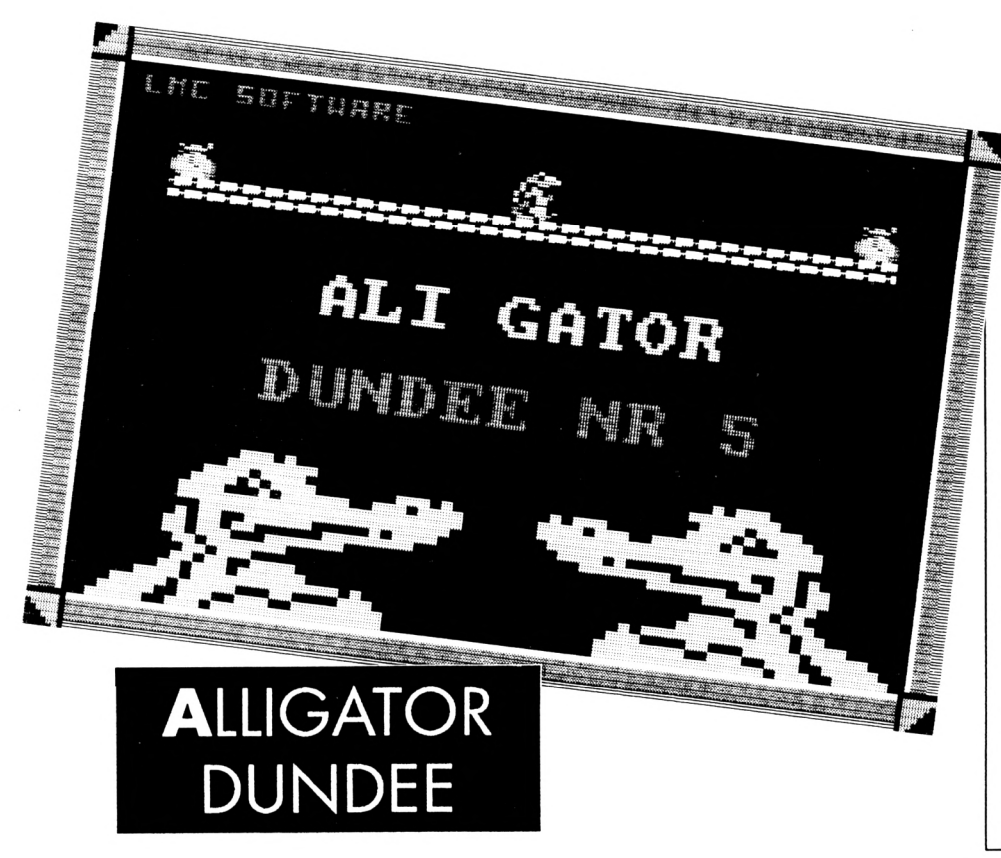

Ce fanzine est désormais sur disque après voir commencé sa vie sur papier. Il a d'ailleurs été un des pionniers puisqu'il faisait partie du premier dossier sur les fanzines. L'auteur, vous le connaissez, il s'agit de Claude Le Moullec. Ce numéro 5 ne déroge pas à la règle du BASIC, puisque la majorité des programmes sont en **BASIC.** Mais cela ne préjuge pas de la qualité du résultat (voir les programmes publiés dans CPC). La présentation de l'Alligator Dundee est différente de ses confrères puisqu'un menu général vous est présenté puis, il faut arrêter le programme pour lancer les parties intéressantes.

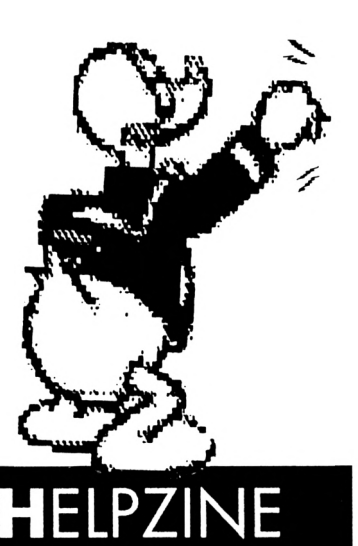

Le n°13 est pourvu de 14 pages, mais cela ne se produira pas à chaque fois : il faut pouvoir tenir le ryhtme.

A l'intérieur, plusieurs articles assez consitants sur, en vrac, les démos (vues par un démo-maker), les autres fanzines (pas seulement sur CPC, d'ailleurs), un résultat de sondage, des solutions de jeux et des trucs & astuces.

HELPZINE est un bimestriel et coûte 2x3,80 F en timbres.

**HELPZINE** 29, rue des Chênes Verts 44510 Le Pouliguen

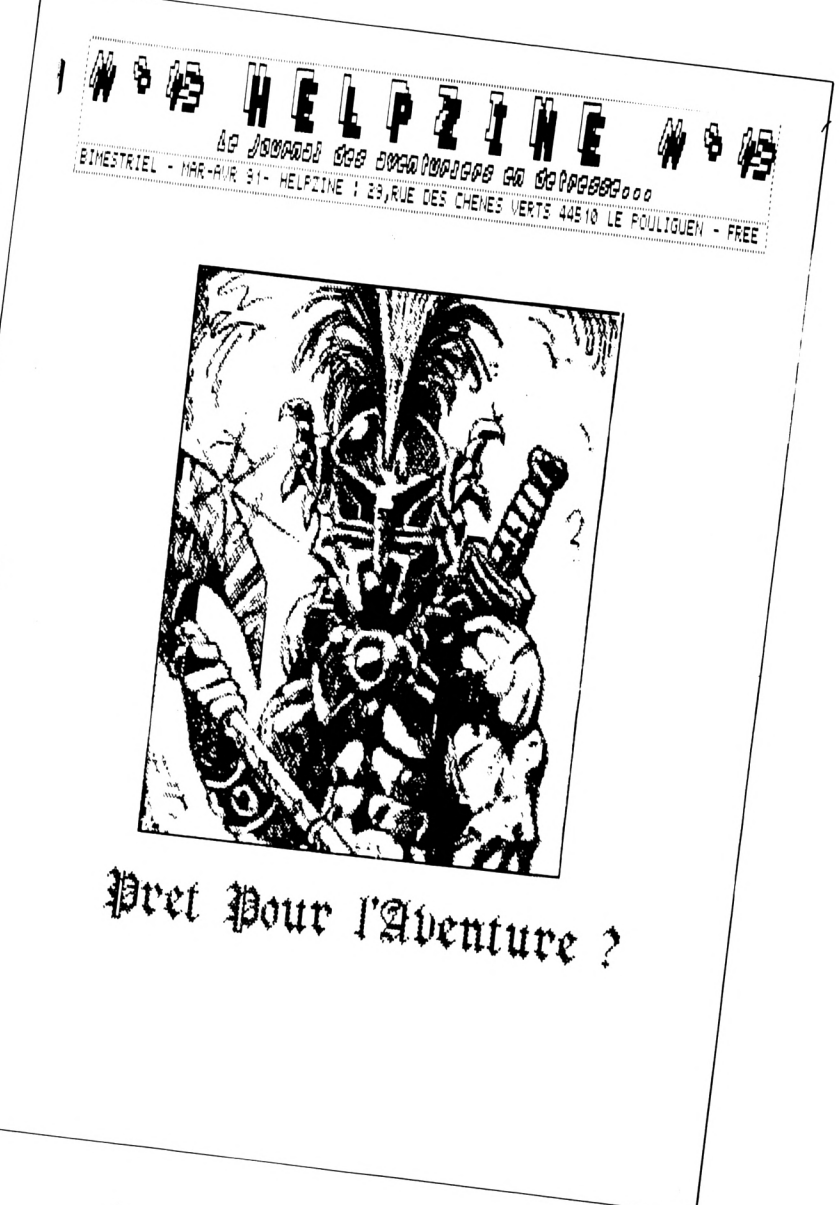

4

ľ

# **ESCAPE**

The fanzine n'existe plus. C'est Escape qui le remplace. Pour ce premier numéro, il ne faut pas être trop exigeant mais les rubriques sont nombreuses et la musique accompagne souvent les textes. Les graphismes sont souvent prévus pour un usage en monochrome et très peu sont originaux. Mais il faut quand même que le numéro 2 sorte pour que l'on se fasse une meilleure idée. Pour cela il faut envoyer une disquette et une enveloppe timbrée (3,80 F) et self-adressée à l'adresse suivante :

**Laurent Duval** 2, rue Frédéric Chopin 51000 Châlons-sur-Marne

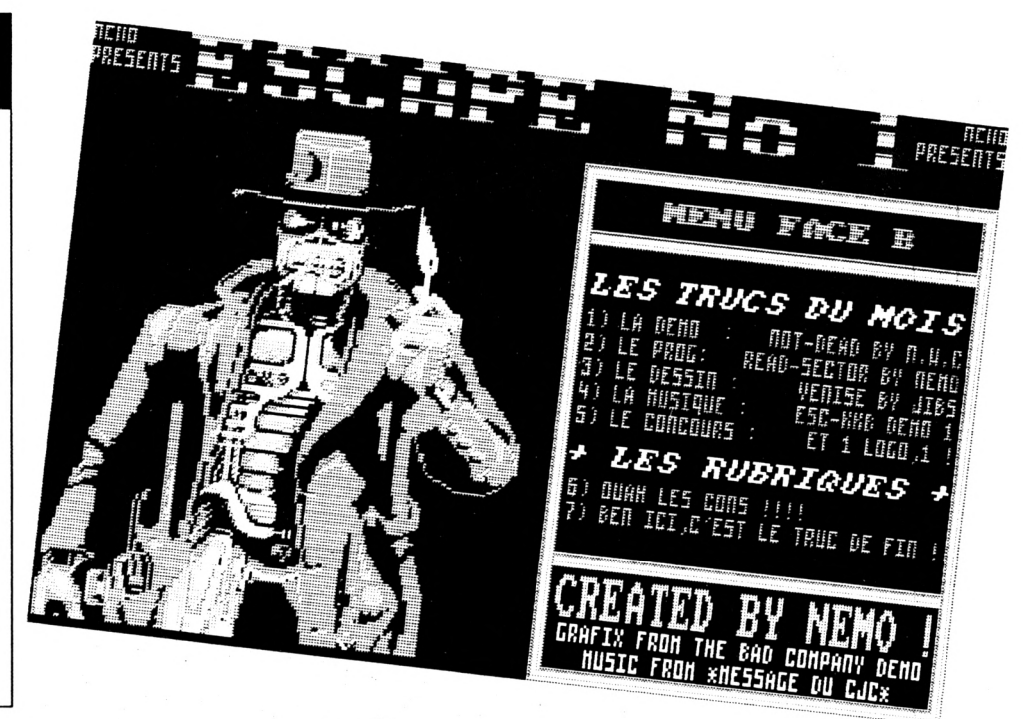

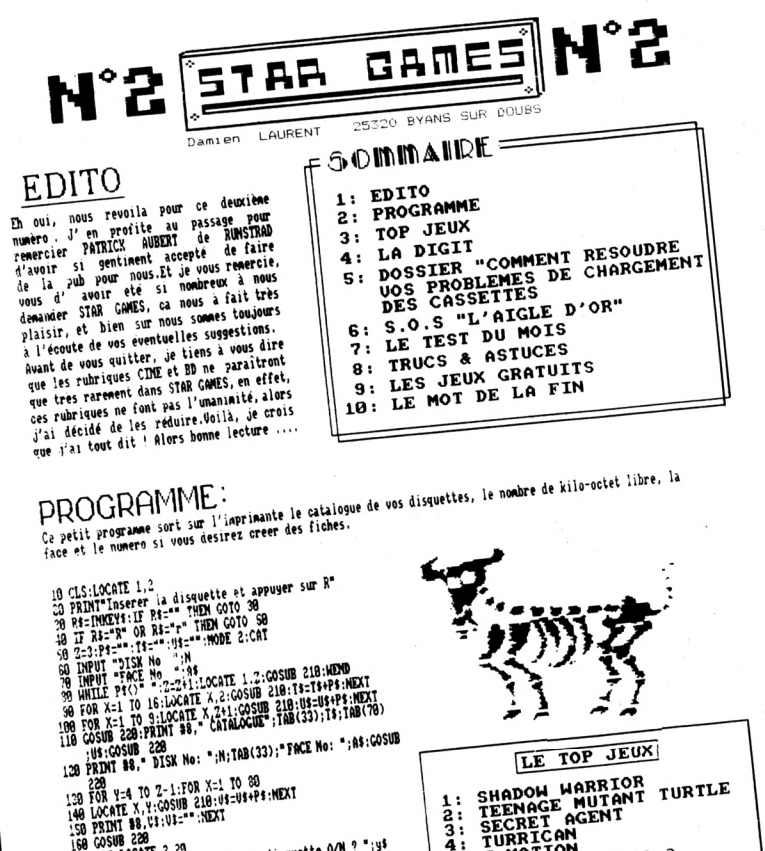

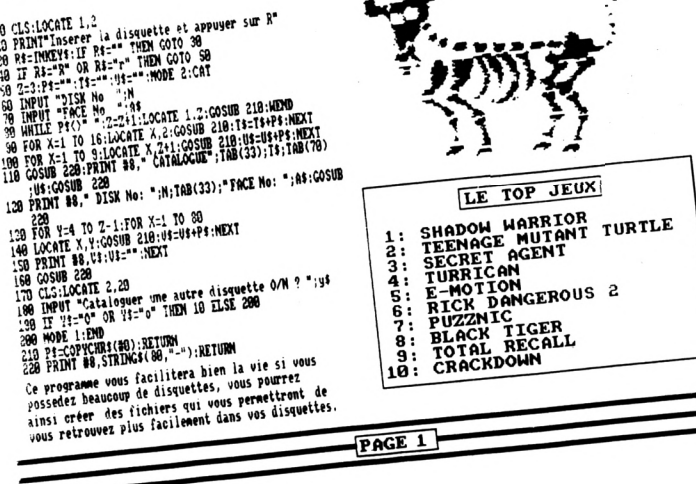

5

# **STAR GAMES**

Star Games est un fanzine en 2 pages recto-verso comprenant les rubriques classiques : solution (l'Aigle d'or c'est pas très récent tout de même), trucs et astuces, test de jeux etc...

Le programme et un dossier sur les problèmes de chargement des K7 complètent le tout.

En revanche, il y a un gros problème concernant les jeux publiés dans la presse : il y a un Copyright sur les programmes publiés donc on ne peut les utiliser sans demander l'autorisation des Editions Soracom et de l'auteur.

**Damien Laurent** 25320 Byans sur Doubs

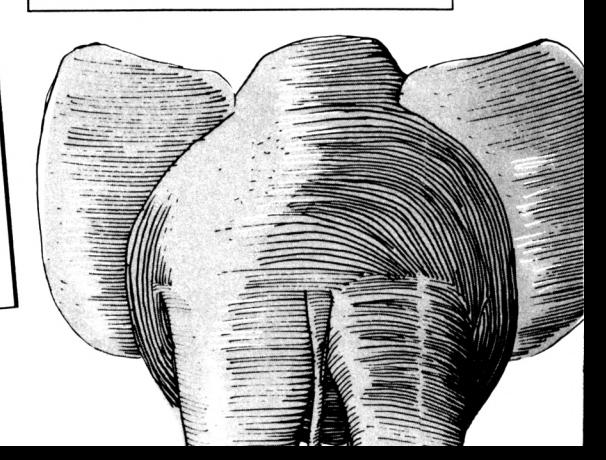

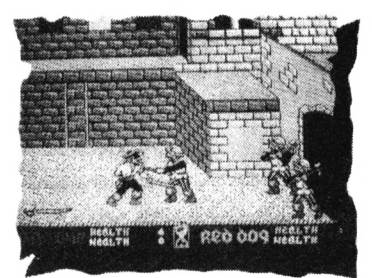

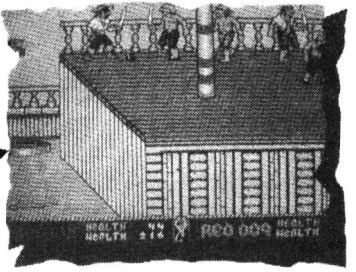

### **DOMARK**

I vous aimez les aventures maritimes et les combats à l'épée, vous allez être satisfaits par Skull & Crossbones (les symboles du drapeau pirate). En effet, vous allez

vous battre contre une multitude d'adversaires et ramasser des trésors sans oublier de capturer quelques damoiselles.

La compilation «The Winning Team» regroupe 5 jeux d'un genre différent : Klax, APB, Escupe from the Planet of the Robot Monsters, Cyberball et Vindicators.

Leur seule caractéristique commune est d'avoir connu la gloire sous forme de bornes d'arcade.

 $6\overline{6}$ 

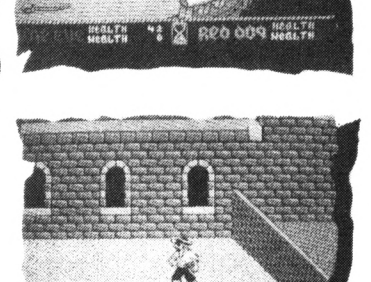

 $\cdot: \mathbb{R}$  aco oog matri

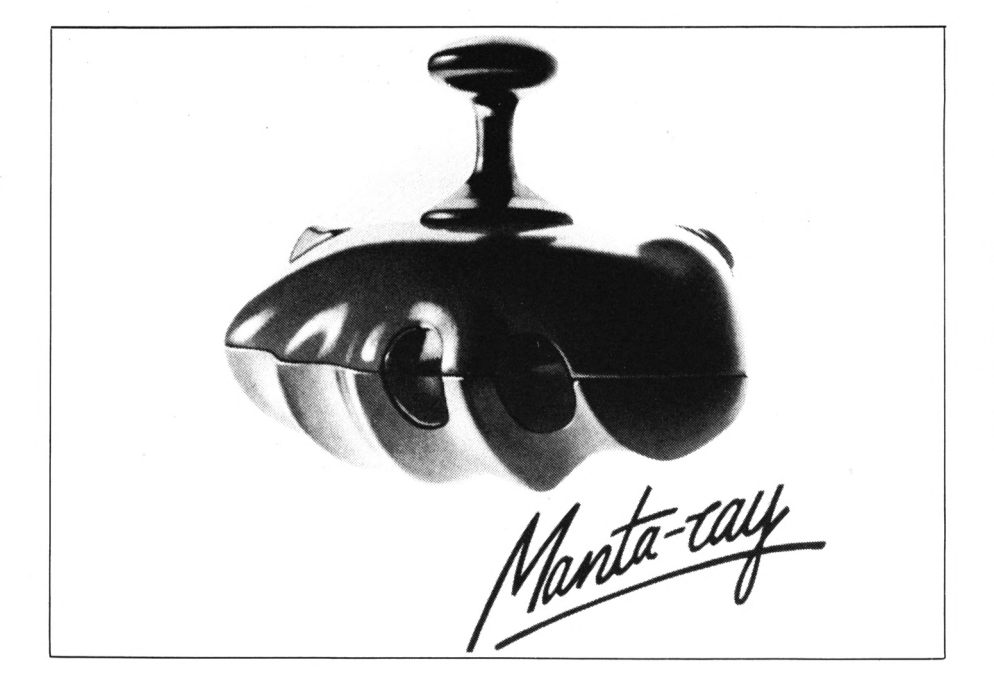

# **SPECTRAVIDEO**

HEOLYN

e spécialiste de la manette de jeux présente un joystick d'une forme peu conventionnelle : le Manta-Ray.

Cette silhouette étrange a été étudiée afin de permettre un bon positionnement dans la main et surtout offrir la possibilité de choisir son bouton de tir parmi les 3 disponibles. A essayer d'urgence si vous avez des problèmes de manette.

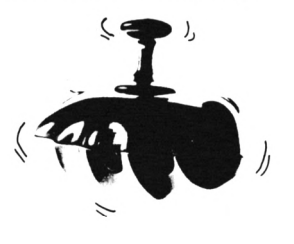

### **SFMI**

hez US Gold, on sort les grosses cylindrées et on s'installe à bord de Super Monaco Grand Prix.

Plusieurs boites de vitesses possibles sur votre F1 et des qualifications difficiles à obtenir. Cette version ne possède évidemment pas toutes les caractérisques du jeu sur console mals peut procurer de bonnes sensations.

Venant tout droit de l'arcade, Shadow Dancer est l'occasion de bagarres dantesques entre un ninja et

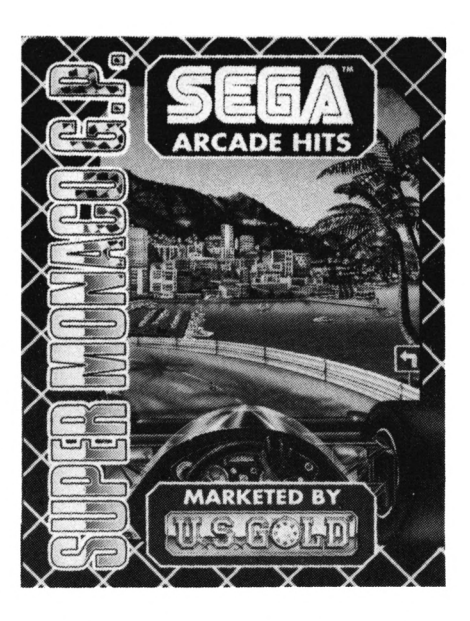

des malfaisants. Le ninja est aidé dans son combat par un chien qui le suit comme son ombre. Là aussi, il s'agit d'une adaptation d'un jeu d'arcade à succés.

Cette compilation comporte plusieurs simulations : Italy 90, Heavy Metal, Snowstrike et Turbo Outrun et elle se nomme justement Super Sim Pack.

La suite de Turrican porte bien son nom : Turrican 2 et promet d'être encore meilleure que la première partie (si c'est possible !).

AN TO DE L'ALLAN DE LES PERSENCIA A L'ANCARA HAVEL EL CORRENTA

### **UBI SOFT**

oici un logiciel déjà sorti depuis un moment mais qui réjouira les amateurs d'aventures. B.A.T. (ou Bureau des Affaires Temporelles) vous place dans la peau d'un agent chargé de retrouver des terroristes dans une ville futuriste.

L'atmosphère est étrange et les graphismes très convaincants. Le seul manque concerne le son mais ce jeu reste un des meilleurs du genre sur CPC.

Du coté des utilitaires : une bonne idée, la réédition du logiciel de musique, Music Pro.

Pour ceux qui viennent d'avoir leur CPC, rapellons que ce logiciel peut être utilisé pour la composition musicale sur les trois voies de l'Amstrad et qu'il possède un module permettant l'utilisation des musiques dans vos programmes BASIC (le tout sans arrêter le déroulement du programme).

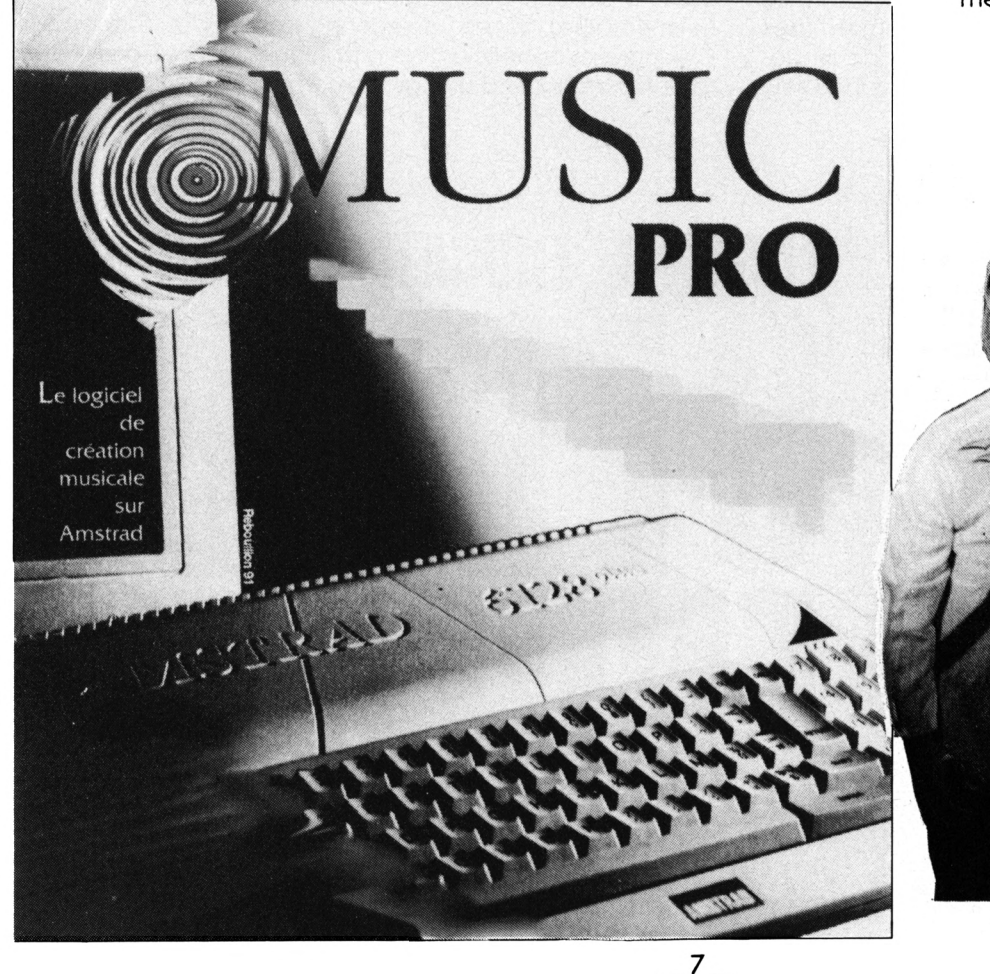

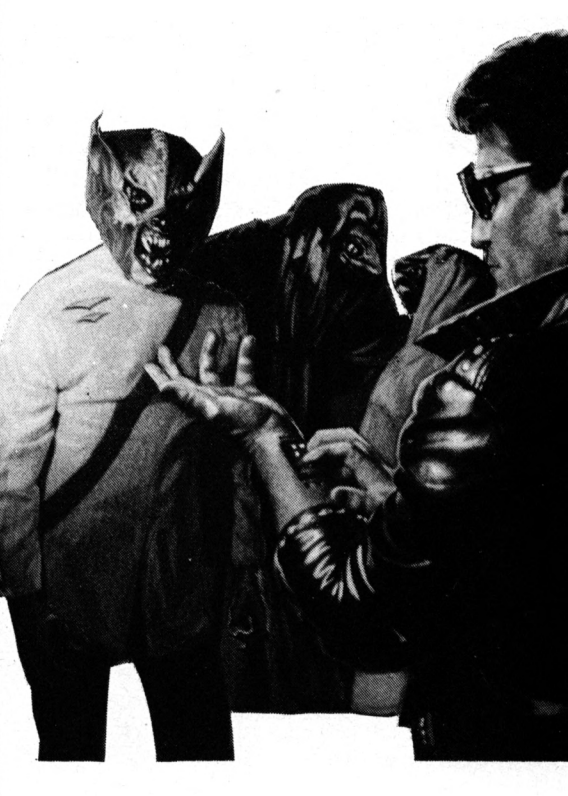

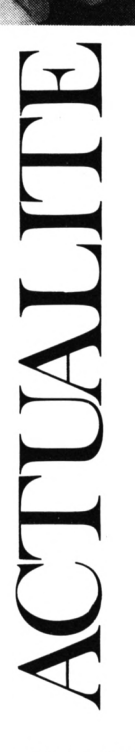

 $\bullet$ 

**1**

## **LORICIEL**

»

chir les idées, Loriciel vous<br>plonge dans l'eau froide mais<br>avec un bateau pour véhicule. En our commencer à vous rafraîchir les idées, Loriciel vous plonge dans l'eau froide mais fait il s'agit de courses utilisant des Formules <sup>1</sup> aquatiques. Une épreuve éliminatoire est indispensable avant de prendre le départ de chacune des 6 courses possibles. Ce logiciel est Intitulé : Out Board et saura vous griser par la vitesse et les multiples animations émalllant l'action. Builderland possède une certaine originalité dans sa conception puisqu'il emploie à la fols des éléments des jeux de plate-formes (graphismes et déroulement des décors) et des éléments de stratégie : votre personnage avance seul

et vous devez lui «déblayer» le chemin. Parmi les éducatifs, la série «Denver» utilise le célèbre dinosaure comme support pour l'apprentissage de la mémoire (je mémorise) ou de la reconnaissance des formes. Ces logiciels bénéficient de graphismes colorés, de différents niveaux et d'une grande simplicité d'utilisation.

### **GENERATION 5**

V ous connaissez certainement<br>Vali gamme de cet éditeur et<br>principalement tourné vers les logious connaissez certainement la gamme de cet éditeur et vous devez savoir qu'il est ciels éducatifs. Mais cette orientation n'exclue pas le coté ludique puisque des logiciels comme Secret England ou Deutsches Geheimnis présente un scénario de jeu d'aventure. D'ailleurs une version espagnole sur le même modèle ne saurait tarder. Mais II est également prévu chez Génération 5, la sortie d'un logiciel de foot plutôt axé sur la gestion de l'équipe et sur la stratégie du jeu. Il ne s'agit pas d'un clone de KIck-off mais de la version micro d'un jeu de plateau, réalisé avec la collaboration de la FFF et le rédacteur en chef de France-Football. Vous devriez pouvoir vous procurez ce jeu aux alentours du mois de Novembre.

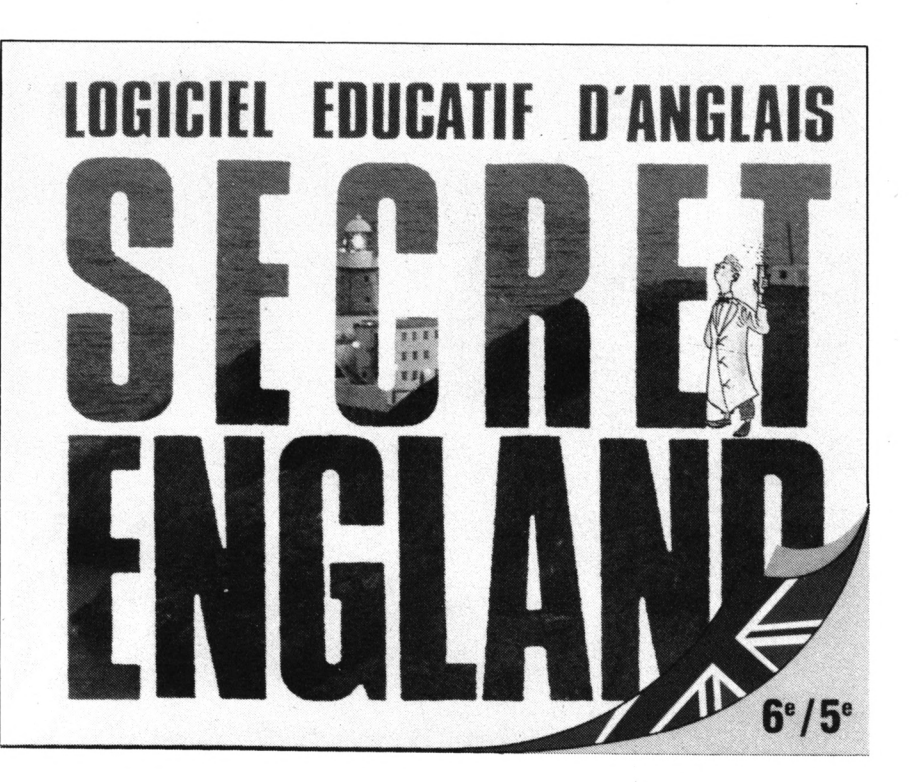

# 3615 JESSICO SUPER QUIZZ! SUPER QUIZZ! SUPER QUIZZ! SUPER QUIZZ! SUPER QUIZZ! SUPER QUIZZ! SUPER QUIZZ!

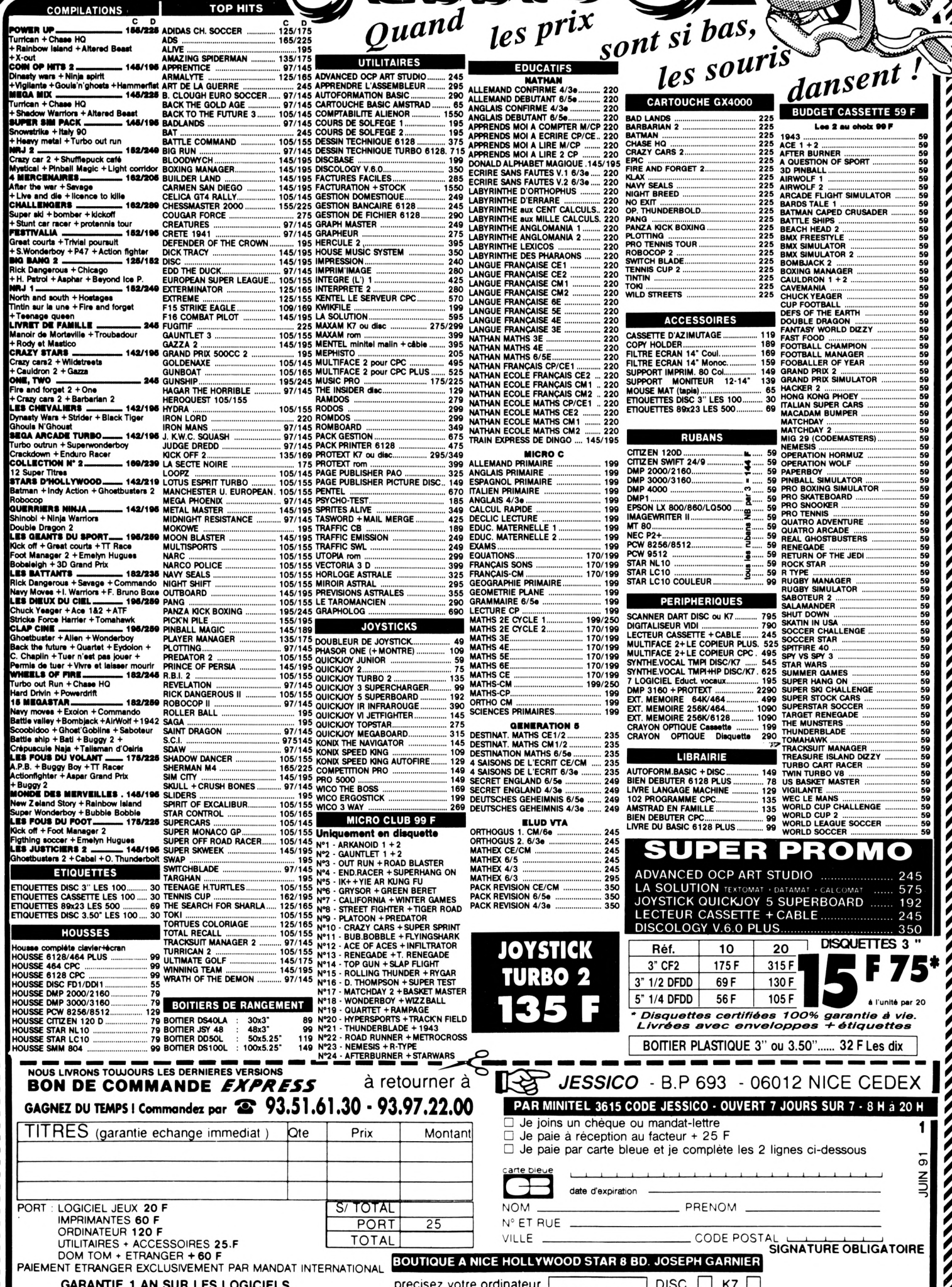

1/0

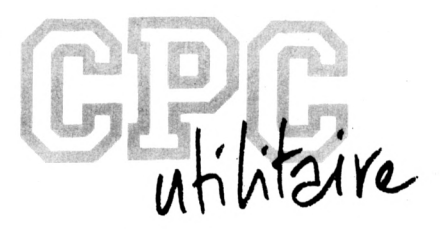

# **INTERFACE MIDI** *2ème partie*

**Thierry MANGION**

Valable pour CPC <sup>664</sup> - <sup>6128</sup>

Pour terminer l'article sur l'interface MIDI, voici la liste des composants ainsi que quelques indications pour le montage.

### *LISTE DES COMPOSANTS*

### **CIRCUITS INTEGRES:**

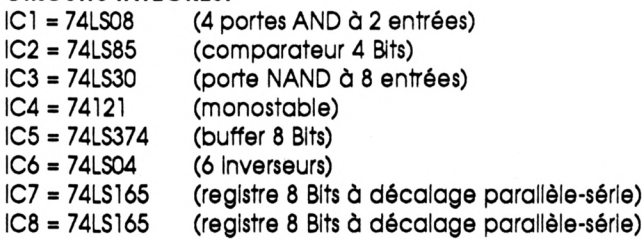

### **CONDENSATEURS:**

- Cl = 100 9F/16 V Radial (polarisé)
- $C2 = 1.2 nF$
- $C3 = 100$  nF
- $C4 = 100$  nF
- $C5 = 100$  nF
- $C6 = 100$  nF
- $C7 = 3.9$  nF

• C8 = 1000 9F/40 V Axial (polarisé et soudé verticalement sur le circuit Imprimé le moins vers le bas) • C9 = 1000 9F/16 V Axial (polarisé)

### **RESISTANCES:**

 $R1 = 22 K\Omega$  (rouge, rouge, orange)  $R2 = 1$  K $\Omega$  (marron, noir, rouge)  $R3 = 18 K\Omega$  (marron, gris, orange)  $R4 = 220 \Omega$  (rouge, rouge, marron)  $R5 = 220 \Omega$  (rouge, rouge, marron)  $R6 = 270 \Omega$  (rouge, violet, marron)

AJ1 = résistance ajustable 20 K $\Omega$  multitours verticale (10 tours minimum)

### **DIVERS:**

LED ;5 mm verte (polarisé) <sup>1</sup> support de circuit integré à 20 broches 4 supports de circuit integré à 14 broches 3 supports de circuit integré à 16 broches Plaque VEROBOARD 100\*100 (ou Epoxy 100\*100) Fiche DIN 5 broches à 180 degrés femelle pour câble • Tl = régulateur 5 V positif 7805 (polarisé)

•Dissipateur en <sup>U</sup> pour régulateur (attention à la place disponible)

'DI <sup>=</sup> pont de diodes <sup>1</sup> <sup>A</sup> (polarisé)

•Transformateur 220 V / 9 à <sup>12</sup> V - 0.3 A

connecteur femelle pour circuit imprimé + mâle pour câble type Joystick mais à 25 broches OU connecteur 50 broches spécial pour connection sur circuit imprimé double face (voir texte)

### **ATTENTION :**

Ne pas oublier de câbler ;

- côté soudures 16 fils
- côté composants 10 straps + 5 fils

Si vous désirez confectionner un câble MIDI II vous faudra en plus:

- 2 prises DIN mâles 5 broches à 180 degrés pour câble - Du câble 3 conducteurs non blindé ou du câble 2 conducteurs plus blindage

(Le fil blindé est plus cher que le non blindé, le blindage du câble MIDI n'étant pas nécessaire... Faites vos comptes...)

L'utilisation de supports de circuit Intégrés est plus que conseillée. Elle permet de brancher l'extension sans installer ses circuits Intégrés afin de vérifier qu'il n'y ait aucun problème à vide. Enfin, si tout s'est correctement passé, on pourra enficher les circuits intégrés en tenant compte de leur orientation et surtout en ayant COUPE L'ALIMENTATION DE LA CARTE, puis remettre le tout sous tension en sachant qu'un dépannage est beaucoup plus simple à réaliser si l'on peut ôter les circuits intégrés facilement.

Pour la connection de l'interface sur l'ordinateur, deux cas peuvent se présenter selon votre configuration (ceci en tenant compte du fait qu'il doit être possible de déconnecter l'interface donc qu'il doit y avoir un point de coupure entre le bus d'extension et l'interface). Soit comme moi vous avez un 464 avec une extension quelconque déjà branchée (mémoire

supplémentaire, synthétiseur de parole...) auquel cas vous ouvrez le ventre de celle-ci pour y souder vos 22 fils en partance vers le connecteur mâle de l'extension MIDI.

Soit le bus d'extension est libre, auquel cas vous soudez vos 22 fils sur un connecteur spécial circuit imprimé et vous allez directement souder les extrémités de vos fils sur le circuit imprimé de l'extension MIDI (les signaux devant arriver sont repérés sur la vue «côté soudures»).

Le câble de liaison entre l'ordinateur et l'interface MIDI ne devra en aucun cas excéder 25 cm. L'expérience m'a démontrée qu'au-delà ARNOLD devenait complètement fou.

Autre point important, l'alimentation de votre CPC est dimensionnée de telle façon qu'elle puisse fournir pour d'éventuelles extensions une Intensité maximale de 300 mA au-delà de laquelle II serait dangereux d'aller (risque de surcharge et claquage de l'alimentation stabilisée à l'intérieur du moniteur).

Donc, dans le cas où vous n'avez pas d'autre extension que celle-ci branchée sur votre CPC (l'interface MIDI consomme environ 110 mA), vous pouvez vous servir de l'alimentation 5 V disponible sur la broche 27 du bus d'extension et ramemer celle-ci sur l'interface MIDI au point marqué + sur la vue «côté soudures». SI tel est votre cas. Il vous sera Inutile d'acheter et de souder les composants marqués d'un astérisque dans la liste des composants.

Dernier point, vous n'êtes pas obligés de faire un circuit Imprimé traditionnel, vous pouvez acheter une plaque VEROBOARD qui est une plaque d'epoxy percée de trous au pas de 2.54 mm. Il vous suffira de suivre la vue «côté soudures» pour relier avec du fil les composants entre eux.

SI vous avez un problème ou un doute, ne vous fiez pas à la photo de l'extension car celle-ci étant un modèle expérimental. Il peut y avoir des divergences par rapport à l'implantation des composants. Reportez-vous toujours au schéma de principe qui lui est normalement juste.

De toutes façons, pour tout problème de mise au point, de points obscurs, je me tiens à votre disposition pour vous aider et vous conseiller. Vous pourrez me téléphoner aux heures de bureau au (1) 43.39.01.01 ou (1) 43.77.81.08 (demandez Monsieur MANGION).

L'interface montée il vous faudra encore la régler sur la fréquence de 31250 Hz grâce à l'ajustable AJl. Si vous pouvez disposer d'un fréquencemètre, mettez vous entre le 0 Volts et le point repéré fr sur la vue «côté soudures». Réglez la fréquence sur 31250 Hz +ou-1% c'est-à-dire entre 30938 Hz et 31562 Hz. Sinon écrivez le petit programme basic suivant :

 out &FAF0,&90:out &FAF0,&3C:out &FAF0,&40 for t=l to 200:next t out &FAF0,&80:out &FAF0,&3C:out &FAF0,&40 for t=l to 200:next t:out &FAF0,&FF;goto 10

Faites tourner ce programme tout en agissant sur AJl Jusqu'à ce qu'une note soit entendue en répétition sur votre instrument et/ou jusqu'à disparition du message type «MIDI DATA ERROR» sur l'instrument. L'instrument devra être réglé sur le canal MIDI <sup>1</sup> en réception.

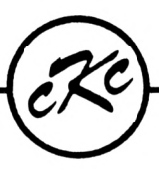

*Le Particulier Avril 1990*

### *Vérifiez vos dépenses sur vos reievés de comptes et signaiez immédiatement toute anomalie*

et la meilleure manière de faire cela avec facilité, rapidité et certitude est d'utiliser la gestion bancaire par excellence

# **FAIRBANK** (La Nouvelle Version 2.0)

### IL vous DONNE :

Une méthode de saisie ultra-simple, voir semi-automatique, 40 postes à personnaliser pour ventiler et totaliser vos transactions dont chèques, cartes crédit, prélèvements, retraits... Simplicité pour corriger, effacer, totaliser, trier, solder, pointer/vérifier, imprimer... Recherche et listing par date, par nom, par poste, par nom et poste, par chèque et bien d'autres encore !

Mais surtout, ce qui distingue Fairbank, c'est que tout a été prévu, grâce à sa construction logique, sa rapidité d'accès et d'utilisation et sa congénialité tout à fait remarquable, pour vous éviter les irritations si souvent rencontrées avec des utilitaires de ce type.

POUR CPC 6128 SEULEMENT UTILISE LE DEUXIEME 64 K **250 <sup>F</sup> PORT PAYE KNIGHT-CLARKE** Nom\_\_\_\_\_\_ Adresse\_\_\_ Code postal \_\_\_\_\_\_\_\_\_\_\_\_\_Ville\_ Port de Plagne - 33240 SAINT-ANDRÉ-DE-CUBZAC Tel 57 43 69 36

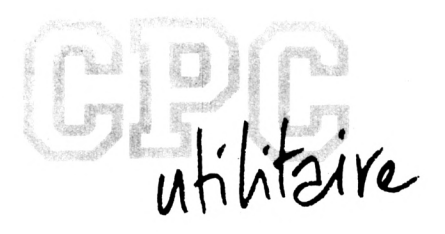

# **EASY SCREEN**

### **Guy DUBUS**

Valable pour CPC 664 - 6128

EASY SCREEN est un logiciel, réparti sur huit programmes complémentaires, qui vous permet de créer de façon naturelle les pages-écran servant d'interface entre un programme BASIC et son utilisateur.

Vous pourrez ainsi donner à<br>une présentation impecca-<br>ble, arranger à votre goût celle de ous pourrez ainsi donner à vos programmes personnels une présentation impeccalistings trouvés dans les revues, ou faire des menus pour vos disquettes (en remplaçant alors le ON...GOSUB du menu par ON...GOTO, les GOTO pointant sur les instructions RUN adéquates).

Avec EASY SCREEN, vous pourrez créer plusieurs dizaines de pagesécran en Mode 1, comportant de <sup>1</sup> à 4 fenêtres, avec ou sans titre, avec ou sans cadre :

- menus verticaux (2 à <sup>12</sup> options) et horizontaux, possibilités de sousmenus en cascade avec retour automatique au menu précédent, - fenêtres de saisie (1 à <sup>10</sup> champs),

- messages (1 à <sup>12</sup> lignes) ou questions attendant une réponse par oui ou non.

Gestion aisée des 4 couleurs. Possibilité d'interrompre un travail en cours, pour le reprendre ensuite au bon endroit.

Génération automatique d'un programme BASIC contenant tous les paramètres de vos pages, et les sous-programmes nécessaires à leur affichage et à leur fonctionnement.

*ATTENTION : vous pouvez supprimer les lignes de REM seulement dans ES. <sup>B</sup>AS, CREECRAN.BAS et CREBASIC.BAS : dans tous les cas. respectez RIGOUREUSEMENT la numérotation des lignes, ne faites pas de RENUM et donnez bien à chaque programme le nom indiqué au début et pas un autre, ou alors ne venez pas vous plaindre si ça ne marche pas... Avant de faire RUN'ES', faites toujours un Reset (CTRL+Shift+ESC). sauf si vous venez juste d'allumer la bécane. Il y a quelques secondes de noir au début et lors des chaînages, pas de panique I Trois pages d'aide vous rappellent les points importants, et toutes les commandes sont Indiquées dans le logiciel.*

### *UTILISATION PRATIQUE*

des maquettes simplifiées de vos pages, avec l'emplacement approximatif des fenêtres, et les textes correspondants. Numérotez les pages et les fenêtres, dans l'ordre d'apparition à l'écran. Pour les fenêtres emboîtées, numérotez-les de

la plus grande à la plus petite. Faites quelques essais, vous verrez que EASY SCREEN est souple et facile d'emploi.

L'automatisme ne pouvant prévoir tous les cas particuliers, vous devrez peut-être apporter au programme généré quelques modifications ou additions mineures "à la main", en fonction des résultats à obtenir. Exemples :

- Test à effectuer, ou ligne à appeler par GOTO ou GOSUB, après réponse par OUI ou NON à une question.

- RETURN à ajouter à la fin d'une page ne contenant pas de menu, et appelée à partir d'un menu.

- Effacements de fenêtres sans effacer la page, comme indiqué dans les pages d'aide.

Comme tous les générateurs d'application, EASY SCREEN crée des programmes plus volumineux que ceux élaborés à la main ; c'est le prix à payer pour la facilité d'utilisation. Mais il n'est pas interdit de remodeler un peu le programme généré, et surtout d'en élaguer tout ce qui n'est pas indispensable à votre application.

Dans le menu principal, vous pouvez reprendre le fichier de données en cours en le pointant sur le répertoire. Cette fonction (obliga-Commencez par faire sur papier toire avec certaines options du menu) ne marche correctement que s'il n'y a pas plus de 10 fichiers de données sur la disquette. Alors pensez de temps en temps à supprimer ceux dont vous n'avez plus besoin (directement depuis le menu).

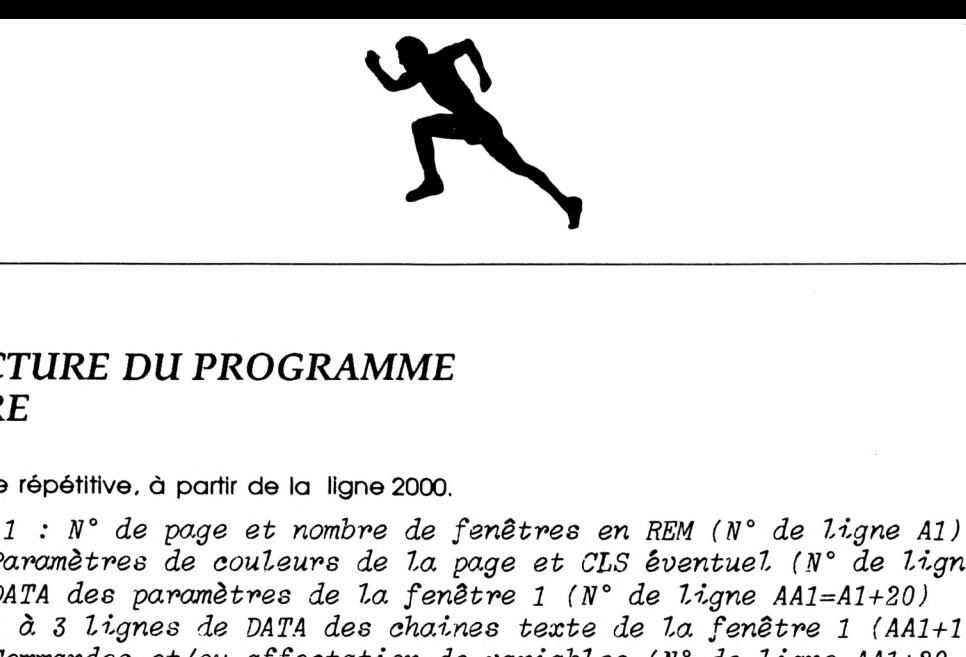

### *STRUCTURE DU PROGRAMME GENERE*

Séquence répétitive, à partir de la ligne 2000.

*- Page <sup>1</sup> :* 7iZ° de *page et nombre de fenêtres en REM (N° de ligne Al) - Paramètres de couleurs de la page et CLS éventuel (N° de ligne Al+10) - DATA des paramètres de la fenêtre <sup>1</sup> de ligne AA1=A1+2O) - <sup>1</sup> à <sup>3</sup> lignes de DATA des ahaines texte de la fenêtre <sup>1</sup> (AAl+10 à AAl+30) - Commandes et/ou affectation de variables (R° de ligne AAl+20 à AAl+40) C'est ici qu'auront lieu vos interventions éventuelles. - DATA des paramètres de la fenêtre <sup>2</sup> (N° de ligne AA2=AA1+5Q) - etc... - des paramètres de la fenêtre <sup>3</sup> CN'' de ligne AA3=AA2+50) - etc..., etc... - Page <sup>2</sup> (A2=A1+22O) - etc..., etc...*

Pour terminer, je dois dire que deux routines de Bruno LE BOURHIS parues dans la rubrique 'Trucs et Astuces" du n°28 d'AMSTAR-CPC

m'ont bien rendu service, une très pratique pour les caractères double hauteur, et l'autre pour le choix d'un fichier sur le catalogue de la disquette (après une sérieuse adaptation à mes besoins, à vrai dire).

**IILOH**

**SELECTION RELEVES** 

**WOOiriER**

# **GESTION BANCAIRE 6128**

### LA GESTION DE COMPTE BANCAIRE INDISPENSABLE POUR VOTRE CPC

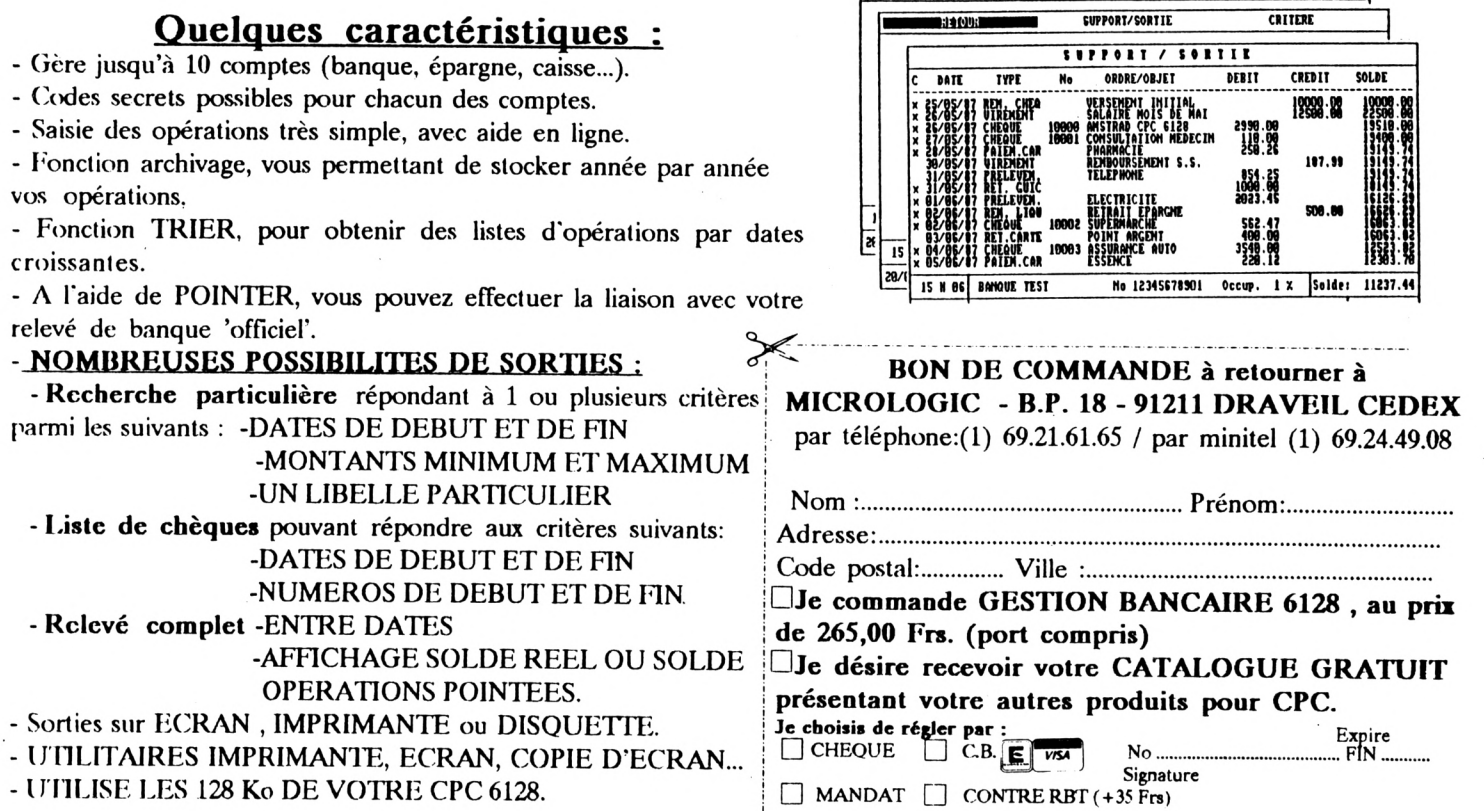

 $\blacktriangleright$ CREBASIC.BAS

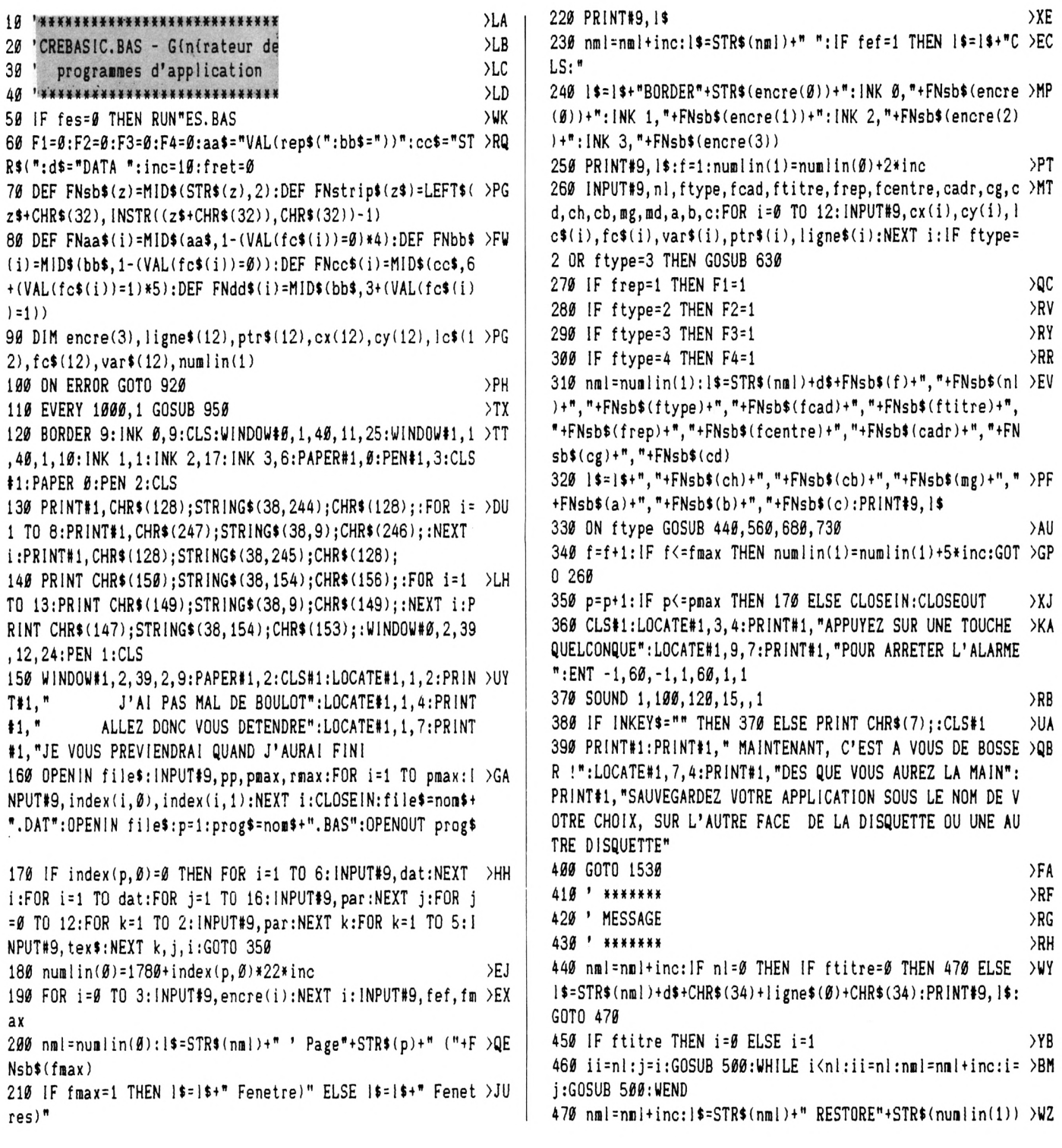

 $14$ 

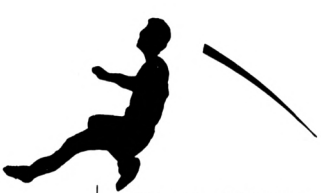

+":GOSUB 460" 480 IF f=fmax AND frep=0 THEN 1\$=1\$+":CALL&BB06" >QW 490 PRINT#9, I\$:RETURN  $>$ RY 500 l\$=STR\$(nml)+d\$+CHR\$(34)+ligne\$(i)+CHR\$(34) >QN 510 WHILE  $i \le i : i = i + 1$ >PP 520 l\$=1\$+", "+CHR\$(34)+ligne\$(i)+CHR\$(34): WEND: PRINT#9, >NP IS: RETURN 530 ' \*\*\*\*\*\*\*\*\*\*\*\*\*\*\* →RJ 540 ' MENU HORIZONTAL  $>$ RK 550 \* \*\*\*\*\*\*\*\*\*\*\*\*\*\*\*  $> T A$ 560 GOSUB 590:nml=nml+inc:1\$=STR\$(nml)+d\$+ligne\$(0) >YB 570 FOR i=1 TO nl:l\$=l\$+", "+CHR\$(34)+ligne\$(i)+CHR\$(34) >YH :NEXT i: PRINT#9, 1\$ 580 nml=nml+inc:1\$=STR\$(nml)+" RESTORE"+STR\$(numlin(1)) >NC +":GOSUB 460:IF choix="+FNsb\$(nl)+" THEN"+ptr\$(nl)+" EL SE ON choix GOSUB "+ptr\$(1):FOR  $i=2$  TO  $n!-1:1$ \$=1\$+","+p  $tr$ \$(i):NEXT i:l\$=l\$+":GOTO"+STR\$(numlin( $g$ )+inc):PRINT#9 . I\$:RETURN 590 FOR i=1 TO nl-1:ptr=VAL(ptr\$(i)): IF ptr>0 AND ptr<1 >JC 00 THEN ptr=1790+index(ptr,0)\*22\*inc:ptr\$(i)=FNsb\$(ptr) 600 IF ptr=0 AND LEFT\$(ptr\$(i),1)="#" THEN ptr\$(i)=MID\$ >MZ  $(pts(i), 2)$ 610 NEXT i: IF LEFT\$(ligne\$(i), 1)="Q" THEN ptr\$(i)=" MOD >YL E 1:END" ELSE ptr\$(i)=" PAPER #f, Ø:CLS #f:RETURN" 620 RETURN >ZD 630 IF fret=0 THEN ret\$="QUITTE" ELSE ret\$="RETOUR" >WK 640 nl=nl+1:ligne\$(nl)=ret\$:fret=fret+1:RETURN >UL 650 ' \*\*\*\*\*\*\*\*\*\*\*\*\*  $>$ TB 660 ' MENU VERTICAL  $\mathcal{F}$ C 670 \* \*\*\*\*\*\*\*\*\*\*\*\*\*  $\sqrt{D}$ 680 GOSUB 590:nml=nml+inc: IF ftitre THEN i=0 ELSE i=1  $> 10$ 690 ii=nl:j=i:GOSUB 500:WHILE i<nl:ii=nl:nml=nml+inc:i= >CN j:GOSUB 500:WEND:GOSUB 580:RETURN 700 ' \*\*\*\*\*\*\*\*\*\*\*\*\*\*\*\*\* ≻rh  $710'$ FENETRE DE SAISIE ⟩RJ 720 ' \*\*\*\*\*\*\*\*\*\*\*\*\*\*\*\*\*  $> RK$ 730 GOSUB 810:nml=nml+inc:IF ftitre THEN i=0 ELSE i=1  $XJ$ 740 ii=nl:j=i:GOSUB 770:WHILE i<nl:ii=nl:nml=nml+inc:i= >BH  $j:GOSUB$  77 $\mathcal{Y}:WEND$ 750 nml=nml+inc:1\$=STR\$(nml)+" RESTORE"+STR\$(numlin(1)) >DR +":GOSUB 460":FOR i=1 TO nl:1\$=1\$+":rep\$("+FNsb\$(i)+")= "+FNcc\$(i)+var\$(i)+FNdd\$(i):NEXT i:PRINT#9,1\$ 760 nn=nml+inc/2:1\$=STR\$(nn)+" GOSUB 1180":FOR i=1 TO n >YK  $| : |$ \$=  $|$ \$+": "+var\$(i)+"="+FNaa\$(i)+FNsb\$(i)+FNbb\$(i):NEXT  $i:PRINT#9, 1$ \$: RETURN 770 IF i=0 THEN l\$=STR\$(nml)+d\$+CHR\$(34)+ligne\$(Ø)+CHR\$ >RC  $(34)$  ELSE  $1$ \$=STR\$(nml)+d\$+FNsb\$(cx(i))+","+FNsb\$(cy(i))  $+$ ", "+ lc\$(i)+", "+fc\$(i)+", "+CHR\$(34)+ ligne\$(i)+CHR\$(34) >PZ 780 WHILE i<ii:i=i+1 790 l\$=1\$+", "+FNsb\$(cx(i))+", "+FNsb\$(cy(i))+", "+1c\$(i)+ >BB ", "+fc\$(i)+", "+CHR\$(34)+ ligne\$(i)+CHR\$(34): WEND: PRINT#9 , I\$: RETURN 800 '------------------------ $\rightarrow$ RJ 810 FOR i=1 TO nl: IF fc\$(i)="A" THEN fc\$(i)="0":GOSUB 8 >YR 79 820 IF fc\$(i)="N" THEN fc\$(i)="1":GOSUB 840  $>HZ$ 830 NEXT i:RETURN  $>NC$ 840 IF RIGHT\$(var\$(i), 1)="\$" THEN MID\$(var\$(i), LEN(var\$ >MD  $(i)$ , 1) = "!"

850 IF (RIGHT\$(var\$(i), 1)<>"!" AND RIGHT\$(var\$(i), 1)<>" >RF  $\mathbf{x}^n$ ) THEN IF LEN(var\$(i))=6 THEN MID\$(var\$(i), 6, 1)="!" E LSE  $var$ \$ $(i) = var$ \$ $(i) + m$ !" 860 RETURN  $>2K$ 870 IF LEN(var\$(i))=6 AND RIGHT\$(var\$(i),1)<>"\$" THEN M >YB  $ID*(var$(i), 6, 1) = "$ 880 IF LEN(var\$(i))<6 AND (RIGHT\$(var\$(i),1)<>"\$" AND R >KT  $IGHT$(var$(i), 1) < \rangle"$ !" AND RIGHT\$(var\$(i), 1) <  $\rangle"$ %") THEN  $var$ \$(i)=var\$(i)+"\$" 890 IF LEN(var\$(i))<6 AND (RIGHT\$(var\$(i),1)="!" OR RIG >FP  $HT*(var$(i), 1) = M'''$  THEN MID\$(var\$(i), LEN(var\$(i)), 1)=" \$" 900 RETURN  $22E$ 910 '------------------------ $\sum A$ 920 IF ERR=15 THEN ii=i-1:i=j:j=ii+1:IF ERL=520 THEN RE >AA SUME 500 ELSE IF ERL=790 THEN RESUME 770 930 ON ERROR GOTO 0  $>NT$ 940 '----------------------- $>TD$ 950 PRINT CHR\$(21); FRE(""); CHR\$(6); : RETURN )LN 960 '------------------------ $>$ TF 1530 PEN 1: CHAIN MERGE "MODBASE", 1540, DELETE 880-960  $>VE$ 1540 IF F1 THEN CHAIN MERGE"MODREP", 1550  $>$ HV 1550 IF F2 THEN CHAIN MERGE"MODMENUH", 1560 >KJ 1560 IF F3 THEN CHAIN MERGE"MODMENUV", 1570 XC 1570 IF F4 THEN CHAIN MERGE"MODSAISI", 1580 )KL 1580 CHAIN MERGE prog\$, 1590  $>VE$ 1590 MENORY &A5D3: SYMBOL AFTER 256: IERA, prog\$: DELETE 15 >KF 40-1590

### **CREECRAN.BAS**

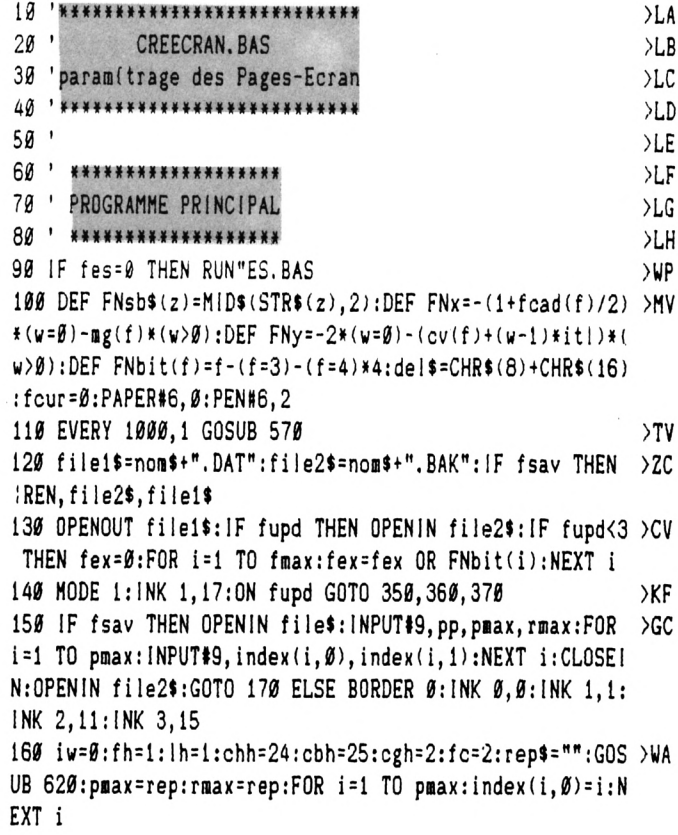

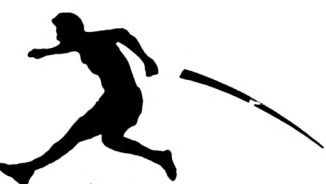

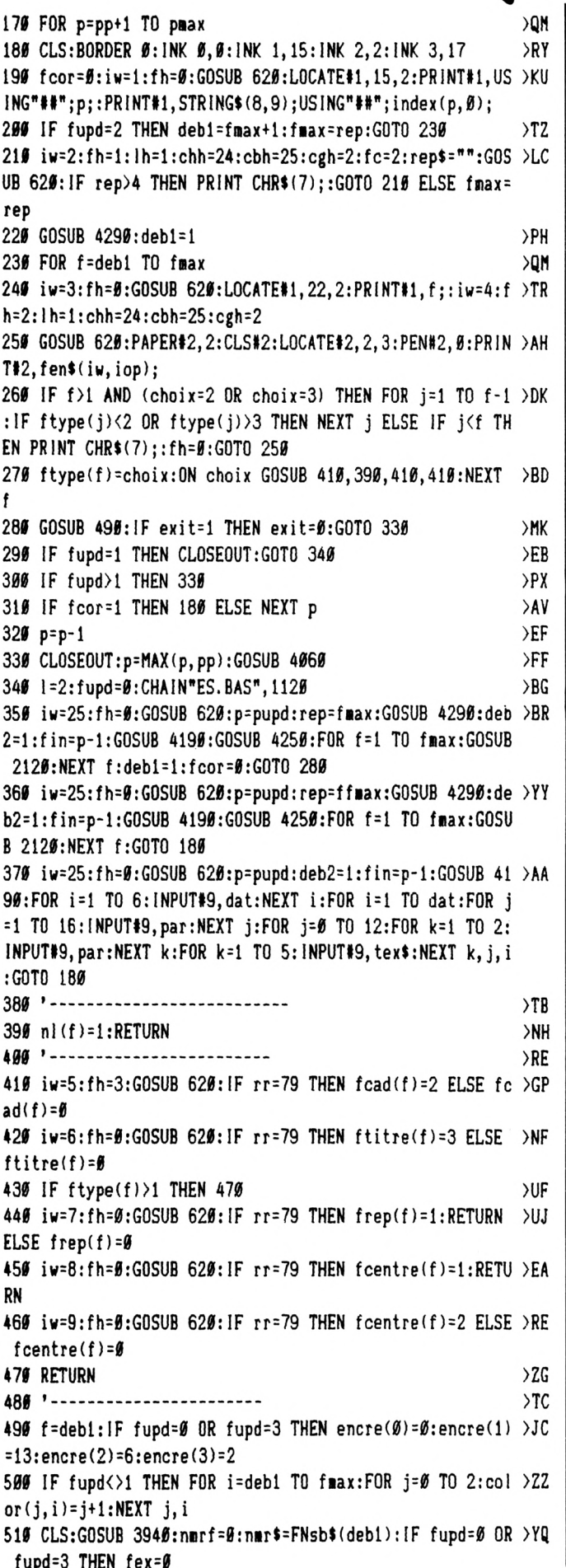

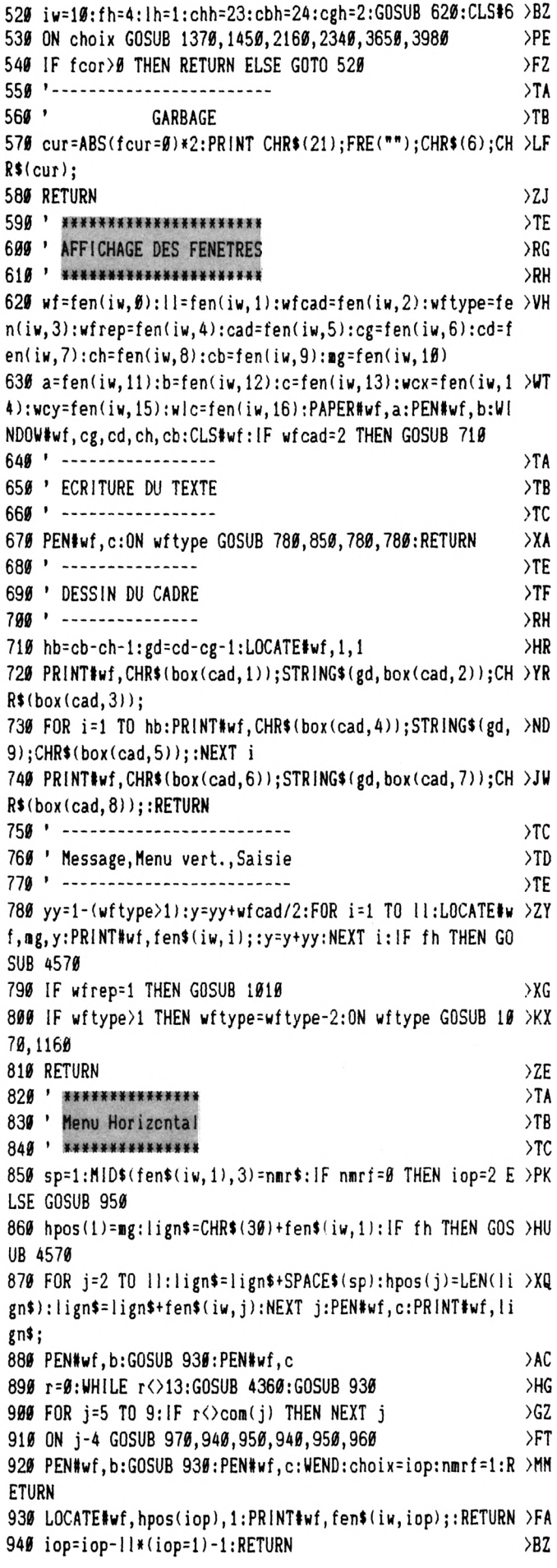

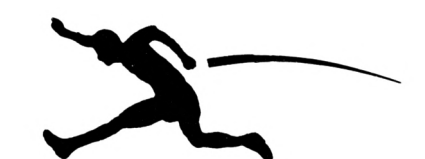

950 iop=iop+iop\*(iop=ll)+1:RETURN  $E$ 960 PRINT CHR\$(7); >MW 970 RETURN  $\rightarrow$ AR 980 ' \*\*\*\*\*\*\*\*\*\*\*\*\*\*\*\*\*\*\*\*\*\*\*\*  $>TH$ 990 ' Riponse par O/N attendue  $\mathcal{L}$ 1999 \*\*\*\*\*\*\*\*\*\*\*\*\*\*\*\*\*\*\*\*\*\*\*\*\*\*  $YD$ 1010 GOSUB 4360: IF r=79 THEN PRINT#wf, "OUI"; : rr=r ELSE >UQ IF r=78 THEN PRINT#wf, "NON"; : rr=r ELSE PRINT CHR\$(7); : G 0T0 1010 1020 GOSUB 4360: IF r=13 THEN RETURN ELSE IF r=127 THEN >TC r\$="":FOR i=1 TO 3:PRINT#wf, del\$;:NEXT i:GOTO 1010 1030 PRINT CHR\$(7);:GOTO 1020  $>$  XF 1040 · \*\*\*\*\*\*\*\*\*\*\*\*\*\* >XH 1050 ' Menu Vertical >XJ 1060 · \*\*\*\*\*\*\*\*\*\*\*\*\*  $>$  XK 1070 iop=1:y=yy+wfcad/2:gxv=16\*(cg+mg)-38:gyv=468-16\*(c >HH  $h+v$ 1080 GOSUB 1120:r=0:WHILE r<>13:GOSUB 4360:GOSUB 1120  $\chi$ l 1090 FOR j=5 TO 9:1F r<>com(j) THEN NEXT j  $\overline{\phantom{a}}$ 1100 ON j-4 GOSUB 970, 940, 950, 940, 950, 960  $>$ FB 1110 GOSUB 1120: WEND: choix=iop: RETURN  $> HY$ 1120 long=12+LEN(fen\$(iw,iop))\*16:MOVE gxv,gyv-32\*iop,a >UG , 1: DRAWR long, Ø: DRAWR Ø, -26: DRAWR - long, Ø: DRAWR Ø, 26: RE TURN 1130 \* \*\*\*\*\*\*\*\*\*\*\*\*\*\*\*\*\*  $> XH$ 1140 ' Fenetre de Saisie  $> 11$ 1150 ' \*\*\*\*\*\*\*\*\*\*\*\*\*\*\*\*\*  $> XK$ 1160 GOSUB 1330:GOTO 1180  $77$ 1170 PRINT CHR\$ $(7)$ ; : fbip= $\emptyset$ >VV 1180 GOSUB 4360  $> XF$ 1190 IF r=127 THEN IF POS(#wf)=wcx THEN 1170 ELSE PRINT >JY #wf, CHR\$(24); del\$; CHR\$(24); : r\$="": GOTO 1270 1200 IF r=13 THEN ON fc GOTO 1280, 1290, 1300, 1300 >MM 1210 d1=INSTR("0123456789", r\$): d2=INSTR("ABCDEFGHIJKLMN >XG OPQRSTUVWXYZ", r\$): ON fc GOTO 1220, 1230, 1240, 1240 1220 IF r<>65 AND r<>78 THEN 1170 ELSE 1250  $\angle$ GH 1230 IF d1=0 THEN 1170 ELSE 1250  $Y$ R 1240 IF d1=0 AND d2=0 THEN ON fc-2 GOSUB 1310, 1320: IF f >JU bip THEN 1170 1250 IF POS(#wf)=wcx+wlc THEN 1170 >BW 1260 IF fc=4 THEN r\$=LOWER\$(r\$)  $> 11$ 1270 rep\$=LEFT\$(rep\$, POS(#wf)-wcx)+r\$:PRINT#wf, CHR\$(24) >HR ; r\$; CHR\$(24); : GOTO 1180 1280 IF rep\$="" THEN 1170 ELSE RETURN >DW 1290 rep=VAL(rep\$): IF rep=0 THEN rep\$="": GOSUB 1330: GOT >NV 0 1170 ELSE GOSUB 1330:RETURN 1300 IF rep\$="" THEN 1170 ELSE GOSUB 1330:RETURN **>PY** 1310 IF r<>35 THEN fbip=1:RETURN ELSE RETURN  $>NR$ 1320 IF INSTR("!%\$", r\$)=0 THEN fbip=1:RETURN ELSE RETUR >BR N 1330 LOCATE#wf, wcx, wcy: PRINT#wf, CHR\$(24); SPACE\$(wlc); ST >TZ RING\$(wlc,8);rep\$;STRING\$(LEN(rep\$),8);CHR\$(24);:RETURN 1340 ' \*\*\*\*\*\*\*\*\*\*\*\*\*\*\*\*\*  $YA$ 1350 ' Numiro de Fenetre **SYR** 1360 ' \*\*\*\*\*\*\*\*\*\*\*\*\*\*\*\*\* >YC 1370 WINDOW#7, 3, 4, 25, 25: PAPER#7, a: PEN#7, b: fh=5: lh=2: chh >DY =22:cbh=24:cgh=2:GOSUB 4570:GOTO 1390 1380 PRINT CHR\$(7); >NE 1390 GOSUB 4360: IF r=224 THEN f=VAL(nmr\$):CLS\$6:RETURN  $\rightarrow$  AM

1400 r=VAL(r\$): IF r=0 OR r>fmax THEN 1380 >GA 1410 nmr\$=r\$:PRINT#7, CHR\$(30); r\$;:G8T0 1390 >LY 1420 ' \*\*\*\*\*\*\*  $>$  XK 1430 ' Fenetre  $YA$ 1440 ' \*\*\*\*\*\*\*  $YB$ 1450 CLS:FOR ii=1 TO fmax: IF (fex AND FNbit(ii)) AND ii >WR <>f THEN GOSUB 2090 1460 NEXT ii:GOSUB 4400: IF (fex AND FNbit(f)) THEN gg=m >EL  $g(f)-1-fcad(f)/2:dd=cd(f)-cg(f)+1-md(f)-fcad(f)/2:GOSUB$ 1630: RETURN 1470 IF ftype(f)=2 THEN  $cg(f)=1:cd(f)=40:ch(f)=1:cb(f)=5AL$ 1:GOSUB 1630:RETURN 1480 gg=ABS(ftype(f)>1):dd=gg:IF ftype(f)<>2 THEN nl(f) >DJ  $=1$  $1499$   $'$  --------------- $Y<sub>c</sub>$ 1500 ' Positionnement ∧XJ  $1510'$  · --------------∧xk 1520 PEN b:fh=6:lh=2:xh=16:yh=63:GOSUB 4580:PRINT CHR\$( >FJ 30);: CURSOR 1, 1: fcur=1 1530 r=0:WHILE r<>13:GOSUB 4360:IF VPOS(#0)>1 AND r=240 >22 THEN PRINT CHR\$(11,: 1540 IF VPOS(#0)<25 AND r=241 THEN PRINT CHR\$(10); >RM 1550 IF POS(#0)>1 AND  $r=242$  THEN PRINT CHR\$(8);  $>$ MF 1560 IF POS(#0)<40 AND r=243 THEN PRINT CHR\$(9);  $\lambda$ <sub>NA</sub> 1570 WEND:cg(f)=POS(#0):ch(f)=VPOS(#0):PRINT CHR\$(30);C >VL  $HR$(2)$;:four =  $\emptyset$$ 1580 cd(f)=cg(f)+5+fcad(f)-(ftype(f))1)\*2:1F cd(f))40 T )GM HEN  $dif = cd(f) - 40: cd(f) = 40: cg(f) = cg(f) - dif$ 1590 GOSUB 4580:GOSUB 2120:cb(f)=cbmin(f)+ch(f):lF cb(f >TY ))25 THEN  $dif=cb(f)-25:cb(f)=25:ch(f)=ch(f)-dif$  $1600$  ' ----------------------------∧xk 1610 ' Position/Dimensions/Marges  $Y_A$ 1620 ' --------------------------- $YB$ 1630 fh=7:xh=16:fex=fex OR FNbit(f):IF ftype(f)=2 THEN >TQ imax=10:lh=0:yh=31:GOSUB 4580:GOTO 1650 ELSE imax=18:lh  $=3:$ yh=79:GOSUB 4580 1640 GOSUB 2040 >WK 1650 r=0:WHILE r <>224 ≻PF 1660 ii=f:GOSUB 2090 >PT 1670 GOSUB 4360  $>$  XK 1680 FOR i=6 TO imax: IF r<>com(i) THEN NEXT i >MX 1690 IF i>imax THEN PRINT CHR\$(7);:GOTO 1670 >LC 1700 GOSUB 2100:0N i-5 GOSUB 1850,1870,1890,1910,1790,2 >YT 010, 2020, 1930, 1970, 1730, 1760, 1800, 1830 1710 IF i<10 THEN 1660 ELSE GOSUB 2060  $\sum G$ 1720 WEND: CLS: RETURN >RJ 1730 IF cb(f)=cbmin(f)+ch(f) THEN PRINT CHR\$(7);:RETURN >AE 1740 IF ftype(f)=1 AND cb(f)-ch(f)+1-fcad(f)-ftitre(f)> >TP  $n!(f)$  THEN  $cb(f)=cb(f)-1$ : RETURN 1750 cb(f)=cb(f)-(1-(ftype(f))1)):nl(f)=nl(f)-1:RETURN  $\rightarrow$ AH 1760 IF cb(f)>=25+(ftype(f)>1) THEN PRINT CHR\$(7);:RETU >CN RN 1770 IF ftype(f)=4 THEN IF  $n$ 1(f)<10 THEN  $n$ 1(f)= $n$ 1(f)+1; >TU  $cb(f)=cb(f)+2$ : RETURN ELSE RETURN 1780 cb(f)=cb(f)+(1-(ftype(f)>1)): IF nl(f)<12 THEN nl(f )JT  $)=nl(f)+1$ 1790 RETURN  $\overline{G}$ 1800 IF cd(f)=cg(f)+fcad(f)+gg+dd THEN PRINT CHR\$(7);:R >FF ETURN

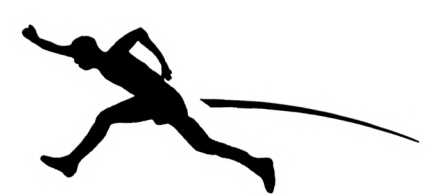

1810 IF  $cd(f)=cg(f)-(ftype(f)=1)$  THEN PRINT CHR\$(7);:RE >EA TURN  $182\emptyset$  cd(f)=cd(f)-1:RETURN >UW 1830 IF  $cd(f)=40$  THEN PRINT CHR\$(7); ELSE  $cd(f)=cd(f)+1$  >XD 1840 RETURN >FG 1850 IF  $ch(f)$ )1 THEN  $ch(f)=ch(f)-1:cb(f)=cb(f)-1$  ELSE P >NC RINT CHR\$(7); 1860 RETURN >FJ 1870 IF  $cb(f)(25$  THEN  $ch(f)=ch(f)+1:cb(f)=cb(f)+1$  ELSE >PL PRINT CHR\$(7); 1880 RETURN >GA 1890 IF cg(f))1 THEN cg(f)=cg(f)-1:cd(f)=cd(f)-1 ELSE P >NH  $RINT$  CHR\$ $(7)$ ; 1900 RETURN >FD 1910 IF  $cd(f)\leq 40$  THEN  $cg(f)=cg(f)+1:cd(f)=cd(f)+1$  ELSE >PG PRINT CHR\$(7); 1920 RETURN >FF 1930 GOSUB 2100:WH1LE 1NKEY(52)>-1 *yCK* <sup>1940</sup> IF INKEY(8)=0 THEN IF gg>ABS<ftype(f)>1) THEN gg=g >UW  $g-1:GOSUB$  2060 ELSE PRINT CHR\$(7); 1950 IF INKEY(1)=0 THEN IF  $nc(f)$  >2 THEN  $gg=gg+1:GOSUB$  2 >BJ 060 ELSE PRINT CHRS(7); 1960 CALL &BB06:WEND:GOSUB 2100:RETURN >GG 1970 GOSUB 2100:WHILE 1NKEY(61)>-1 >CE 1980 IF INKEY(8)=0 THEN IF nc(f)>2 THEN dd=dd+l:GOSUB 2 >BG 060 ELSE PRINT CHR\$(7); <sup>1990</sup> IF INKEY(1)=0 THEN IF dd>ABS(ftype<f)>1) THEN dd=d >UZ d-l:GOSUB 2060 ELSE PRINT CHR\$(7); 2000 CALL &BB06:WEND:GOSUB 2100:RETURN >GR  $2010$  dif=cb(f)-ch(f):ch(f)=(24-dif)\2+1:cb(f)=ch(f)+dif >LB : RETURN 2020 dif=cd(f)-cg(f):cg(f)=(39-dif)\2+1:cd(f)=cg(f)+dif  $\sum K$ : RETURN *2030 '-------- ----------------------* >XH 2040 WINDOW#7, 24, 39, 2, 9: PEN#7, c: PAPER#7, 0: PRINT#7, CHR\$( >JY 3Ø);CHR\$(15Ø);STRING\$(14,154);CHR\$(156);CHR\$(149);"INFO FENETRE "; nmr\$; CHR\$(149); CHR\$(149); *2050* PRINTI7," LIGNES :"¡STRING\$(5,9)¡CHRí(149);CHR\$(14 *yK* 9);" Nombre : ";CHR\$(149);CHR\$(149);" Longueur: ';CHR\$(149)!CHR»(149)¡"Largeur Marges";CHR\$tl49)¡CHR\$(l D: "; STRING\$(4,9); CHR\$(149); CHR\$(147); STRIN 49);" G:  $G*(14, 154)$ ; CHR $*(153)$ ; 2060 IF ftype(f)=2 THEN RETURN ELSE  $ng(f)=gg+fcad(f)/2+$   $\sqrt{GZ}$  $1:md(f)=cd(f)-cg(f)-dd-fcad(f)/2+1:nc(f)=md(f)-mg(f)+1$ 2070 LOCATE#7,13,4:PRINT#7,USING"##";nl(f);:LOCATE#7,13 >WB ,5:PRINT#7,USING"##";nc(f);:LOCATE#7,6,7:PRINT#7,USING" »«"¡gg;:L0CATE«7,12,7:PRlNTII7,USING"»»"|dd;:RETURN 2080 '-----2090 cgg=(cg(ii)-l)«16:cgd=cd(ii)»16-l:cgh=399-(ch(ii)- *>AG* l)«16:cgb=400-cb(ii)»16:long=ogd-cgg:haut=cgh-ogb 2100 HOVE cgg,cgh,3,l:DRAWR long,0:DRAWR 0,-haut:DRAWR >QP  $-long,$   $\emptyset$ : DRAWR  $\emptyset$ , haut: RETURN <sup>2110</sup> '----------- )XG 2120 cbmin(f)=1+fcad(f)+ftitre(f)+(ftype(f)=1)-(ftype(f  $\sqrt{q}$ T )=3)\*3-(ftype(f)=4)\*2:cv(f)=1+fcad(f)/2-(ftype(f)>1)+ft  $itref):$ RETURN 2130 ' »\*«« >XJ >XK 2140 ' Cadre 2150 ' »»»»»  $YA$ 

>RL 2160 IF fcad(f)=0 OR ftype(f)=2 OR (fex AND FNbit(f))=0 >JG THEN PRINT CHR\$(7);:RETURN 2170 fh=8:lh=2:chh=21:cbh=24:cgh=1:GOSUB 4570:CLS#6:GOS >KH UB 2290 2180 f=VAL(nmr\$):r=0:WHILE r<>224:GOSUB 4360:r1=lNSTR(" >GG 123456789ABCDEF",UPPER\$(r\$)):iF r<>224 THEN IF rl<l THE N PRINT CHR\$(7); ELSE cadr(f)=VAL("&"+r\$):GOSUB 2200 2190 WEND:CLS:RETURN 2200 wf=f:PEN#wf,color(1,f):cad=cadr(f):bh=cb(f)-ch(f)- >BZ  $1:gd=cd(f)-cg(f)-1$ 2210 IF ftitre(f)=0 THEN hb=bh:LOCATE#wf,1,1:GOSUB 720: >JB RETURN 2220 IF ftitre(f)=3 THEN hb=1:LOCATE#wf,1,1:GOSUB 720:h >WJ b=bh-ftitre(f):GOSUB 720:RETURN 2230 WINDOW#f,cg(f),cd(f),ch(f),cb(f):PAPER#f,color( $\emptyset$ ,f  $\Sigma$ F ):CLS#f:IF cadr(f))Ø THEN GOSUB 2200 2240 IF ftype(f) $\langle$ )2 THEN itl=1-(ftype(f) $\langle$ )1)  $\rangle$ MH 2250 IF ftype(f)=2 THEN chaine\$="":nl=1:w=1:mg(f)=1:cv( >EV f  $)=1:nc(f)=33:md(f)=33$ 2260 PEN#f,color(2,f):FOR j=0 TO nl(f): IF ligne\$(j,f)=" >NZ " THEN NEXT j 2270 IF j<=nl(f) THEN ON ftype(f) GOSUB 2450,2420.2450, >BB 2450 2280 RETURN >FF 2290 FOR  $f = 1$  TO fmax: IF (fex AND FNbit(f)) THEN GOSUB 2  $\geq$ AY 230 <sup>2300</sup> NEXT f;RETURN >NM 2310 ' \*\*\*\*\*  $2320$  ' Texte  $>$ XK 2330 ' \*\*\*\*\* *>YA* 2340 IF (fex AND FNbit(f))=0 THEN PRINT CHR\$(7);:RETURN >ZK 2350 IF ftype(f)< $>2$  THEN itl=1-(ftype(f)< $>1$ ):nc(f)=md(f  $>MR$  $]-m\rho(f)+1$ 2360 ON ftype(f) GOSUB 2370,2390,2370,2370:CLS:RETURN )YÎ} 2370 fh=9:lh=4:chh=19:cbh=24:cgh=l:G0SUB 4570:CLS»6:GOS >EL UB 2230:1F ftitre(f)=3 THEN w=0 ELSE w=l 2380 nl=nl(f):GOSUB 3020:RETURN >AE 2390 fh=10:lh=3:chh=2:cbh=6:cgh=1:GOSUB 4570:CLS#6:GOSU >JZ B 2230:GOSUB 3020:RETURN <sup>2400</sup> '.............. — >XJ  $2410$  ' Affichage type 2  $\times$ XK 2420 GOSUB 3590:LOCATE#f,1,1:PRINT#f,chaine\$;CHR\$(13);: >LR RETURN <sup>2430</sup> '.................—........-........... >YB 244*0* 'Affichage type 1, 3 ou 4  $\rightarrow$  YC <sup>2450</sup> ff=f:IF ftitre(f)<3 THEN <sup>2470</sup> >BG  $2460 \text{ w} = 0.050B$   $2530$   $>NQ$ <sup>2470</sup> FOR w=l TO ni<f):GOSUB 2530:NEXT w:RETURN >QW 2380 IF Itype:r/\/22 IHEN 11:41-trtype:r/\/1/:nctr/-modif 2HR<br>
2380 ON ftype:f) GOSUB 2370,2390,2370,2370:CLS:RETURN 2YQ<br>
2370 fh-9:1h=4:chh=19:cbh=24:cgh=1:GOSUB 4570:CLS#6:GOS >EL<br>
UB 2230:IF ftitre(f)=3 THEN w=0 ELSE w= 2490 ' Centrage >YH 2500 xx=(cd(f)-cg(f)+1-LEN(ligne\$(w,f)))\2:LOCATE#ff,1+ *>*ZX fcad(f)/2,FNy:PRINT#ff,SPC(xx-fcad(f)/2);ligne\$(w,f);:R ETURN 2510 '---------------------------<br>2520 'Print ligne Print ligne 2530 LOCATE#ff,FNx,FNy:PRINT#ff,ligne\$(w,f);:RETURN 2540 ' 2550 ' Himorisation ligne *yxk* >YB >AK >YD >YE

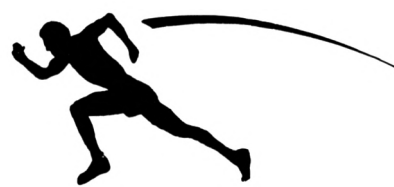

>BU 2560 ligne\$(w,f)=chaine\$:RETURN 2570 '---------------------------- $>$  YG 2580 '  $>YH$ Justification 2590 deb=1:WHILE MID\$(chaine\$, deb, 1)=CHR\$(32): deb=deb+1 >UF : $WEND: j=2:h=0$ 2600 k=deb-j >EB 2610 k=INSTR(k+j, chaine\$, CHR\$(32)): IF k>0 THEN chaine\$= >GP LEFT\$(chaine\$, k)+CHR\$(32)+MID\$(chaine\$, k+1):h=h+1:GOTO 2640 ELSE 2630 2620 GOSUB 2560:LOCATE mg(f), FNy: PRINT chaine\$;: RETURN >BW 2630 IF h=0 THEN 2620 ELSE j=j+1:GOTO 2600  $\sum G$ 2640 IF LEN(chaine\$)<nc(f) THEN 2610 ELSE 2620  $>MA$ 2650 '---------------------------- $>YF$ 2660 ' Entrie paramitres menu hor.  $YG$ 2670 v=1:opt\$=chaine\$: IF LEFT\$(opt\$,1)=" " OR RIGHT\$(op >WX t\$, i)=" " THEN GOSUB 3610:RETURN ELSE FOR ii=2 TO 5:kk= INSTR(chaine\$, SPACE\$(ii)): IF kk<>0 THEN GOSUB 3610: RETU RN ELSE NEXT ii 2680 k=INSTR(opt\$, CHR\$(32)): IF k=0 THEN 2720 >LM  $2690$  ligne\$ $(v, f)$ =LEFT\$ $(\text{opt$}, k-1)$  $\geq$ AT  $2700$  opt\$=MID\$(opt\$, k+1): $v=v+1$  $>2K$ >ND 2710 GOTO 2680 2720 ligne\$ $(v, f) = opt$ \$:nl $(f) = v$  $> YY$ 2730 dif=40-(LEN(chaine\$)+7): IF dif>0 THEN IF dif>=nl(f >HP ) THEN sp=1+dif\nl(f):mg(f)=1+(dif MOD nl(f))\2 ELSE sp  $= 1 : mg(f) = 1 + diff/2$ 2740 IF dif=0 THEN  $sp=1:mg(f)=1$ >YR  $275\emptyset$  ligne\$ $(\emptyset, f)$ =FNsb\$ $(sp)$ >VP 2760 mhpos(1)=mg(f):llign\$=ligne\$(1,f):FOR j=2 TO nl(f) >KP : llign\$=llign\$+SPACE\$(sp): mhpos(j)=LEN(llign\$)+mg(f): ll ign\$=llign\$+ligne\$(j,f):NEXT j:smg=mg(f):IF ch(f)=25 TH EN CLS: WINDOW 1, 40, 24, 24 2770 CLS:LOCATE mg(f), 1:PEN c:PRINT llign\$;:FOR w=1 TO >UQ nl(f):PEN b:LOCATE mhpos(w), 1:PRINT ligne\$(w, f); :GOSUB 2820:PEN c:LOCATE mhpos(w), 1:PRINT ligne\$(w, f); :NEXT w 2780 IF ch(f)=25 THEN PAPER Ø:CLS:PAPER a:RETURN ELSE R >GR **ETURN** 2790 '------------------------ $>2A$ 2800' Pointe sur .....  $>$ YC 2810 IF w=0 THEN ff=0:GOSUB 2500:RETURN  $\overline{G}$ 2820 iw=11:fh=4:lh=0:chh=11:cbh=11:GOSUB 620:iw=12:fh=0 >ZE :siop=iop:snmrf=nmrf:snmr\$=nmr\$:iop=@:nmrf=1:nmr\$="":re p\$=ptr\$(w,f):GOSUB 620:CLS#7:ON choix GOSUB 2860,2870 2830 CLS#6:IF ftype(f)<>2 THEN CURSOR Ø:fcur=Ø:WINDOW S >MB WAP  $\emptyset$ , f:GOSUB 2230:w=sw:WINDOW SWAP  $\emptyset$ , f:CURSOR 1, 1:fcur  $=1$ 2840 ptr\$(w,f)=rep\$:PAPER#5,0:CLS#5:PAPER#5,a >QZ 2850 iop=siop:nmrf=snmrf:nmr\$=snmr\$:RETURN  $>$ RR >WD 2860 iw=13:fc=2:fh=11:lh=1:cbh=12:GOSUB 620:RETURN 2870 iw=14:fc=3:fh=12:lh=4:cbh=15:GOSUB 620:RETURN  $> XF$ 2880 '------------------------ $22A$  $>2B$ 2890' Paramltres champs  $\overline{GQ}$ 2900 IF w=0 THEN ff=0:GOSUB 2500:RETURN 2910 CURSOR Ø:fcur=Ø:GOSUB 2980  $>AG$ 2920 CLS#5:iw=15:fc=2:fh=11:lh=1:chh=23:cbh=24:IF lc\$(w >NF , f)="" THEN rep\$=SPACE\$(2) ELSE rep\$=lc\$(w, f) 2930 GOSUB 620: IF VAL(rep\$)>nc(f) THEN PRINT CHR\$(7);:G >JK OTO 2920 2940 GOSUB 3580: lc\$(w, f)=rep\$: GOSUB 2980: PEN color(1, f) >LJ |

:LOCATE cx(w, f), cy(w, f): PRINT CHR\$(143); STRING\$(VAL(lc\$  $(w, f)$ )-1,210);:PEN color(2,f):iw=16:fc=1:fh=13:IF tc\$(w , f)="" THEN rep\$=SPACE\$(1) ELSE rep\$=tc\$(w, f)  $\nu x$ 2950 GOSUB 620:tc\$(w, f)=rep\$ 2960 iw=17:fc=4:fh=14:lh=4:chh=20:cbh=24:lF var\$(w,f)=" >HG " THEN rep\$=SPACE\$(6) ELSE rep\$=var\$(w,f) 2970 GOSUB 620: IF VAL(rep\$)>0 THEN PRINT CHR\$(7);:GOTO >PR 2960 ELSE var\$(w,f)=rep\$:PAPER#5,0:CLS#5:PAPER#5,a:CLS# 6:WINDOW SWAP Ø, f:GOSUB 2230:w=sw:WINDOW SWAP Ø, f:CURSO R 1:fcur=1:RETURN 2980 IF  $nc(f)-LEN(ligne$(w,f))-1\langle VAL(lc$(w,f))$  THEN  $cx(~)WP$  $w, f$ )=mg(f):cy( $w, f$ )=1+FNy ELSE cx( $w, f$ )=mg(f)+LEN(ligne\$(  $v, f)$  +1:cy( $v, f$ ) = FNy 2990 RETURN >GD 3000 '------------------------ $> XF$ 3010 ' Entríes au clavier  $>$  XG 3020 WINDOW SWAP 0, f: GOSUB 3600: PEN color(2, f) >PU 3030 IF w>nl(f) THEN 3080 ELSE CURSOR 1,1:fcur=1:r\$=INK >XW EY\$: IF r\$="" THEN 3030 ELSE r=ASC(r\$) 3040 IF r>31 AND r<126 THEN GOSUB 3120:GOTO 3030  $>NE$ 3050 FOR i=1 TO 10:1F r < > com (i) THEN NEXT i  $>JY$ 3060 ON i GOSUB 3330, 3360, 3250, 3290, 3510, 3400, 3460, 3170 >HU ,3210,3090  $>YK$ 3070 IF r(>224 AND r(>6 THEN 3030 3080 CURSOR Ø:fcur=Ø:WINDOW SWAP Ø, f:IF ftype(f)=2 THEN >NH  $ng(f)$ =smg 3090 RETURN  $>$  $FF$ 3100 '------------------------ $\times$ 3110 ' Caractires  $> XH$ 3120 IF w)Ø THEN  $nc=nc(f)$  ELSE  $nc=cd(f)-cg(f)-fcad(f)+1$  >YW 3130 IF LEN(chaine\$)=nc THEN PRINT CHR\$(7);:RETURN **SVH** 3140 xx=POS(#0):chaine\$=LEFT\$(chaine\$,POS(#0)-FNx)+r\$+M >LJ ID\$(chaine\$, POS(#Ø)+1-FNx):LOCATE FNx, FNy:PRINT chaine\$ ::LOCATE xx+1, FNy:RETURN  $YB$ 3150 '------------------------3160 '  $>$ YC Gauche 3170 IF POS(#Ø)=FNx AND VPOS(#Ø)=FNy THEN PRINT CHR\$(7) >KD ;: RETURN 3180 PRINT CHR\$(8);:RETURN >WE 3190 '------------------------ $>YF$ 3200'  $> XH$ Droite 3210 IF POS(#0)=LEN(chaine\$)+ng(f) OR VPOS(#0)=1+FNy TH >GA EN PRINT CHR\$(7);:RETURN 3220 PRINT CHR\$(9);:RETURN >WA 3230 '----------------------->YA 3240 ' Clear >YB 3250 IF POS(#0)>md(f) OR VPOS(#0)=1+FNy THEN PRINT CHR\$ >NM  $(7);$ : RETURN 3260 x=POS(#0):z\$=MID\$(chaine\$, POS(#0)+2-FNx):chaine\$=L >AP EFT\$(chaine\$,POS(#Ø)-FNx)+z\$:CURSOR Ø:fcur=Ø:PRINT CHR\$  $(16); z$ \$;CHR\$ $(32); LDCATE$  x, FNy:CURSOR 1:fcur=1:RETURN 3270 '------------------------ $>$ YE  $>YF$ 3280 ' Del  $>QM$ 3290 IF POS(#0)=FNx THEN PRINT CHR\$(7);:RETURN 3300 PRINT CHR\$(8);:GOSUB 3260:RETURN >FA 3310 '------------------------>XK 3320 ' CTRL-E  $YA$ 3330 ligne\$(w, f)="":LOCATE FNx, FNy: PRINT SPACE\$ (LEN(cha >LK ine\$));:chaine\$="": IF ftype(f)=2 THEN LOCATE 1,1:RETURN

ELSE LOCATE FNx, FNy: RETURN  $YC$ 3340 '------------------------>YD 3350 ' CTRL-F >WA 3360 IF w=0 OR ftype(f)=2 THEN PRINT CHR\$(7);:RETURN  $> RT$ 3370 nl(f)=w-1:RETURN  $YG$ 3380 '---------------------- $>$ YH 3390 ' Haut  $Y$ 3400 IF ftype(f)=2 THEN RETURN 3410 IF w=1 AND ftitre(f)=0 THEN w=nl:GOSUB 3600:RETURN >AH 3420 IF w=0 THEN w=nl:GOSUB 3600:RETURN  $H$ 3430 w=w-1:GOSUB 3600:RETURN  $> XE$ 3440 '------------------------ $YD$  $3450'$ >YE Ras  $YC$ 3460 IF ftype(f)=2 THEN RETURN 3470 IF w=nl THEN w=1+(ftitre(f)=3):GOSUB 3600:RETURN  $>2D$ 3480 w=w+1:GOSUB 3600:RETURN  $> XH$ 3490 '------------------------>YJ 3500' Enter  $Y_A$ 3510 CURSOR Ø:fcur=Ø:sw=w:IF chaine\$="" THEN GOSUB 2560 >WA :GOSUB 346#:RETURN ELSE GOSUB 256#:GOSUB 352#:GOSUB 346  $\mathcal{G}:$ RETURN 3520 IF ftype(f)<>2 THEN typ=ftype(f)+(ftype(f)>1):ON t >TJ yp GOSUB 3550, 2810, 2900: RETURN  $>HZ$ 3530 GOSUB 2670: CURSOR 1:fcur=1:RETURN 3540 '----------------------- $>YE$ 3550 IF fcentre(f)>0 AND w>0 AND LEN(chaine\$)<nc(f) THE >JG N ff=Ø:ON fcentre(f) GOSUB 2500, 2590:RETURN 3560 IF w=0 THEN ff=0:GOSUB 2500  $YE$ >FJ 3570 RETURN 3580 LOCATE cx(w,f), cy(w,f): PRINT SPACE\$(VAL(le\$(w,f))) >NM ;:RETURN 3590 FOR j=1 TO nl(f)-1:chaine\$=chaine\$+ligne\$(j,f)+" " >NG :NEXT j:chaine\$=chaine\$+ligne\$(j,f):RETURN 3600 IF ftype(f) $\langle \rangle$ 2 THEN chaine\$=ligne\$(w,f):LOCATE FNx  $\rangle$ JH FNy:RETURN ELSE RETURN, 3610 PRINT CHR\$(7);:CLS:PEN b:LOCATE 6,1:PRINT"A REFAIR >UH E! Pressez une touche"; : PEN c: FOR jj=1 TO nl(f): ligne\$ (jj, f)="":NEXT jj:chaine\$="":CALL &BBØ6:CLS:RETURN 3620 ' \*\*\*\*\*\*\*\*  $>$ YD 3630 ' Couleurs  $>YE$ 3640 ' \*\*\*\*\*\*\*\*  $>YF$ 3650 IF (fex AND FNbit(f))=0 THEN PRINT CHR\$(7);:RETURN >ZQ 3660 fh=15:lh=1:chh=22:cbh=24:cgh=1:GOSUB 4570:CLS#6:GO >DA  $SUB$   $2290 : f = VAL(nnr)$ 3670 wf=7:WINDOW#wf, 8, 33, 1, 6: PAPER#wf, a: PEN#wf, c  $>$ VM 3680 PRINT#wf, CHR\$(150); STRING\$(8, 154); CHR\$(158); STRING >DB  $*(15, 154);$ CHR\$(156);CHR\$(149);"INK  $\theta$ , ";CHR\$(149);" F1 F2 F3 F4"; CHR\$(149); 3690 PRINT #WF, CHR\$(149); "INK 1, "; CHR\$(149); "FEN >UA ";CHR\$(149);CHR\$(149);"INK 2, ";CHR\$(149);"CAD  $"$ ; CHR\$ $(149)$ ; 3700 PRINT #WF, CHR\$(149); "INK 3, "; CHR\$(149); "CAR  $\mathcal{D}$ ";CHR\$(149);CHR\$(147);STRING\$(8,154);CHR\$(155);S TRING\$(15,154); CHR\$(153); 3710 FOR i=0 TO 3:LOCATE#wf, 8, i+2:PRINT#wf, FNsb\$(encre()QX  $i)$ : NEXT  $i$ 3720 FOR j=1 TO fmax: FOR i=0 TO 2: LOCATE#wf, 15+3\*(j-1), >VK i+3:PRINT#wf,FNsb\$(color(i,j));:NEXT i,j:fcom=1 3730 k=0:fec=0:fcom=fcom XOR 1:fcom=fcom+1:0N fcom GOSU >PP

B 3850,3860  $> R V$ 3740 суу=wсу: GOTO 3760 3750 PRINT CHR\$(7);  $>$ NH 3760 r\$=INKEY\$:IF r\$="" THEN IF fec=1 THEN 3760 ELSE ON >RT fcom GOSUB 3890, 3910: LOCATE#wf, wcx, cyy: PRINT#wf, CHR\$(2 4); rep\$; CHR\$(24); STRING\$(wlc, 8); : GOTO 3760 3770 r=ASC(r\$):IF r=224 THEN CLS:RETURN XHI. 3780 IF r>239 AND r<244 THEN LOCATE#wf, wex, cyy: PRINT#wf >FX , SPACE\$(wic); STRING\$(wic, 8); rep\$;: rep=VAL(rep\$): ON fcom GOSUB 3870, 3880: fec=0:0N r-239 GOSUB 3930, 3920: IF r=24 2 OR r=243 THEN fcom=fcom-1:GOTO 3730 ELSE 3760 3790 IF r=127 THEN fec=0:GOTO 3760  $\lambda$ 3800 IF r<48 OR r>57 THEN 3750  $>VD$ 3810 IF POS(#wf)=wcx+wlc THEN 3750  $\rightarrow$ BG 3820 rep\$=LEFT\$(rep\$,POS(#wf)-wcx)+r\$:IF VAL(rep\$)<10 A >RT ND fcom=1 THEN  $rs = rs + m$  "+CHR\$(8) 3830 PRINT#wf, CHR\$(24); r\$; CHR\$(24); : fec=1: GOTO 3760  $\overline{\mathsf{V}}$ 3840 '---------------------- $YH$  $\angle$ HE 3850  $wcx=8:wcy=2:u1c=2:imax=3:RETURN$ >RA 3860 wcx=15+3\*(f-1):wcy=3:wlc=1:imax=2:RETURN 3870 IF rep>26 THEN PRINT CHR\$(7);:RETURN ELSE encre(k) >GN =rep:GOSUB 3940:RETURN 3880 IF rep>3 THEN PRINT CHR\$(7);:RETURN ELSE color(k,f)CJ )=rep: IF fec THEN GOSUB 2230:wf=7:RETURN ELSE RETURN 3890 rep\$=FNsb\$(encre(k)): IF encre(k)<10 THEN rep\$=rep\$ >EY  $+$ <sup>n</sup> n 3900 RETURN  $>$  FF 3910 rep\$=FNsb\$(color(k,f)):RETURN  $\sum$ 3920 IF k<imax THEN k=k+1:cyy=cyy+1:RETURN ELSE k=0:cyy >UH  $=wcy:RETURN$ 3930 IF k>0 THEN k=k-1:cyy=cyy-1:RETURN ELSE k=imax:cyy >BU =wcy+imax:RETURN 3940 BORDER encre(0):FOR j=0 TO 3:INK j, encre(j):NEXT j >KD : RETURN 3950 ' \*\*\*\*\*\*  $>YK$ 3960 ' Retour  $>2A$ 3970 ' \*\*\*\*\*\*  $22B$ 3980 fm=0:iw=18:fh=3:lh=1:chh=24:cbh=25:cgh=1:GOSUB 620 >BC 3990 srr=rr: IF rr=79 THEN FOR iz=1 TO fmax: IF (fex AND )JZ  $FNbit(iz)$  = 0 THEN  $fn=1:GOTO$  4000 ELSE NEXT iz 4000 IF fm=1 THEN iw=19:fh=0:CLS#6:GOSUB 620:CALL &BB06 >ZT :CLS:nmrf=0:nmr\$=FNsb\$(iz):RETURN 4010 iw=20:fh=0:GOSUB 620:IF srr=78 THEN 4090  $>MD$ 4020 iw=22:fh=0:GOSUB 620:IF rr=78 THEN fef=0 ELSE fef= >ZV  $\mathbf{1}$ 4030 GOSUB 4150:GOSUB 4320  $U$ 4040 IF p<pmax AND fupd=0 THEN iw=23:fh=3:GOSUB 620:IF >WG rr=79 THEN exit=1 4050 fcor=2:RETURN  $\mathsf{PPQ}$ 4060 OPENOUT file\$: WRITE\$9, p, pmax, rmax: FOR i=1 TO pmax: >PF  $VRITE*9$ ,  $index(i, \emptyset)$ ,  $index(i, 1)$ : NEXT  $i$ : CLOSEOUT: IF fidx T HEN old\$=nom\$+".BAK": : ERA, old\$: RETURN ELSE RETURN 4070 '------------------------>YD 4080 '  $>$ YE Corrections 4090 iw=21:fh=2:GOSUB 620:0N choix GOTO 4100,4110 >RB 4100 CLS: RETURN >LH 4110 FOR i=1 TO fmax:FOR j=0 TO nl(i):ligne\$(j, i)="":NE >VV XT j, i:GOSUB 4320

4120 fmax=0:fcor=1:RETURN  $>$ WK 4130 '----------------- $>YA$ 4140 '  $>$ YB Sauvegarde fichier 4150 index(p,1)=fmax:iw=24:fh=0:CLS#6:GOSUB 620:IF fupd >QN THEN GOSUB 4210: IF p<pp THEN deb2=p+1:fin=pp:GOSUB 419 Ø:CLOSEIN: :ERA, file2\$: RETURN ELSE CLOSEIN: :ERA, file2\$: R **ETURN** 4160 ON fsav+1 GOTO 4170,4180 >WK 4170 GOSUB 4210:RETURN  $> R T$ 4180 deb2=1:fin=pp:GOSUB 4190:CLOSEIN:fsav=0:GOSUB 4210 >FP ::ERA.file2\$:RETURN 4190 FOR h=deb2 TO fin: FOR i=1 TO 6: INPUT#9, dat: WRITE#9 >LW , dat:NEXT i:FOR i=1 TO dat:FOR j=1 TO 16:INPUT#9, par:WR ITE#9, par:NEXT j 4200 FOR j=0 TO 12:FOR k=1 TO 2:INPUT#9, par:WRITE#9, par >EG :NEXT  $k:FOR k=1$  TO 5: INPUT#9,  $text:PRINT#9$ ,  $text:NEXT k, j$ , i, h: RETURN 4210 FOR i=0 TO 3: WRITE#9, encre(i): NEXT i: WRITE#9, fef, f >AH max:FOR i=1 TO fmax 4220 WRITE#9, nl(i), ftype(i), fcad(i), ftitre(i), frep(i), f >BH centre(i), cadr(i), cg(i), cd(i), ch(i), cb(i), mg(i), md(i), c  $olor(\emptyset, i)$ ,  $color(1, i)$ ,  $color(2, i)$ 4230 FOR j=0 TO 12: WRITE#9, cx(j, i), cy(j, i), lc\$(j, i), tc\$ >GT  $(j, i)$ , var\$ $(j, i)$ , ptr\$ $(j, i)$ , ligne\$ $(j, i)$ : NEXT  $j$ , i: RETURN 4240 '---------------------- $>$ YC 4250 FOR i=0 TO 3: INPUT#9, encre(i): NEXT i: INPUT#9, fef, f >AY  $max: FOR$   $i=1$  TO  $fmax$ 4260 INPUT#9, nl(i), ftype(i), fcad(i), ftitre(i), frep(i), f >BT centre(i), cadr(i), cg(i), cd(i), ch(i), cb(i), mg(i), md(i), c  $olor(\emptyset, i)$ ,  $color(1, i)$ ,  $color(2, i)$ 4270 FOR j=0 TO 12: INPUT#9, cx(j, i), cy(j, i), lc\$(j, i), tc\$ >GC  $(j, i)$ , var $(i, i)$ , ptr $(i, i)$ , ligne $(i, i)$ : NEXT  $j, i$ : RETURN  $4280$   $- - - > YG$ 4290 DIM ftype(rep), ftitre(rep), fcad(rep), frep(rep), fce >CH ntre(rep), nl(rep), cadr(rep), encre(3), color(2, rep), nc(re p), ptr\$(12, rep), lc\$(12, rep), tc\$(12, rep), var\$(12, rep) 4300 DIM mhpos(9), cg(rep), cd(rep), ch(rep), cb(rep), cbmin >AQ (rep), mg(rep), md(rep), cv(rep), cx(12, rep), cy(12, rep), lig ne\$(12, rep):RETURN  $4310 - - - YA$ 4320 ERASE ftype, ftitre, fcad, frep, fcentre, nl, cadr, encre >WV , color, nc, ptr\$, lc\$, tc\$, var\$, mhpos, eg, cd, ch, cb, cbmin, mg, md.cv.cx.cy.ligne\$:RETURN 4330 ' \*\*\*\*\*\*\*\*\*\*\*\*\*\*\*\*\*\*\*\*\*  $>$ YC 4340' Interrogation Clavier  $>$ YD 4350 ' \*\*\*\*\*\*\*\*\*\*\*\*\*\*\*\*\*\*\*\*\*  $YF$ 4360 CLEAR INPUT:r\$="":WHILE r\$="":r\$=UPPER\$(INKEY\$):WE >EV  $ND: r = ASC(r$ \$):RETURN 4370 ' \*\*\*\*\*\*\*\*\*\*\*\*  $YG$ 4380 ' Mire Gradule  $>$ YH 4390 ' \*\*\*\*\*\*\*\*\*\*\*\* >YJ 4400 MOVE 0,0,b,0:FOR ee=1 TO 2:GOSUB 4440:GOSUB 4450:G >QL OSUB 4440: GOSUB 4460: NEXT ee: GOSUB 4440: MOVE 0,0 4410 FOR ee=1 TO 3:GOSUB 4470:GOSUB 4480:GOSUB 4470:GOS >KD UB 4490:NEXT ee:GOSUB 4470:GOSUB 4480:GOSUB 4470:MOVE 3 14,0 4420 FOR ee=1 TO 2:GOSUB 4500:GOSUB 4510:GOSUB 4500:GOS >UH UB 4520:NEXT ee:GOSUB 4500:MOVE 320,384:DRAWR 0,-166:MO VER  $\theta$ , -36: DRAWR  $\theta$ , -166

4430 MOVE 0,194:FOR ee=1 TO 3:GOSUB 4530:GOSUB 4540:GOS >XQ UB 4530:GOSUB 4550:NEXT ee:GOSUB 4530:GOSUB 4540:GOSUB 4530: MOVER 16, 6: DRAWR - 640, Ø: RETURN 4440 FOR e=1 TO 4:MOVER 0,16:DRAWR 6,0:MOVER 626,0:DRAW >TN R 8, Ø:MOVER -640, Ø:NEXT e:RETURN 4450 MOVER 0,16:DRAWR 16,0:MOVER 606,0:DRAWR 18,0:MOVER >TZ  $-640, 0:$ RETURN 4460 MOVER 0,16:DRAWR 10,0:MOVER 618,0:DRAWR 12,0:MOVER >TQ  $-640, 0:$ RETURN 4470 FOR e=1 TO 4:MOVER 16,0:DRAWR 0,6:MOVER 0,388:DRAW >TN R Ø,6:MOVER Ø,-400:NEXT e:RETURN 4480 MOVER 16,0:DRAWR 0,10:MOVER 0,380:DRAWR 0,10:MOVER >TE  $\emptyset$ ,  $-4\emptyset\emptyset$ : RETURN 4490 MOVER 16, Ø: DRAWR Ø, 16: MOVER Ø, 368: DRAWR Ø, 16: MOVER > TA  $\emptyset$ ,  $-4\emptyset\emptyset$ : RETURN 4500 FOR e=1 TO 4: MOVER 0, 16: DRAWR 12, 0: MOVER -12, 0: NEX > MT T e:RETURN 4510 MOVER -10, 16: DRAWR 32, 0: MOVER -22, 0: RETURN >QG 4520 MOVER -4,16:DRAWR 20,0:MOVER -16,0:RETURN >OK 4530 FOR e=1 TO 4: MOVER 16, Ø: DRAWR Ø, 12: MOVER Ø, -12: NEX > MW T e:RETURN 4540 MOVER 16, -4: DRAWR Ø, 20: MOVER Ø, -16: RETURN >QM  $> RC$ 4550 MOVER 16,-10:DRAWR 0,32:MOVER 0,-22:RETURN 4560 '------------------- $>YH$ 4570 WINDOW#6, cgh, 40, chh, cbh: CLS#6: PRINT#6, help\$ (fh, 0): >VN FOR  $q=1$  TO  $1h:PRINT#6, help$(fh,q); !NET q: r$=HEX$(fh,1)$ : IF INSTR("89AF", r\$) THEN PRINT#6, "Aprls avoir lu, appu yez sur une touche";: CALL &BB06: RETURN ELSE RETURN 4580 GRAPHICS PEN 3: PRINT CHR\$(23); CHR\$(1); : TAG: FOR q=0 >WD TO Ih: MOVE xh, yh-q\*16: PRINT help\$(fh, q); : NEXT q: TAGOFF : PRINT CHR\$(23); CHR\$( $\emptyset$ ); : RETURN=

### **ES BAS**

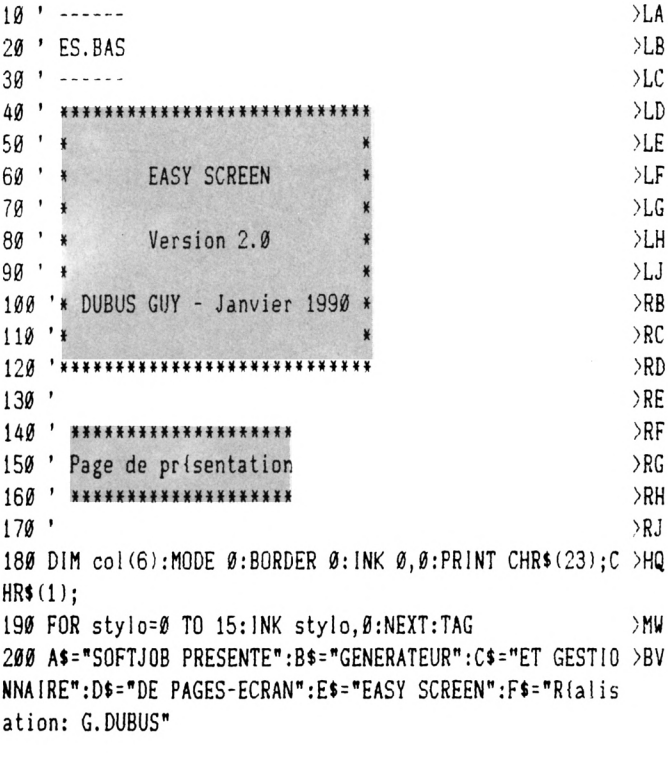

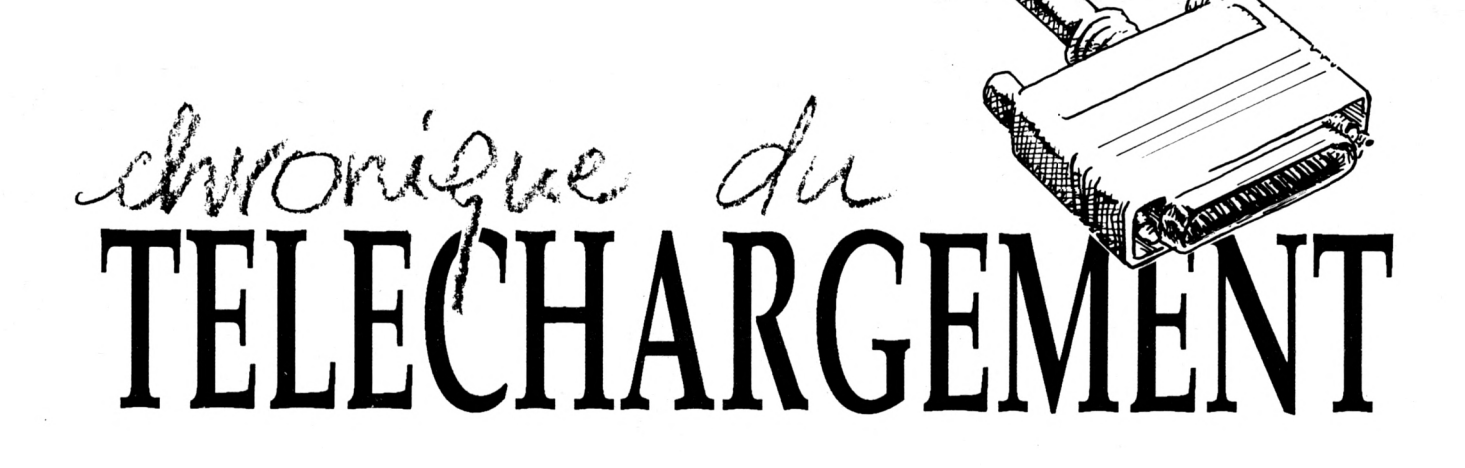

Pour commencer, voici quelques petits programmes du domaine public. Je rappelle que ces programmes sont presque toujours en anglais et que les does éventuelles sont elles aussi dans la langue de Byron.

**SPREAD** est un tableur qui devrait ravir les personnes manipulant des données chiffrées car il possède plus de mille cellules exploitables avec

les possibilités habituelles : alphanumériques, nombres et formules. Mis à part quelques routines en Assembleur, le reste est en Basic, ce qui permettra des modifications et des personnalisations eventuelles du programme Vous trouverez le mode d'emploi dans le fichier SPREAD.DOC plus quelques caractéristiques dans SPREAD.TXT.

BIGLET permet l'affichage de lettres géantes sur l'écran et autorise donc la création de pages de présentation défilantes. Il suffit de regarder le listing pour comprendre le fonctionnement du programme.

Un petit Jeu de lettres avec **BOTTLES.** Il s'agit en fait d'une version du célèbre jeu du pendu remplaçant le condamné par une série de 10 bouteilles vertes sur un mur (comptine anglaise très connue). Bien sûr les mots proposés à votre sagacité sont en anglais ainsi que la doc.

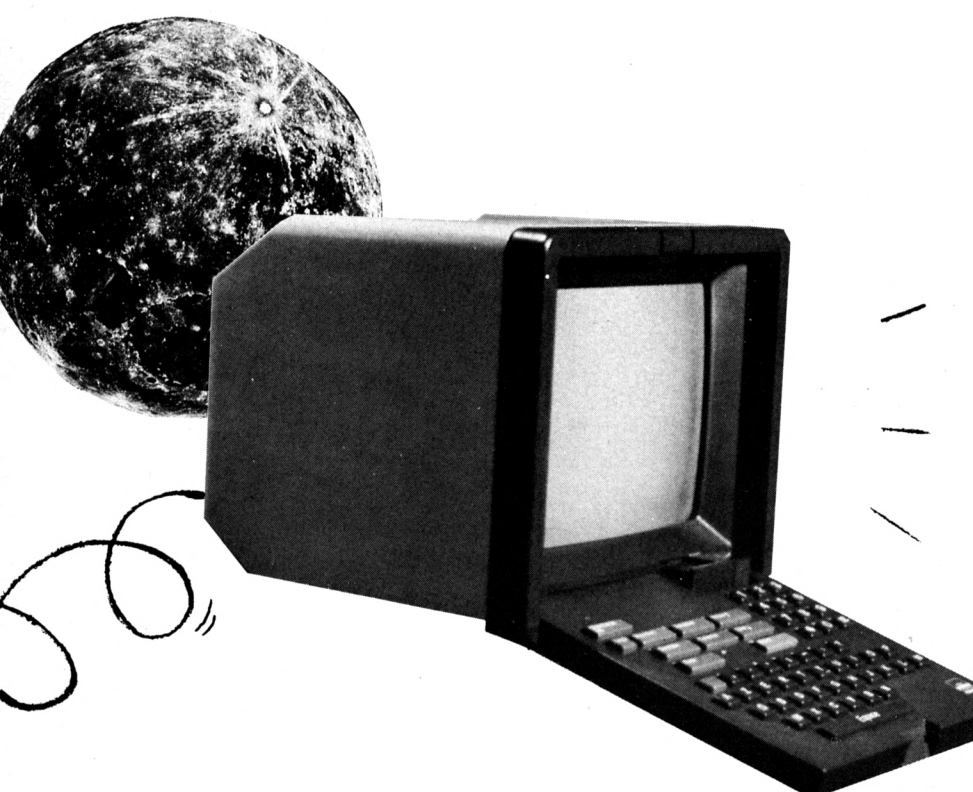

**DH128V1.** Sous ce nom ésotérique se cache une routine d'écriture en double hauteur qui fonctionne très bien dans tous les modes mais sur 6128.

**MEMREAD** permet la lecture et l'affichage des données contenues dans la RAM et/ou les ROMs de l'Amstrad. Ca n'est pas très rapide mais ce peut être utile.

Une Jolie musique classique : la sonate au clair de lune de Beethoven. Elle est très bien réalisée et vous la trouverez dans le fichier **MUSIC.BAS.**

**ROMAN UM** est un très court programme qui transforme les nombres arabes en nombres romains.

**REJOYCE** intéressera ceux qui ont accès à un PCW puisqu'il permet de lire des disquettes de ce dernier avec un lecteur de CPC.

Pour en terminer avec ce chapitre, voici quelques musiques en vrac qui vous permettront de chatouiller le haut-parleur de votre CPC ; **HYMN** et HYMN2, ALLO, le thème musical de la série télévisée, PUGWASH un air bizarre et enfin SWARS contenant le thème de Star Wars.

Les démos ne sont pas très nombreuses ; BBALL tout d'abord est un peu spéciale car elle est en Basic et pourtant elle permet l'animation d'une énorme boule quadrillée, tournoyant sur elle-même et se déplaçant sur un fond de petits carreaux. Et en plus il y a du son. Ceux qui regarderont le programme trouveront facilement l'astuce utilisée mais il faut reconnaître que c'est plutôt bien pensé.

Des démos plus classiques ensuite : **Meeting Demo** très courte (9 Ko) et réalisée en quelques heures. **S.K.Y. Demo** est plutôt une compilation d'air célèbres avec un scrolling qu'une démo technique.

*Voila pour ce mois-ci. Bon téléchargement à tous.*

# **GUIDE DU PROGRAMMEUR**

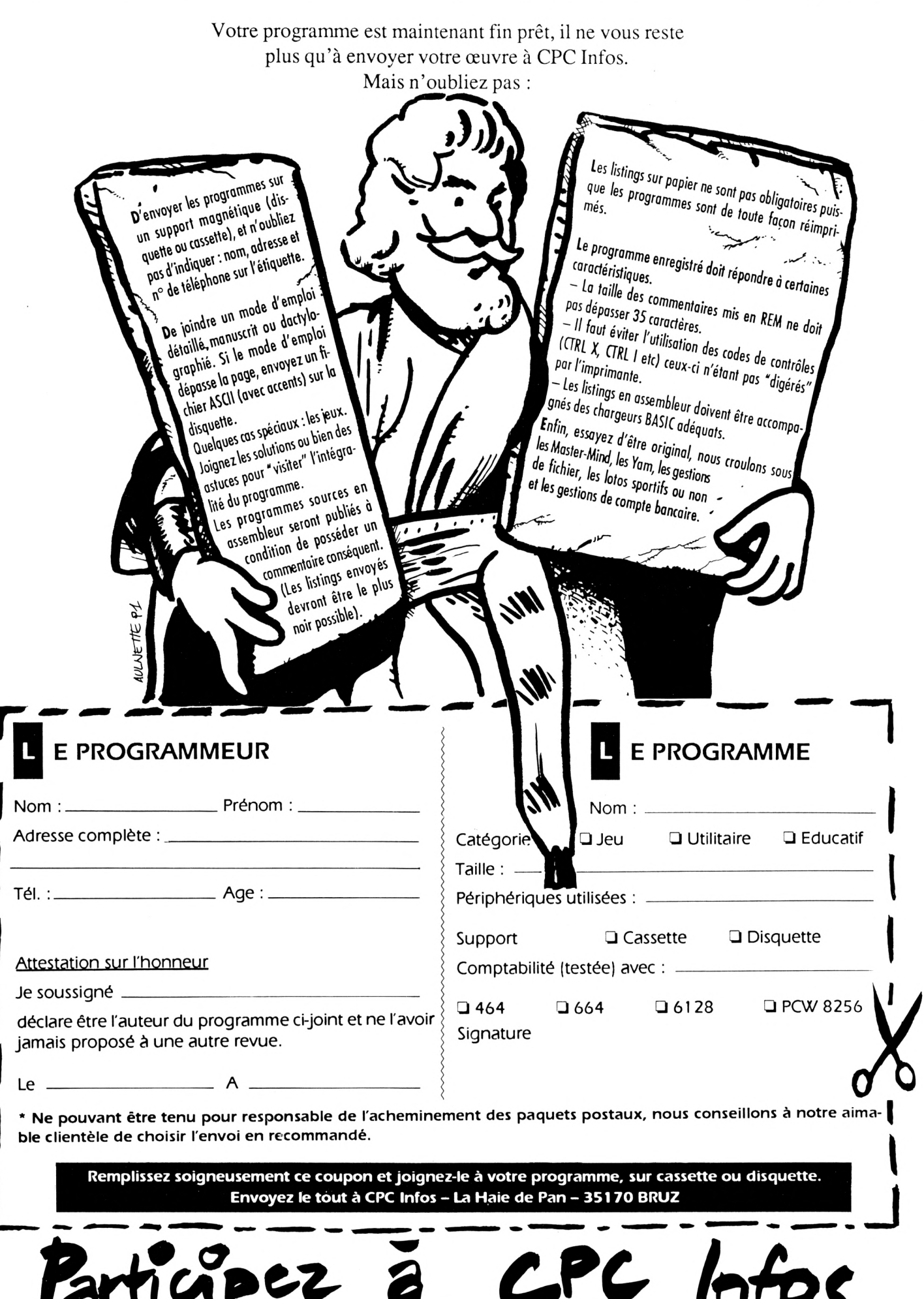

23

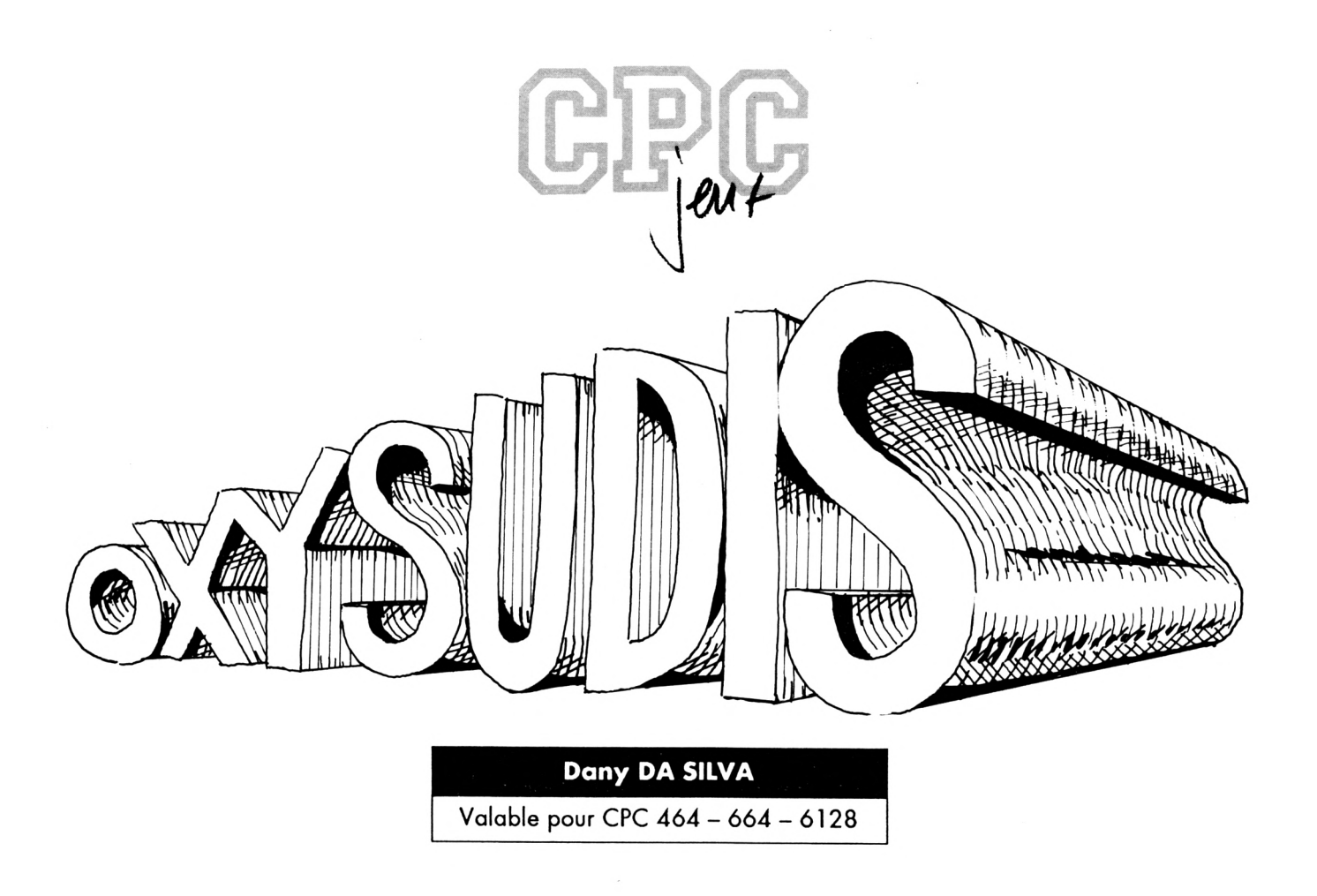

Sur Terre une pénurie d'énergie se fait sentir. On vous confie alors la mission d'aller quérir l'oxysudrium, une source d'énergie fabuleuse en abondance sur les 4 planètes du système planétaire Oxysudis. Attention : 4 gardiens veillent sur chacune des mines des 4 planètes, et le temps vous est compté. Faites vite et bonne chance !

### *CHARGEMENT*

Taper et lancer les listings basic DATAOXY.001 et DATAOXY.002 qui créeront les fichiers binaires OXYSUDIS.AFF et OXYSUDIS.SPR, puis taper ensuite le programme PRESENT.OXY qui créera la page de présentation sauvegardée sous le nom d'OXYSUDIS.PRE. Enfin, rentrer et lancer le programme principal basic OXYSUDIS.BAS.

### *TAILLE DES FICHIERS UTILISES LORS DU LANCEMENT DU JEU*

OXYSUDIS.BAS : 23 ko  $OXYSUDIS.AFF : 1 ko =  $82D\emptyset$  octets$  $OXYSUDIS.SPR : 2 ko = 8.6FØ octets$ OXYSUDIS.PRE : 17 ko (sauvegarde d'écran)

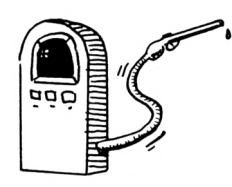

### *DIRECTION*

Vous pouvez utiliser indifféremment le curseur ou la manette.

### *QUELQUES TRUCS...*

*Si vous pensez que la page de présentation est inutile, ne rentrez pas le listing PRESENT.OXY et remplacez les lignes 2320, 2330, 2340 et 2350 par des REM.*

*Si vous pensez que le temps Imparti est tropJuste, remplacez la ligne 760 par : <sup>760</sup> TIM\$='':TIM=9000:A\$='9000': ZI=23:Z2=I .GOSUB 1670*

*Pour avoir des vies infinies, enlevez le VIE=VIE-<sup>1</sup> de la ligne 1820.*

*Enfin, le scénario ainsi que quelques conseils sont Inclus darTS le listing OXYSUDIS.BAS.*

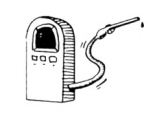

### **DATAS.001 DATAS.002**

ASSEMBLEUR 10 REM 20 REM REM =■ 40 MODE 2:ad=&9000:nl=1000 50 FOR i=1 TO 45:som=0:FOR j=1 TO 16:READ a\$ 60 POKE ad, VAL("&"+a\$):som=som+PEEK(ad):ad=ad+1 70 NEXT j:READ ver\$:IF VAL("&"+ver\$)<>som THEN 90 80 LOCATE 1,1:PRINT "LIGNE";nl; "CORRECTE !!!":nl=nl+5:NEXT i:S A VE "OXYSUD IS. AFF", b, & 9000, & 2D0: CLS: END 90 CLS:PRINT "LIGNE";nl;"INCORRECTE !!!":END REM 1000 DATA DD, 5E, 00, DD, 56, 01, DD, 6E, 02, DD, 66, 03, 06, 08, C5, E5, 06BA DATA 06,02,1A,77,23,13,10,FA,E1,CD,26,BC,C1,10,EF,C9,06F2 1916 DATA 40, CO, 40, CO, 04, 04, 04, 04, 44, 44, 44, 19, 30, 00, 09, 0360 DATA 00,80,40,80,00,08,00,08,00,88,00,88,10,30,00,00,02AØ DATA 40,CØ,00,40,00,04,04,ØC,44,00,44,00,10,30,00,00,021C DATA 40,CØ,00,40,00,04,00,ØC,00,44,00,44,10,30,00,00,0218 1930 DATA 40,00,40,00,04,04,04,04,44,CC,00,44,00,10,00,00,01F4 DATA 40,CØ,40,00,04,00,00,ØC,00,44,44,44,10,30,00,00,025C 1940 DATA 40, CO, 40, 40, 04, 00, 04, 0C, 44, 44, 44, 44, 19, 30, 00, 00, 02E4 DATA 40,C0,00,40,00,04,00,08,00,88,44,00,10,00,00,00,0228 DATA 40,CØ,40,40,04,04,04,ØC,44,44,44,44,10,30,00,00,02E8 DATA 40,CØ,40,40,04,04,04,ØC,00,44,00,44,10,30,00,00,0260 DATA 00,00,00,80,04,08,ØC,08,CC,88,44,88,00,20,00,00,02EØ 1065 DATA 00,00,40,00,04,08,04,0C,44,CC,44,88,10,00,00,00,0248 DATA 00,00,00,00,00,00,00,00,00,00,00,88,00,20,00,00,0048 *DATA 00,00,00,00,00,00,00,00,00,00,00,88,00,20,10,00,0088* DATA *00,80,00,80,04,00,00,00,00,00,00,00,00,00,00,00,0104* DATA *00,80,40,40,04,04,00,04,00,88,00,00,00,20,00,00,0184* DATA 00,80,00,80,00,08,00,08,00,88,00,00,00,20,00,00,0168 DATA 40,CØ,40,CØ,04,04,04,04,44,CC,44,44,10,10,00,00,03C8 DATA 40,CØ,40,40,04,04,04,08,44,44,44,44,10,30,00,00,02E4 DATA 40,CØ,40,00,04,00,04,00,44,00,44,00,10,30,00,00,0210 DATA 40,80,40,40,04,04,04,04,44,44,44,44,10,20,00,00,0290 DATA *40,CØ,40,00,04,00,04,06,44,00,44,00,10,30,00,00,0218* DATA 40,CØ,40,00,04,00,04,08,44,00,44,00,10,00,00,00,01E8 DATA 40,CØ,40,40,04,00,04,ØC,44,CC,44,44,10,30,00,00,036C DATA 40,40,40,40,04,04,04,ØC,44,44,44,44,10,10,00,00,0248 DATA 40,CØ,00,80,00,08,00,08,00,88,00,86,10,30,00,00,02EØ DATA 40,CØ,00,80,00,08,00,08,00,88,00,86,10,20,00,00,0200 DATA 40,40,40,40,04,04,04,08,44,88,44,44,10,10,00,00,0288 DATA 40,00,40,00,04,00,04,00,44,00,44,00,10,30,00,00,0150 DATA 40,40,40,CØ, 04,ØC, 04,04,44,44,44,44,10,10,00,00,02C8 DATA 40,C0,40,40,04,04,04,04,44,44,44,44,10,10,00,00,0260 DATA 40,CØ,40,40,04,04,04,04,44,44,44,44,10,30,00,00,02EØ DATA 40,CØ,40,CØ,04,04,04,04,44,CC,44,00,10,00,00,00,0374 DATA 40,CØ,40,CØ,04,04,04,04,44,44,44,44,10,30,00,20,0380 1180 DATA 40, CO, 40, 40, 04, 04, 04, 08, 44, 44, 44, 44, 10, 10, 00, 00, 02C4 DATA *40,CØ,40,00,04,00,04,ØC,00,44,00,44,10,30,00,00,021C* 1196 DATA 40, C0, 40, C0, 00, 08, 00, 08, 00, 88, 00, 88, 00, 20, 00, 00, 0340 1195 DATA 46,46,46,46,64,64,64,64,44,44,44,44,16,36,06,06,0266 DATA 40,40,40,40,04,04,04,04,44,44,44,44,00,20,00,00,0240 DATA 40,40,40,40,04,04,04,04,44,CC,44,CC,10,10,00,00,0350 DATA 40,40,40,40,04,04,00,08,00,88,44,44,10,10,00,00,0240 DATA 40,40,40,40,04,04,00,08,00,88,00,88,00,20,00,00,0240  $-$  1220 DATA 40,00,00,40,00,04,00,08,00,88,44,00,10,30,00,00,0258

SPRITES 10 REM 20 REM REM = 40 MODE 2:ad=&9530:nl=1000 50 FOR i=1 TO 111:som=0:FOR j=1 TO 16:READ a\$ 60 POKE ad, VAL("&"+a\$):som=som+PEEK(ad):ad=ad+1 70 NEXT j:READ ver\$: IF VAL("&"+ver\$)<>som THEN 90 80 LOCATE 1,1:PRINT "LIGNE";nl; "CORRECTE !!!":nl=nl+5:NEXT i:S AVE"OXYSUDIS.SPR", b, &9530, &6FØ: CLS: END 90 CLS:PRINT "LIGNE";nl;"INCORRECTE !!!":END REM DATA DØ,00,00,00,AØ,00,00,AØ,00,44,70,DØ,00,CC,30,AØ,0530 DATA 00,CC,30,00,04,E4,30,20,50,DØ, 30,20, ØC,E4,70,30,0534 DATA ØC,CC,EØ,BØ,04,CC,70,20,04,CC,30,20,00,CC,30,00,05E4 DATA 00,CC,30,AØ,AØ,44,70,00,DØ,00,00,AØ,AØ,00,00,00,0500 1020 DATA 00, C0, C0, 00, 40, 30, 39, 80, 90, 60, 90, 60, 90, 30, 60, 60, 0600 DATA 90,30,60,60,90,30,30,60,40,30,30,80,00,CØ,CØ,00,0570 DATA *00,00,00,00,00,00,00,00,00,00,00,00,00,00,00,ill,<sup>0041</sup>* DATA 40,00,00,41,42,00,00,41,EØ,00,00,D2,FØ,80,00,g3,04B9 DATA 33,80,00,93,33,80,00,41,CØ,00,00,00,00,00,00,00,02FA 1045 DATA 06,00,00,00,3C,3C,3C,78,3C,3C,3C,F0,14,3C,78,A0,0438 DATA 00,3C,FØ,00,00,14,AØ,00,00,8C,4C,00,00,8C,4C,00,0390 DATA 00,04,08,00,FC,F8,F4,FC,FC,F8,FØ,FØ,FØ,FØ,44,24.ØAØC DATA 18,88,44,24,18,88,80,30,30,70,B4,3C,3C,78,F4,FC,06BC DATA FC,F8,F4,FC,FC,F8,F4,FC,FC,F8,FØ,FØ,FØ,FØ,00,00,ØD7C *DATA* 00,00,00,00,00,00,00,00,96,94,94,C4,9C,3C,3C,6C,0408

 DATA C8,68,68,6C,9C,3C,3C,6C,9C,94,94,C4,9C,3C,3C,6C,078C DATA C8,68,68,6C,CC,CC,CC,CC,00,00,00,00,00,00,00,00,0534 DATA 00,00,04,ØC,ØC,08,4C,CC,CC,DC,4C,CC,CC,DC,4C,CC,06BC DATA CC,DC,4C,CC,CC,DC,4C,CC,CC,DC,4C,CC,CC,DC,54,FC,ØB38 DATA *FC,I{8,00,00,00,00,00,00,00,00,00,00,10,30,30,20,0234* DATA 24,ØC,ØC,5C,24,ØC,ØC,5C,24,ØC,ØC,5C,24,ØC,ØC,5C,0260 DATA 24,ØC,ØC,5C,24,ØC,ØC,5C,54,FC,FC,A8,00,00,00,00,0424 DATA 00,00,00,00,00,00,50,FØ,FØ,AØ,A1,81,42,DØ,EØ,03,05E7 DATA CØ,52,A1,42,81,52,A1,CØ,03,DØ,EØ,81,42,52,EØ,03,07D4 DATA 81,52,50,FØ,FØ,AØ,00,00,00,00,00,00,00,00,00,00,03A3 DATA 14,3C,3C,28,7C,64,5C,34,6C,5C,64,1C,7C,64,5C,34,04DC DATA 6C,5C,64,1C,7C,64,5C,34,6C,5C,64,1C,14,3C,3C,28,04B4 DATA 00,00,00,00,00,00,00,00,00,00,3C,3C,3C,FØ,14,3C,01F4 DATA 78,AØ,00,3C,FØ,00,00,8C,48,00,00,8C,48,00,00,8C,0478 DATA 48,00,00,8C,48,00,00,8C,48,00,00,8C,46,00,00,8C,0350 DATA 48,00,00,8C,48,00,00,8C,46,00,00,8C,48,00,00,3C,0300 *DATA* FØ,00,14,3C,78,AØ,3C,3C,3C,FØ,00,00,00,00,00,00,03FC DATA 00,00,00,00,00,54,FC,00,00,00,F4,AB,00,44,CC,A8,04A4 DATA *00,00,CC,48,00,00,44,00,00,00,ØC,ØB,00,00,5e,ØB,022C* DATA 00,01,58,08,00,50,A4,08,00,00,ØC,00,00,30,CC,00,0265 DATA 10,30,CC,00,10,20,CC,CC,30,20,44,CC,FØ,FØ,FØ,FØ,07F4 DATA 00,FØ,FØ,8C,00,00,00,00,00,00,00,00,00,00,00,FC,0368 DATA A8,00,54,F8,00,00,54,CC,88,00,54,CC, 00,00,00,88,0544 DATA 00,00,04,ØC,00,00,04,A4,00,00,04,A4,02,00,04,58,01BE DATA *ÅØ,00,00,ØC,00,00,00,CC,30,00,00,CC,30,20,CC,CC,045C* DATA 10,20,CC,88,10,30,FØ,FØ,FØ,FØ,4C,FØ,FØ,00,00,00,07BØ DATA 00,00,00,00,00,00,00,00,04,ØC,ØC,08,5C,FC,FC,EC,0364 DATA 5C,FC,FC,EC,5C,FC,FC,EC,5C,FC,FC,EC,5C,FC,FC,EC,ØDØØ DATA 5C,FC,FC,EC,5C,FC,FC,EC,5C,FC,FC,EC,5C,FC,FC,EC,ØDØØ DATA 5C,FC,FC,EC,5C,FC,FC,EC,5C,FC,FC,EC,5C,FC,FC,EC,ØDØØ

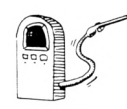

10 REM

 DATA 5C,FC,FC,EC,44,CC,CC,88,00,00,00,00,00,00,00,00,05A4 1230 DATA 00,00,44,30,30,A8,CC,30,30,FC,CC,30,30,FC,CC,30,0698 1235 DATA 30, FC, CC, 30, 30, FC, CC, 30, 30, FC, CC, 30, 50, FC, CC, 30, 08A0 1240 DATA 30, FC, CC, 30, 30, FC, CC, 30, 30, FC, CC, 30, 30, FC, CC, 30, 08A0 1245 DATA 30, FC, CC, 30, 30, FC, CC, 30, 30, FC, CC, 30, 30, FC, 44, 30, 0818 DATA 30,A8,00,00,00,00,00,00,00,00,00,00,01,C0,C0,80,02D9 DATA Al,42,03,C0,Al,81,42,42,Al,03,C0,42,Al,42,81,42,0698 DATA A1,C0,03,42,E0,81,03,C0,E0,03,42,C0,A1,03,C0,42,0755 DATA Al,42,81,42,Al,42,03,42,Al,03,03,03,Al,03,03,03,0422 DATA A1,03,03,03,F0,F0,F0,F0,50,F0,F0,A0,00,00,00,00,073A 1275 DATA 00,00,00,00,00,00,50,3C,3C,80,F0,3C,C0,F0,3C,049C 1280 DATA 3C, CØ, FØ, 3C, 3C, CØ, FØ, 3C, 3C, CØ, FØ, 3C, 3C, CØ, FØ, 3C, Ø8AØ 1285 DATA 3C, CØ, FØ, 3C, 3C, CØ, FØ, 3C, 3C, CØ, FØ, 3C, 3C, CØ, FØ, 3C, Ø8AØ 1290 DATA 3C, CO, FO, 3C, 3C, CO, FO, 3C, 3C, CO, FO, 3C, CO, FO, 3C, OBAO DATA 3C,C0,50,3C,3C,80,00,00,00,00,00,00,00,00,00,00,0244 DATA 00,00,00,00,30,30,30,20,10,30,30,30,00,CC,98,30,02E4 1305 DATA 44, CC, CC, 30, CC, EC, CC, 30, CO, CC, CC, 30, 00, CC, CC, 30, 0910 1316 DATA CØ, CC, 46, 30, CC, CC, 89, 30, 44, 89, 89, 30, 60, 60, 62, 30, 660B DATA 00,01,00,10,00,00,00,00,00,00,00,00,00,00,00,00,0011 DATA 00,00,00,00,00,00,00,00,00,00,00,00,00,00,10,30,0040 1325 DATA 30,30,30,30,30,20,30,CC,CC,00,30,CC,CC,88,30,CC,0624 1330 DATA DC, CC, 30, CC, CC, CO, 30, CC, CC, 00, 30, 89, CC, CO, 30, 46, 08B3 DATA CC,CC,30,46,46,88,30,01,00,00,20,00,02,00,00,00,032F DATA 00,00,00,00,00,00,00,00,00,00,08,00,00,00,00,00,0000 DATA 00,00,00,00,04,08,00,0C,00,04,04,00,00,50,F0,00,0160 DATA 00,E0,FC,A0,10,E0,C0,A0,00,50,C0,A0,10,10,F0,00,878C DATA 00,20,C3,00,00,00,D2,A0,00,00,E0,D0,00,00,E0,D0,05B5 DATA 00,00,50,A0,50,A0,41,82,E0,D0,C3,82,£0,D0,C3,00,0806 DATA *5ii,Mi,øe,eø,øe,ø<i,øii,Bii,Bø,øe,ee,i}e,øø,9e,øc,iie,øøFc* DATA 04,08,00,08,08,00,00,F0,A8,08,58,FC,D0,00,50,C0,04D8 1375 DATA DØ, 20, 50, CØ, AØ, 00, 00, FØ, 20, 20, 00, C3, 10, 00, 50, E1, 05D4 DATA 00,00,E0,D0,00,00,E0,D0,00,00,58,A0,00,00,41,82,0513 DATA 50,A0,41,C3,E0,D0,00,C3,E0,D0,00,00,50,A0,00,80,0707 DATA 00,00,00,00,00,00,00,00,08,01,02, *00,03,03,00,0009* DATA 01,0C,03,02,04,AC,09,02,24,AC,09,52,24,06,03,F0,0315 DATA 03,83,52,F0,C0,03,52,F0,C8,81,52,F0,48,81,F8,F0,8871 1405 DATA C0,52, F0, A0, 50, F0, F0, A0, 00, F0, F0, 00, 00, 50, A0, 00, 0842 DATA 80,00,00,00,00,00,00,00,08,00,00,08,08,08,08,00,0000 DATA 00,00,00,01,02,00,00,03,03,00,01,03,06,02,01,06,0022 DATA 5C,08,A1,06,5C,18,F0,03,09,18,F0,A1,83,03,F0,A1,05BB DATA 03,C0,F0,A1,42,C0,F0,F0,42,80,F0,F0,AI,C0,50,F0,0A79 DATA F0,A0,00,F0,F0,00,00,50,A8,00,08,00,88,00,00,80,0468 DATA 00,00,00,00,00,00,00,00,00,00,00,00,00,06,00,00,0006 DATA 45,C5,08,00,CF,CF,08,00,C5,CF,08,00,CF,0C,08,00,052F DATA 00,0A,00,00,05,0F,00,00,0F,1A,00,00,0F,1A,00,00,0070 1450 DATA 30,30,00,45,1A,30,00,05,1A,0F,00,05,30,0F,00,CF,0230 DATA 05,4F,4F,0F,00,8F,4F,0A,00,05,4F,00,00,00,00,00,01EE 1460 DATA 00,00,00,00,00,00,00,00,00,00,00,00,04,0A,00,04,0168 DATA CF,CF,00,04,CF,CA,00,00,06,CF,00,00,05,00,00,00,0416 DATA 0F,0A,00,00,25,0F,00,00,25,0F,8A,00,38,30,0A,00,0175 DATA 30,25,0A,00,0F,25,CF,00,0F,30,0F,8F,8F,0A,05,8F,036C DATA 4F,00,00,8F,0A,00,00,00,00,00,00,00,08,00,80,00,80E8 1485 DATA 00,00,11,FC,04,01,00,00,00,00,00,00,50,00,FC,FC,00,035A DATA 54,30,30,A8,B8,CC,CC,74,EC,8C,4C,DC,EC,48,84,DC,8954 DATA EC,48,84,DC,EC,8C,4C,DC,B8,CC,CC,74,54,30,30,A8,0954 DATA 00,FC,FC,00,08,00,00,11,01,00,A0,FC,04,00,00,00,0382 DATA 00,00,00,00,00,00,00,00,00,00,10,51,00,A2,24,20,0147 DATA 51,59,10,00,00,A2,00,00,51,00,20,10,A6,82,18,24,0371 DATA 71,00,20,10,00,00,00,00,10,00,10,00,24,20,24,20,0149

 DATA 10,00,10,00,00,00,00,00,20,51,00,18,18,00,51,00,010<sup>a</sup> DATA 20,10,A6,A2,00,24,51,00,00,10,00,00,00,00,00,00,01FD DATA 00,00,00,00,F0,F0,F0,F0,33,33,33,33,00,00,00,00,048c DATA 30,20,20,30,24,20,20,24,30,00,20,30,20,20,20,20,0228 DATA 00,00,00,00,33,33,33,33,F0,F0,F0,F0,03,03,03,03,0498 1545 DATA CØ, CØ, CØ, CØ, 40, CØ, CØ, 80, ØØ, CØ, CØ, ØØ, ØØ, 40, 80, ØØ, Ø780 DATA 00,00,00,00,00,00,00,00,00,00,00,00,00,00,00,00,0000a

### **OXYSUDIS.BAS**

>YJ

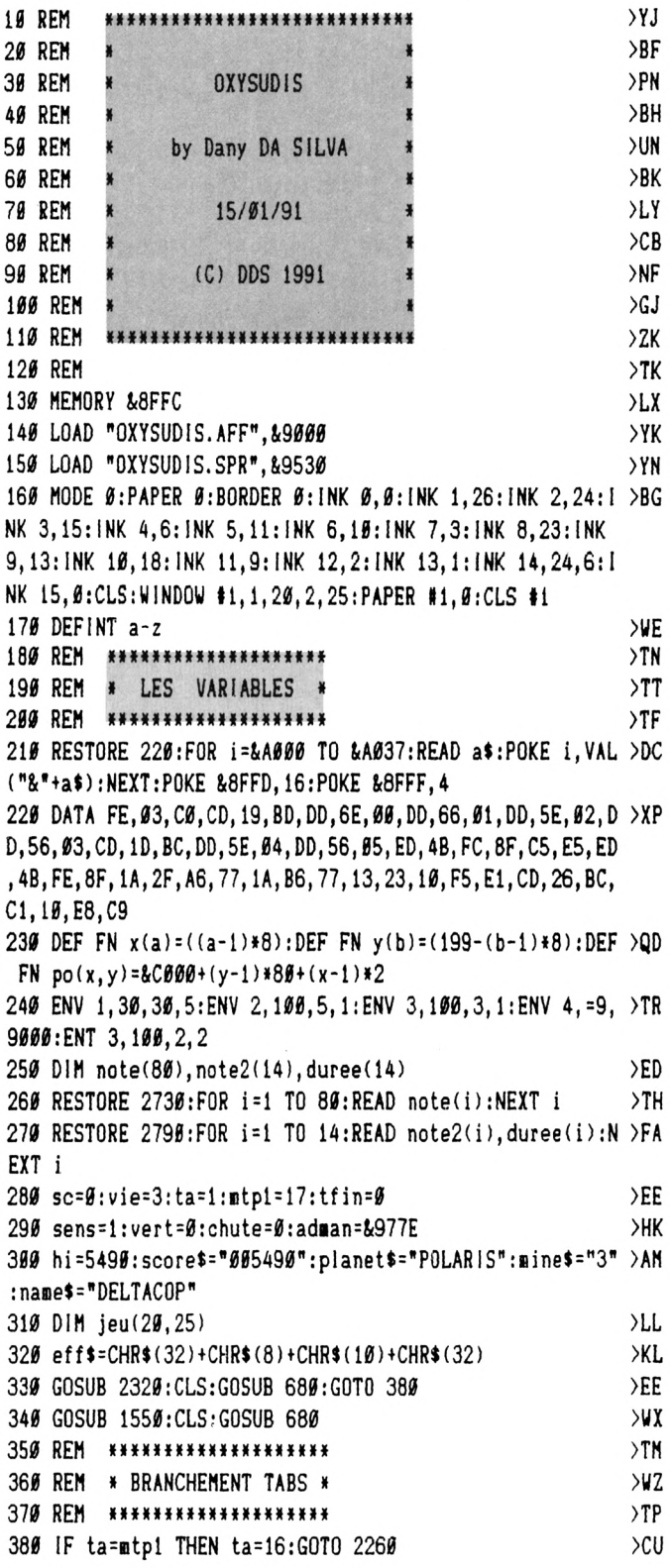

2ö

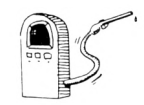

390 IF ta<5 THEN adsol=&9642:addec=&97C8:aden1=&98F0:ad >QE en2=&993A:LOCATE 4,11:PEN 2:PRINT "PLANET SOLARIS":GOTO *^71* 400 IF ta<9 THEN adsol=&966C:addec=&9812:aden1=&9984:ad >QR en2=&99CE:LOCATE 4,11:PEN 4:PRINT "PLANET HOYOBOS":GOTO 47« 410 IF ta<13 THEN adsol=&9696:addec=&985C:aden1=&9A18:a >TB den2=&9A62:LOCATE 4,11:PEN 8:PRINT "PLANET POLARIS":GOT O 470 420 adsol=&96C0:addec=&98A6:aden1=&9AAC:aden2=&9AF6:LOC >UG ATE 4,11¡PEN 9¡PR1NT "PLANET TITAN1S"¡GOTO *Mi* 430 PEN 10:LOCATE 13,13:PRINT "1":FOR t=1 TO 3000:NEXT >RN t¡CLS **II**¡RETURN 440 PEN 10:LOCATE 13,13:PRINT "2":FOR t=1 TO 3000:NEXT >RQ t:CLS #1:RETURN 450 PEN 10:LOCATE 13,13:PRINT "3":FOR t=1 TO 3000:NEXT >RT t:CLS #1:RETURN 460 PEN 10:LOCATE 13,13:PRINT "4":FOR t=1 TO 3000:NEXT >>RV t¡CLS **II**¡RETURN 470 PEN 10:LOCATE 8,13: PRINT "MINE": ON ta GOTO 480, 490,  $\times$ CG 500,510,520,530,540,550,560,570,580,590,600,610,620,630 480 GOSUB 430:RESTORE 2840:GOTO 700 490 GOSUB 440¡RESTORE 2880¡GOTO 700 500 GOSUB 450¡RESTORE 2920¡GOTO 700 510 GOSUB 460¡RESTORE 2960¡GOTO 700 520 GOSUB 430:RESTORE 3000:GOTO 700 530 GOSUB 440¡RESTORE 3040¡GOTO 700 540 GOSUB 450¡RESTORE 3080¡GOTO 700 550 GOSUB 460¡RESTORE 3120¡GOTO 700 560 GOSUB 430¡RESTORE 3160¡GOTO 700 570 GOSUB 440¡RESTORE 3200¡GOTO 700 580 GOSUB 450¡RESTORE 3240¡GOTO 700 590 GOSUB 460¡RESTORE 3280¡GOTO 700 600 GOSUB 430¡RESTORE 3320¡GOTO 700 610 GOSUB 440¡RESTORE 3360¡GOTO 700 620 GOSUB 450¡RESTORE 3400¡GOTO 700 630 GOSUB 460¡RESTORE 3440¡GOTO 700 640 REM \*\*\*\*\*\*\*\*\*\*\*\*\*\*\*\*\*\*\*\* 650 REM 660 REM \*\*\*\*\*\*\*\*\*\*\*\*\*\*\*\*\*\*\* 670 REM »» DECOR DE BASE »» 680 a\$=": POINTS 000000 z2=l¡GOSUB 1670¡RETURN 690 REM \*\* LECTURE DATA \*\* >TJ 700 READ nbb:FOR  $i=1$  TO nbb:READ y, xd, xa:FOR  $j=xd$  TO xa >AR : CALL & AØØØ, addec, FN  $x(j)$ , FN  $y(y)$ : jeu(j,y)=1: jeu(j,y+1)  $=1:NEXT$  j, i 710 POKE &8FFD,8:FOR j=24 TO 25:FOR i=1 TO 20:CALL &A00 >FK  $\emptyset$ ,adsol,FN x(i),FN y(j):jeu(i,j)=1:NEXT i,j:POKE &8FFD, 16 720 READ nbpo:FOR i=1 TO nbpo:READ x, y:CALL &A000, &96EA >RX ,FN  $x(x)$ ,FN  $y(y)$ : jeu(x,y)=2: jeu(x,y+1)=2:NEXT  $i$ :POKE &8  $FFD,8:READ$  nboxy: $FOR$  i=1 TO nboxy: $READ$  x,y:CALL  $AABBB,1$ 957 $\theta$ , FN x(x), FN y(y): jeu(x, y)=3:NEXT i:oxy=nboxy 730 READ nbpot:FOR i=1 TO nbpot:READ x, y:CALL &A000, &95 >KG 9A, FN  $x(x)$ , FN  $y(y)$ : jeu(x, y) =4: NEXT i: READ nbpl: FOR i=1 TO nbpl:READ x,y:LOCATE x,y:PRINT CHR\$(32):CALL &AØØØ,& 95C4, FN  $x(x)$ , FN  $y(y)$ : jeu(x, y)=7: NEXT i 740 READ nbpi1:FOR i=1 TO nbpi1:READ x, y:LOCATE x, y:PRI >NN « DESSIN DECOR « *ycv* >CB >CN >CV >CC >CJ  $>$ CQ >C« )CP >CL )CT *KI* >CG >CN >CK >CR >TP >RU >TR >TJ TIME *gene* LIVES 03 ¡•¡zl=0¡ >EP 0

NT CHR\$(32):CALL &AØØØ,&95EE, FN  $x(x)$ , FN  $y(y)$ : jeu(x,y)=5 ¡NEXT i¡READ nbpl2¡F0R 1=1 TO nbp¡2¡READ x,y¡LOCATE x,y :PRINT CHR\$(32):CALL &AØØØ,&9618,FN x(x),FN y(y):jeu(x,  $y)=6:NEXT$  i 750 POKE &8FFD,16:READ ex,ey:CALL &A000,aden2,FN x(ex), >XQ FN  $y(ey)$ : jeu(ex,ey)=8: jeu(ex,ey+1)=8:READ x,y:CALL &A66  $0,8977E,FN x(x),FN y(y):x1=x:y1=y$ 760 tim\$="":tim=0:READ tim\$:tim=VAL(tim\$):a\$=tim\$:z1=23 >TH :z2=1:GOSUB 1670:POKE &8FFD,16 770 GOSUB 920:GOTO 810  $\rightarrow$ QV 780 REM **ikhxxxxxxxxxxxxxx** >TY 790 REM \* PROG.PRINCIPAL \* >VB 800 REM >TQ 810 EVERY 250,0 GOSUB 1940 >TM <sup>820</sup> ¡F tfin=l THEN GOTO <sup>1790</sup> >VG 830 GOSUB 1370¡1F (x=20 AND y=22 AND *oxy^Ø* AND tlni>0) T >LH **HEN GOTO 1910** 840 IF INKEY(8)\*INKEY(74)=0 AND  $x$ )1 AND vert=0 THEN adm >WV an= $&9734:x1=x:y1=y:x=x-1:G0T0 1240$ 850 IF  $1NKEY(8) * 1NKEY(74) = 0$  AND  $x > 1$  AND vert=1 THEN adm  $\rangle KR$ an=&9734:x1=x;y1=y:x=x-1:vert=#:IF jeu(x,y)=1 OR jeu(x,  $y+1$  =1 OR jeu(x,y)=7 OR jeu(x,y+1)=7 THEN x=x1:y=y1:GOT <sup>O</sup> 1240 ELSE GOTO 1240 860 IF INKEY(1)\*INKEY(75)=0 AND  $x$ <20 AND vert=0 THEN ad >YM man=&977E: x1=x: y1=y: x=x+1: GOTO 1240 870 IF INKEY(1)\*INKEY(75)=0 AND  $x$ <20 AND vert=1 THEN ad >MB man=&977E:x1=x:y1=y:x=x+1:vert=0:IF jeu(x,y)=1 OR jeu(x ,  $y+1$ ) = 1 OR jeu(x,  $y$ ) = 7 OR jeu(x,  $y+1$ ) = 7 THEN  $x=x1$ : $y=y1$ : GO TO 1240 ELSE GOTO 1240 880 IF INKEY(0)\*INKEY(72)=0 AND vert=1 AND y>2 THEN x1= >LM x¡yl=y¡y=y-l¡y2=y¡G0T0 1280 890 IF INKEY(2)\*INKEY(73)=0 AND vert=1 AND y<22 THEN x1 >QA  $=x:y1=y:y=y+1:y2=y+1:G0T0 1289$ 980 GOTO 820 > 2F 910 REM »« TESTS »< >MD  $920 \text{ v}=jeu(x,y+2)$  ) LM 930 IF *v=0* THEN chute=1:GOTO 990 ELSE chute=0 >MF 940 IF v=3 AND pot=0 THEN SOUND 1,100,10,15,1:SOUND 1,2 >WZ 00, 10, 15, 1: SOUND 1, 100, 10, 15, 1: LOCATE x, y+2: PRINT CHR\$ ( 32)¡jeu(x,y+2)=0¡sc=sc+10¡6OSUB 1710¡oxy=oxy-l¡GOTO 111 950 IF v=3 AND pot=l THEN GOTO 1790 >BD 960 IF v=4 THEN SOUND 1,253,0,15,1:LOCATE x,y+2:PRINT C >GP  $HR(32):$ jeu $(x,y+2)=0$ :sc=sc+5:GOSUB 1710;pot=1:GOTO 1110 *<sup>970</sup>* IF v=5 OR v=6 OR v=8 OR jeulx,y)=8 THEN GOTO <sup>1790</sup> 980 IF v=7 THEN vert=1 ELSE vert=0 990 vv=jeu(x,y+l) >UL >BE >HX 1900 IF vv=0 AND chute=0 THEN RETURN >DW 1010 IF vv=0 AND chute=1 THEN chute=0:GOTO 1110 >PN 1*020* IF vv=1 THEN x=x1:y=y1:RETURN  $\rangle DY$ **1030 IF vv=2 AND pot=0 THEN GOTO 1790** >CU 1040 IF  $vv=2$  AND pot=1 THEN FOR  $v=0$  TO 15 STEP 3:FOR  $s=$  >VJ <sup>100</sup> TO <sup>1</sup> STEP -20:SOUND 2,s,2,v,l:NEXT s,v:jeu(x,y)=0:j  $ev(x,y+1)=0$ :LOCATE  $x,y:PRINT$  CHR\$(32);CHR\$(8);CHR\$(10); CHR\$(32):pot=0:RETURN 1050 IF vv=3 AND pot=0 THEN SOUND 1,100,10,15,1:SOUND 1 >ET ,200,10,15,1:SOUND 1,100,10,15,1¡LOCATE x,y+l:PRINT CHR  $*(32): jeu(x,y+1)=0:sc=sc+10:GOSUB 1710:oxy=oxy-1:RETURN$ ELSE IF vv=3 AND pot=1 THEN GOTO 1790

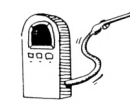

1060 IF vv=4 THEN SOUND 1,253,0,15,1:LOCATE  $x, y+1:PRINT$  >HQ  $CHR$(32): jeu(x,y+1)=0:sc=sc+5:GOSUB 1710:pot=1:RETURN$ 90 1070 IF vv=5 OR vv=6 OR vv=8 THEN GOTO 1790 >JK 1080 IF vv=7 THEN vert=l:RETURN >AL 1090 RETURN >FD 1100 REH »» CHUTE »» >HL 1110 LOCATE x1, y1: PRINT CHR\$(32); CHR\$(8); CHR\$(10); CHR\$( >LU 32):LOCATE x,y:PRINT CHR\$(32);CHR\$(8);CHR\$(10);CHR\$(32) :y=y+l:son=250 112 $\emptyset$  vc=jeu(x,y+2) >MH 1130 IF vc=1 THEN RETURN >TW 1140 IF vc=3 AND pot=0 THEN SOUND l,100,10,15,l:SOUND <sup>1</sup> >AW ,200,10,15,1:SOUND 1,100,10,15,1 : LOCATE x,y+2:PRINT CHR  $$(32): jeu(x, y+2)=0:sc=sc+10:GOSUB 1710:oxy=oxy-1:GOTO 1$ 120 ,3 1150 IF vc=3 AND pot=1 THEN GOTO 1790 >CD 1160 IF vc=4 THEN SOUND 1,253,0,15,1:LOCATE x,y+2:PRINT >KG CHR»(32):jeu(x,y+2)=0:sc=sc+5:GOSUB 1710:pot=l:GOTO 11 20 1170 IF vc=5 OR vc=6 THEN GOTO 1790 ∧AG 1180 IF  $vc=7$  THEN  $vert=1:RETURN$  >AR 1190 IF vc=8 THEN GOTO 1790 >UG 1200  $x1=x:y1=y:LOGATE x1,y1-1:PRINT CHR$(32);CHR$(8);CH >VH$  $R*(1B);CHR*(32)$ 1210 CALL  $\&A\theta\theta\&B$ , adman, FN  $x(x)$ , FN  $y(y)$  >DJ 1220 SOUND 2,son,10,15,l:y=yd:son=son-10:IF (x=ex AND >KU *y-ey)* OR (x=ex AND y=ey+l) OR (ex=x AND ey=y+l) THEN GO TO 1790 ELSE GOTO 1120 1230 REM \*\* AFFICHAGE \*\*  $\rangle$ Q2 1240 GOSUB 920:LOCATE  $x1, y1$ : PRINT CHR\$(32); CHR\$(8); CHR\$ >RZ (10);CHR\$(32) ,l)))-48 1250 CALL  $\&A\mathcal{B}\mathcal{B}\mathcal{B}$ , adman, FN  $x(x)$ , FN  $y(y)$  >DN 1260 GOTO 830 >FF *I276* REH \*\* MONTEE / DESCENTE \*\*  $\rightarrow$  YX : RETURN 1280 vmd=jeu(x,y2):SOUND 2,1000,10,15,4:SOUND 4,900,10, >DE 15,4 1290 IF vmd=1 OR vmd=7 THEN  $x=x1:y=y1:G0T0 830$  >PA 1300 IF vmd=8 THEN GOTO 1790 >VC 1316 LOCATE x1, y1: PRINT CHR\$(32); CHR\$(8); CHR\$(10); CHR\$( >DM 32) 1320 CALL  $kAB996$ , adman, FN  $x(x)$ , FN  $y(y)$ >DL 1330 GOTO 830 >FD 1340 REM \*\*\*\*\*\*\*\*\*\*\*\*\*\*\*\*\*\*\* >TX 1350 REM \* GESTION ENNEMI >VU 1366 REM \*\*\*\*\*\*\*\*\*\*\*\*\*\*\*\*\*\*\*\* >TZ >NJ *1370 exl=ex:eyl=ey* >UE 1380 ON sens GOTO 1390,1460 1390 IF ex<20 THEN ex=ex+l:aden=aden2:IF (x=ex AND y=ey >CX ) OR (x=ex AND y=eyH) OR (ex=x AND ey=y+l) THEN GOTO I 790 14 $\overline{90}$  IF ex $>2\overline{9}$  THEN 142 $\overline{0}$   $\longrightarrow$ QD 1410 IF jeu(ex,ey)=0 AND jeu(ex,ey+1)=0 THEN GOTO 1440 >XG  $1426$  ex=ex-1  $\rangle$ FB 1430 sens=2:RETURN >PF <sup>1440</sup> LOCATE exl,eyl:PRINTeff\$:jeu(exl,eyl)=0:jeu(exl,e >LX  $y1+1)=0$ 1456 CALL &A696, aden, FN x(ex), FN y(ey): jeu(ex, ey)=8: jeu >BU y(y)  $(ex, ey+1)=8:RETURN$ 1850 IF vie<l THEN 1880 ELSE GOTO 1860 >DA 1460 IF ex>l THEN ex=ex-l:aden=adenl:IF (x=ex AND y=ey) >BY

OR (x=ex AND y=ey+l) OR (ex=x AND ey=y+l) THEN GOTO 17 1470 IF ex<=1 THEN GOTO 1490 148Ø IF jeu(ex,ey)=Ø AND jeu(ex,ey+1)=Ø THEN GOTO 144Ø >XP<br>149Ø ex=ex+1 → >FG  $1490$  ex=ex+1 1500 sens=l:RETURN >PC 1510 REH >TU 1520 REH \* DIVERS \* \* >HQ 1530 REH >TY 1540 REH «» HENU/PRESENTAION »« >ZN 1550 CALL &AB90, &9530, FN x(7), FN y(1): TAG: MOVE 224, 387: >JR a\$="XYSUDIS":p=1:FOR i=1 TO 7:GRAPHICS PEN p:PRINT MID\$  $(a*, i, 1);:p=p+1:IF p=6 THEN p=1$ 1560 NEXT:TAGOFF:MOVE 0,361,2:DRAWR 640,0,2:z1=14:z2=4: >JL a\$=": DDS 1991 ;":GOSUB 1670:MOVE 224,329,3:DRAWR 192,0 1570 z1=9:z2=21:a\$="PRESS ANY KEY TO START":GOSUB 1670: >YU CLEAR INPUT:p=0 <sup>1580</sup> PEN IS.'LOCATE 3,7:PRINT "THE BEST PLAYER:" 1590 a\$="HIGH BY "+name\$:z1=12:z2=9:GOSUB 1670 1600 a\$="SCORE "+score\$:z1=14:z2=11:GOSUB 1670 1610 a\$="PLANET "+planet\$:z1=13:z2=13:GOSUB 1670 1620 a\$="MINE "+mine\$:z1=17:z2=15:GOSUB 1670 **F INKEY\$<>"" THEN p=1:CALL &BCA7:RETURN** >RP >PY >PG  $>$ TQ >MG 1630 duree=20:GOSUB 1640: IF p=1 THEN RETURN ELSE duree= >NQ 15:G0SUB 1640:IF p=l THEN RETURN ELSE GOTO 1630 1640 FOR 1=1 TO 80:SOUND 1,noted),duree,14,l:S0UND 2,1 >KE NT(noted)/2),duree, 12,1:SOUND 4,noted)»4,duree, 15,1:1 165# NEXT i:RETURN<br>166# REM \*\* AFFICHAGE TEXTE \*\* PHOTO PRODUCTION 1660 REM \*\* AFFICHAGE TEXTE \*\* 1670 a\$=UPPER\$(a\$):FOR  $i=1$  TO LEN(a\$):sp=(ASC(MID\$(a\$,  $i > JM$ 1680 IF sp<0 OR sp>42 THEN sp=43 >YH 1690 CALL &9000, FN po(z1,z2)+(i\*2),&9020+(sp\*16):NEXT i >HZ 1700 REH «« AFFICHAGE SCORE »»  $1710$  sc\$=STR\$(sc): $l$ =LEN(sc\$):sco\$=RIGHT\$(sc\$, $l-1$ ) 1720 IF sc<9 THEN a\$="00000"+sco\$:GOTO 1770 <sup>1730</sup> IF sc<99 THEN a\$="0000"+sco4:GOTO *illt* 1740 IF sc<999 THEN a\$="000"+sco\$:GOTO 1770 <sup>1750</sup> IF sc<9999 THEN a4='00''tsco4:GOTO *illi* 1760 IF sc<99999 THEN a\$="0"+sco\$ 1770 zl=9:z2=l:G0SUB 1670:RETURN 1780 REH »« VIE -1 »\* >VH >UV >VG >JH >JU >JE >JN >ZW >BQ >LE <sup>1790</sup> IF tfin=l THEN vide=REHAIN(0):tfin=0:LOCATE 5,12:P >QR EN 14:PRINT "TINE IS OVER':GOTO <sup>1800</sup> ELSE <sup>1810</sup> 1800 FOR v=15 TO 0 STEP -2:FOR s=478 TO 253 STEP -4:SOU >TN ND l,s,l,v:NEXT s,v:FOR t=l TO 3000:NEXT t:GOTO <sup>1820</sup> 1810 vide=REMAIN( $\theta$ ):tim=0 1820 CALL &BCA7:FOR s=32 TO 1 STEP -1:SOUND 1, s, 1, 15:SO >RG UND 2, s\*2, 1, 12: NEXT s: vie=vie-1: z1=36: z2=1: v\$=RIGHT\$(ST R\$(vie),l):at='0'+v\$:GOSUB <sup>1670</sup> 1830 LOCATE xl,yl:PRINT eff4:L0CATE x,y:PRINT eff»:CALL >KL £A000, £9B40, FN x(x), FN y(y): FOR t=1 TO 300: NEXT t:LOCA TE x,y:PRINT effi 1840 CALL &A000, &9B8A, FN x(x), FN y(y): FOR t=1 TO 600: NE >HE XT t:LOCATE x,y:PRINT eff\$:CALL &AØØØ,&9BD4,FN x(x),FN

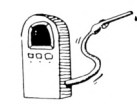

 $\emptyset$ :NEXT 1:GOTO 2680 >QC 2580 DATA ":RAMASSER TOUT L>OXYSUDRIUM;", 6, 6 2590 DATA ": VOUS PASSEREZ AINSI AU NIVEAU SUIVANT;", 1,8 >ET 2600 DATA ": ATTENTION AU TEMPS=GARDIEN=PIEGES; ", 3, 10 >AU 2610 DATA ":SI VOUS AVEZ PRIS UNE POTION;", 5, 12 >UD 2626 DATA ": NE PAS RAMASSER D>OXYSUDRIUM; ", 5, 14 >UU 2630 DATA ":SEUL LA POTION PERMET DE PASSER;", 4, 16  $\times x$ 2640 DATA ":LES BARRIERES LASER;", 10, 18 >HV 2650 DATA ": POUR MONTER POSITIONNEZ VOUS;", 5, 20 >VQ 2665 DATA ": SUR UN MAGNETO ASCENCEUR; ", 7, 22 >NY 2670 DATA ": POUR PARTIR=ALLER VERS LA DROITE;", 3, 24  $>YZ$ 2680 CLEAR INPUT: CALL &BB06:a\$="": RETURN >JX 2690 REM \*\*\*\*\*\*\*\*\*\*\*\*\*\*\*\*\*\*\*\*\*  $>$ TG 2799 REM \* DATA MUSIQUE  $>Th$ 2710 REM \*\*\*\*\*\*\*\*\*\*\*\*\*\*\*\*\*\*\*\*\*  $>12$ 2720 REM \*\* DEBUT \*\*  $>$ MQ 2730 DATA 190, 284, 190, 284, 190, 284, 190, 284, 213, 319, 213, 3 >UJ 19, 213, 319, 213, 319 2746 DATA 196, 284, 196, 284, 196, 284, 196, 284, 213, 319, 213, 3 > UK 19, 213, 319, 213, 319 275# DATA 239, 358, 239, 358, 239, 358, 239, 358, 253, 379, 253, 3 > UF 79, 253, 379, 253, 379 276# DATA 239, 358, 239, 358, 239, 358, 239, 358, 213, 319, 213, 3 > UN 19, 213, 319, 213, 319 2776 DATA 239, 358, 239, 358, 239, 358, 239, 358, 213, 319, 213, 3 > UP 19, 213, 319, 213, 319 2780 REM \*\* CHANGEMENT DE TABLEAU \*\*  $\sum$ 2790 DATA 426, 15, 426, 15, 379, 15, 379, 45, 426, 15, 426, 15, 379 > XM , 15, 379, 45, 426, 15, 426, 15, 379, 15, 379, 15, 319, 15, 284, 100 2800 REM \*\*\*\*\*\*\*\*\*\*\*\*\*\*\*\*\*\*\*\*  $>72$ 2816 REM \* DATA TABLEAU  $>$ RB 2820 REM \*\*\*\*\*\*\*\*\*\*\*\*\*\*\*\*\*\*\*\*  $>$ TB 2830 REM \*\*\* 01 \*\*\* >ak 2840 DATA 13, 4, 1, 3, 4, 7, 10, 4, 17, 18, 8, 2, 6, 8, 12, 17, 12, 7, 11 > UJ , 12, 17, 18, 14, 1, 3, 18, 1, 6, 18, 19, 13, 18, 19, 20, 20, 1, 1, 22, 1, 4  $, 2, 3, 6, 4, 20$ 2856 DATA 17, 2, 7, 12, 7, 14, 7, 7, 11, 9, 11, 11, 11, 17, 11, 18, 11, DDA 1, 13, 3, 13, 1, 17, 3, 17, 5, 17, 10, 17, 12, 17, 20, 17, 2, 21, 2, 9, 3, 1  $7,3$ 2866 DATA 4, 11, 8, 19, 12, 5, 24, 16, 24, 6, 9, 5, 2, 16, 22, 0756  $>$ RR 2870 REM \*\*\* 02 \*\*\* >BE 288# DATA 19, 4, 3, 8, 4, 19, 12, 8, 8, 8, 8, 13, 15, 19, 2, 6, 14, 2, 6,  $\rightarrow$ AG 14, 14, 16, 18, 2, 14, 20, 2, 16, 20, 18, 20, 4, 2, 12, 2, 16, 6, 16, 19, 2  $\overline{2}$ 2896 DATA 27, 3, 3, 4, 3, 5, 3, 6, 3, 7, 3, 8, 3, 11, 3, 14, 7, 15, 7, 2, 9 XJ , 3, 9, 4, 9, 5, 9, 6, 9, 7, 9, 14, 13, 15, 13, 16, 13, 4, 17, 7, 17, 8, 17, 9 , 17, 18, 17, 11, 17, 12, 17, 13, 17, 14, 17, 3, 12, 3, 8, 7, 4, 13 >PP 2966 DATA 4, 9, 8, 7, 16, 1, 24, 17, 24, 6, 8, 4, 6, 16, 22, 0756 2910 REM \*\*\* 03 \*\*\* >BA 2920 DATA 10, 6, 3, 6, 6, 15, 18, 8, 5, 6, 8, 15, 16, 10, 8, 13, 14, 4, 1 > QY 7, 18, 1, 1, 18, 3, 17, 20, 19, 20, 22, 3, 6, 3, 3, 20, 6, 20, 19, 22 2936 DATA 37, 3, 5, 4, 5, 5, 5, 6, 5, 16, 5, 17, 5, 18, 5, 7, 9, 8, 9, 9, 9 > CD , 19, 9, 11, 9, 12, 9, 13, 9, 14, 9, 4, 13, 5, 13, 6, 13, 7, 13, 9, 13, 19, 1 3, 12, 13, 14, 13, 15, 13, 16, 13, 17, 13, 1, 17, 4, 17, 7, 17, 10, 17, 13 , 17, 16, 17, 19, 19, 20, 19, 4, 21, 1, 23, 2, 23, 3, 15, 5, 11, 13, 5, 21 2940 DATA 6,7,10,14,10,2,18,2,24,7,24,18,24,0,0,11,3,13 >EA , 22, 0800 2956 REM \*\*\* 04 \*\*\* )BF

, 19, 2, 2, 19, 13, 16, 12, 2, 2, 14, 2, 2, 14, 6, 9, 14, 12, 16, 14, 18, 18 , 16, 2, 2, 16, 7, 8, 16, 13, 14, 18, 2, 2, 18, 7, 8, 18, 13, 14, 18, 18, 20 , 19, 10, 10, 20, 2, 2, 20, 7, 8, 20, 13, 14, 22, 2, 2, 22, 7, 8, 22, 13, 14 , 22, 16, 18, 3, 16, 8, 14, 12, 18, 16 297Ø DATA 23,2,3,3,3,4,3,5,3,6,3,7,3,8,3,9,3,1Ø,3,18,5, >QF 20, 5, 13, 9, 14, 9, 15, 9, 16, 18, 11, 18, 20, 17, 16, 21, 17, 21, 18, 21 , 9, 23, 11, 23, 12, 23, 3, 19, 5, 12, 7, 10, 23 2980 DATA 4, 17, 14, 11, 19, 1, 24, 9, 24, 0, 0, 16, 2, 1, 22, 0600  $>$ RQ 2990 REM \*\*\* 05 \*\*\*  $\angle CA$ 3000 DATA 9,2,6,7,4,10,14,6,6,8,6,10,11,8,10,11,8,13,20 >NR , 12, 9, 14, 16, 11, 14, 20, 16, 17, 4, 6, 4, 14, 6, 10, 10, 12, 14 3010 DATA 24, 10, 3, 11, 3, 13, 3, 14, 3, 7, 5, 8, 5, 9, 5, 15, 7, 9, 11, >HB 11, 11, 12, 11, 11, 15, 5, 23, 6, 23, 7, 23, 9, 23, 10, 23, 11, 23, 13, 23 , 14, 23, 15, 23, 17, 23, 18, 23, 19, 23, 4, 12, 3, 16, 7, 14, 11, 16, 19 >QJ 3020 DATA 4, 9, 6, 15, 20, 5, 24, 18, 24, 0, 0, 4, 4, 12, 22, 0650 3030 REM \*\*\* 06 \*\*\* >AH 3846 DATA 15, 4, 10, 10, 6, 8, 8, 6, 12, 12, 8, 6, 6, 8, 9, 12, 8, 14, 14 > BV , 16, 4, 4, 16, 12, 13, 16, 16, 16, 12, 4, 12, 9, 18, 14, 17, 17, 16, 4, 7, 16, 9, 17, 20, 4, 17, 4, 9, 10, 4, 14, 9, 14, 14, 14 3Ø5Ø DATA 22,8,5,9,5,12,5,14,7,4,9,5,9,15,9,17,11,16,15 >JH , 19, 15, 19, 17, 4, 19, 5, 19, 6, 19, 10, 19, 11, 19, 12, 19, 13, 19, 14,  $19, 19, 19, 19, 21, 19, 23, 4, 10, 3, 16, 9, 10, 11, 8, 19$ 3Ø6Ø DATA 8,9,6,11,6,7,8,13,8,5,1Ø,15,1Ø,8,16,3,24,Ø,Ø, >LF 2,6,2,22,0850 3070 REM \*\*\* 07 \*\*\*  $\rightarrow$ BC 3080 DATA 14, 4, 10, 13, 8, 1, 2, 8, 4, 8, 8, 10, 11, 8, 13, 20, 10, 5, 5 > TC , 12, 5, 5, 12, 7, 7, 12, 10, 15, 16, 1, 2, 16, 4, 9, 16, 15, 16, 20, 8, 13, 20, 17, 20, 5, 10, 6, 13, 6, 5, 14, 7, 14, 18, 22 3090 DATA 33, 10, 3, 1, 7, 2, 7, 4, 7, 5, 7, 6, 7, 7, 7, 8, 7, 11, 7, 14, 7 > HF , 15, 7, 16, 7, 17, 7, 19, 7, 20, 7, 13, 11, 14, 11, 15, 11, 1, 15, 2, 15, 4 , 15, 15, 15, 16, 15, 8, 19, 9, 19, 10, 19, 12, 19, 13, 19, 17, 19, 18, 19 , 20, 19, 19, 23, 20, 23, 5, 11, 3, 18, 7, 6, 15, 11, 19, 19, 19 3100 DATA 3, 9, 8, 3, 24, 16, 24, 0, 0, 11, 10, 5, 22, 0800  $\times$ P 3110 REM \*\*\* 08 \*\*\*  $\lambda$ 3125 DATA 11, 4, 3, 14, 6, 5, 5, 8, 15, 14, 8, 16, 17, 15, 1, 5, 12, 19, 20W 14, 16, 3, 6, 16, 10, 14, 16, 16, 18, 19, 7, 7, 20, 14, 18, 4, 12, 6, 5, 8, 12, 19, 12, 14 3130 DATA 24, 4, 3, 6, 3, 8, 3, 10, 3, 12, 3, 14, 3, 10, 7, 11, 7, 13, 7,  $\mathcal{Q}$ A 15, 7, 17, 7, 2, 9, 3, 9, 4, 9, 10, 11, 3, 15, 4, 15, 5, 15, 10, 15, 13, 15, 15, 15, 17, 15, 16, 19, 18, 19, 4, 1, 9, 11, 15, 7, 18, 14, 19 3140 DATA 5, 15, 8, 9, 12, 15, 16, 2, 24, 19, 24, 0, 0, 18, 12, 5, 22, 0 > 2Q 650 3150 REM \*\*\* 09 \*\*\* >BD 3160 DATA 10, 5, 3, 14, 7, 16, 16, 9, 5, 8, 11, 10, 17, 15, 4, 11, 15, 1 >RW 6, 18, 19, 1, 1, 19, 3, 4, 20, 9, 12, 20, 15, 19, 5, 16, 9, 10, 13, 17, 13, 9, 22, 11, 22 3176 DATA 31, 4, 4, 6, 4, 8, 4, 16, 4, 14, 4, 15, 6, 5, 8, 6, 8, 8, 8, 10,  $\sqrt{GX}$  $16, 12, 16, 14, 16, 4, 14, 5, 14, 6, 14, 8, 14, 9, 14, 2, 18, 4, 18, 9, 19,$ 18, 19, 11, 19, 12, 19, 15, 19, 17, 19, 19, 19, 16, 23, 15, 23, 16, 23, 1 9, 23, 26, 23, 5, 12, 4, 7, 8, 16, 14, 3, 18, 13, 23 3180 DATA 4, 15, 7, 9, 11, 2, 19, 5, 24, 5, 1, 24, 2, 24, 3, 24, 16, 24, >XA  $17, 24, 9, 9, 2, 4, 22, 1359$ 3190 REM \*\*\* 10 \*\*\*  $\lambda$ 3200 DATA 11, 4, 2, 18, 8, 3, 8, 8, 17, 18, 8, 20, 20, 12, 3, 8, 12, 10, >UC  $15, 12, 18, 29, 16, 3, 5, 16, 11, 16, 29, 7, 9, 29, 11, 16, 4, 17, 6, 6, 19$ , 4, 14, 15, 18 3216 DATA 37, 2, 3, 4, 3, 6, 3, 8, 3, 10, 3, 12, 3, 14, 3, 16, 3, 18, 3, 6 > MP , 7, 7, 7, 8, 7, 18, 7, 3, 11, 4, 11, 8, 11, 10, 11, 14, 11, 15, 11, 16, 11, 

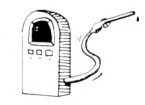

1860 FOR t=1 TO 1500:NEXT t:CLS #1:ERASE jeu:DIM jeu(20 >CP , 25): pot=Ø:tim\$="":a\$="":b\$="":GOTO 38Ø 1870 REM \*\* GAME OVER \*\* 00<  $\ddagger$ 1880 vide=REMAIN(Ø):tim=0:vie=3:pot=0:vert=0:tfin=0:tim >WW \$="":a\$="":b\$="":LOCATE 3,12:PEN 14:PRINT "THE GAME IS UNER" 1890 CALL &BCA7: SOUND 1, 1000, 0, 15, 4: SOUND 2, 900, 0, 15, 4: >QA SOUND 4,800,0,15,4:ERASE jeu:DIM jeu(20,25):FOR t=1 TO 5000:NEXT t:CLS:GOSUB 2030:sc=0:ta=1:GOTO 340 1900 REM \*\* CHANGEMENT DE TABLEAU \*\*  $>CK$ 1910 vide=REMAIN(Ø):ta=ta+1:CLS #1:PEN 14:LOCATE 6,12:P >BM RINT"BONUS TIME": LOCATE 5, 14: PRINT "SCORE + "; b\$: ERASE jeu:DIM jeu $(29, 25)$ :pot= $\theta$ :sc=sc+tim:GOSUB 1719 1920 FOR i=1 TO 14: SOUND 1, note2(i), duree(i), 15: SOUND 2 >QY , note2(i)\*2, duree(i), 15: SOUND 3, 0, 1, 0: NEXT i: FOR t=1 TO 350:NEXT t:CLS #1:tim=0:GOTO 380 1930 REM \*\* GESTION DU TEMPS \*\*  $>XP$ 1940 DI: SOUND 4, 253, 10, 15: tim=tim-50: IF tim<50 THEN GOT >YW 0 2010 ELSE ti\$=RIGHT\$(STR\$(tim), LEN(STR\$(tim))-1) 1950 IF tim<99 THEN b\$="00"+ti\$:GOTO 1980  $>GN$ 1960 IF tim<999 THEN b\$="0"+ti\$:GOTO 1980  $\overline{G}X$ 1970  $b$ \$=ti\$  $\sum G$ 1980 b\$=UPPER\$(b\$):FOR j=1 TO LEN(b\$):sp2=(ASC(MID\$(b\$, >KN  $j, 1)$ ) - 48 1990 IF sp2<0 OR sp2>42 THEN sp2=43 >BD 2000 CALL & 9000, FN po(23, 1)+(j\*2), & 9020+(sp2\*16): NEXT j >LA  $:E1:RETURN$ 2010 El:vide=REMAIN(0):tfin=1:tim=0:b\$="0000":GOSUB 198 >NG  $\theta$ : RETURN 2020 REM \*\* RECORD BATTU ? \*\* >VB 2030 IF sc>hi THEN hi=sc:GOTO 2040 ELSE RETURN  $>$ PK 2040 hi\$=STR\$(hi):lhi=LEN(hi\$):his\$=RIGHT\$(hi\$,lhi-1)  $\rangle AB$ 2050 IF hi<9999 THEN score\$="00"+his\$:GOTO 2070 >PL 19 2060 IF hi<99999 THEN score\$="0"+his\$ >DV 2070 PEN 14: LOCATE 3, 1: PRINT "RECORD BATTU !!!" >QJ 2080 LOCATE 1,5:PEN 1:PRINT "Votre nom: ........"  $YH$ 2090 IF ta<5 THEN planet\$="SOLARIS":zz2=0:GOTO 2120  $>WA$ 2100 IF ta<9 THEN planet\$="HOYOBOS":2z2=4:GOTO 2120  $> 10<sub>6</sub>$ 2110 IF ta<13 THEN planet\$="POLARIS":zz2=8:GOTO 2120 EL >NL SE planet\$="TITANIS":zz2=12 2120 zz=ABS(zz2-ta):zz\$=STR\$(zz):mine\$=RIGHT\$(zz\$,1)  $>AC$ 2130 name\$="":nam\$="": 1g=0  $>$ UK 2140 tche\$=UPPER\$(INKEY\$):IF tche\$="" THEN 2140 >РC 2150 IF tche\$=CHR\$(127) AND 1g>0 THEN 1g=1g-1:nam\$=LEFT >2C \$(nam\$, lg):GOTO 2220 2160 IF tche\$=CHR\$(32) THEN 2200  $YN$ 2170 IF tche\$=CHR\$(13) THEN 2230  $>$ YR 2186 IF tche\$=CHR\$(46) THEN tche\$=CHR\$(60):GOTO 2200  $YY$ 2190 IF (ASC(tche\$)>47 AND ASC(tche\$)<58) OR (ASC(tche\$ >LF 1>64 AND ASC(tche\$)<91) THEN 2200 ELSE GOTO 2140 2200 nam\$=nam\$+tche\$  $>$ PZ 2216 lg=1g+1:IF 1g=8 THEN 2236 )XJ 2220 PEN 2:LOCATE 12,5: PRINT nam\$; STRING\$ (8-1g, "."): GOT > GH  $0.2140$ 2230 name\$=nam\$+STRING\$(8-1g,"<"):PEN 14:LOCATE 12,5:PR >ET  $INT$  name\$:nam\$="": $lg = 6$ 2240 CLS:RETURN >LL 2250 REM \*\* FIN DU JEU \*\* >QU 2260 vide=REMAIN(0):tim=0:CLS #1:PEN 14:LOCATE 8,9:PRIN >YN | 2570 RESTORE 2580: FOR 1=1 TO 10: READ a\$, z1, z2: GOSUB 167 >WD

T "BRAVO!":LOCATE 3, 11: PRINT "VOUS AVEZ REUSSI":LOCATE 4, 13: PRINT "VOTRE MISSION!": FOR t=1 TO 6500: NEXT t: CLS 2270 LOCATE 5, 9: PRINT"EXTRA BONUS: ": PEN 8: LOCATE 3, 13: P > TC RINT "SCORE + 2000 PTS":sc=sc+2000:GOSUB 1710:FOR t=1 T 0 5580:NEXT t:CLS #1:PEN 1:LOCATE 5,10:PRINT "T H E E N D":FOR t=1 TO 6500:NEXT t:CLS #1 228# CLS:GOSUB 2#3#:sc=#:ta=1:tim=#:vie=3:pot=#:vert=#: >CT tfin=Ø:tim\$="":a\$="":b\$="":ERASE jeu:DIM jeu(20,25):CLS :GOTO 340 2290 REM \*\*\*\*\*\*\*\*\*\*\*\*\*\*\*\*\*\*\*\*\*  $\mathcal{F}$ C 2300 REM \* PRESENTATION >uq 2310 REM \*\*\*\*\*\*\*\*\*\*\*\*\*\*\*\*\*\*\*\*  $>TV$ 2320 LOAD"OXYSUDIS.PRE", &C000  $22D$ 2330 duree=20:GOSUB 2340:IF p=1 THEN GOTO 2360 ELSE dur >VP ee=15:GOSUB 2340:IF p=1 THEN GOTO 2360 ELSE GOTO 2330 2340 FOR i=1 TO 80: SOUND 1, note(i), duree, 14, 1: SOUND 2, I > KC  $NT(note(i)/2)$ , duree, 12, 1: SOUND 4, note(i)\*4, duree, 15, 1: I F INKEY\$<>"" THEN p=1:CALL &BCA7:RETURN 2350 NEXT i:RETURN >NW 2360 INK 15, 4:CLS:CALL &AØØØ, &953Ø, FN x(7), FN y(1):TAG: >LE MOVE 224, 387:a\$="XYSUDIS":p=1:FOR i=1 TO 7:GRAPHICS PEN p:PRINT MID\$(a\$, i, 1); : p=p+1:IF p=6 THEN p=1 2370 NEXT:TAGOFF:MOVE 0,361,2:DRAWR 640,0,2:z1=14:z2=4: >JL a\$=": DDS 1991 ;":GOSUB 1670:MOVE 224,329,3:DRAWR 192,0  $, 3$ 2386 WINDOW #2, 1, 20, 6, 25: PAPER #2, 0: CLS #2 >HQ 2390 RESTORE 2400: FOR 1=1 TO 10: READ a\$, z1, z2: GOSUB 167 > RQ Ø:NEXT I:CLEAR INPUT:CALL &BBØ6:CLS #2:GOTO 2500 2400 DATA ": SUR TERRE=UNE PENURIE D>ENERGIE SE;", 2,6 >AG 2416 DATA ":FAIT SENTIR<<<ON VOUS CONFIE ALORS;", 2,8  $\lambda$ 2420 DATA ":LA MISSION D>ALLER QUERIR L>OXYSUDRIUM;",Ø, >GB 2430 DATA ":UNE SOURCE D>ENERGIE FABULEUSE EN;", 2, 12  $>AB$ 2440 DATA ": ABONDANCE SUR LES 4 PLANETES DU; ", 3, 14 >XM 2450 DATA ": SYSTEME PLANETAIRE OXYSUDIS<<<; ", 4, 16 >XL 2460 DATA ":ATTENTION=4 GARDIENS VEILLENT SUR;", 2, 18 >BR 2476 DATA ": CHACUNE DES MINES DES 4 PLANETES;", 3, 20 >XP 2480 DATA ":ET LE TEMPS VOUS EST COMPTE<<<; ", 4, 22 >VL 2490 DATA ":FAITES VITE ET BONNE CHANCE<<<;", 4, 24 >VJ 2500 POKE &8FFD, 8: CALL &A000, &959A, FN x(1), FN y(6): CALL >MD &ABBØ, &957Ø, FN x(1), FN y(1Ø): POKE &BFFD, 16: CALL &ABBØ,  $&96EA, FN x(1), FN y(14)$ 2510 POKE &8FFD, 8: CALL &AØØØ, &95C4, FN x(20), FN y(6): CAL >RP L &AØØØ, &95EE, FN x(20), FN y(10): CALL &AØØØ, &9618, FN x(2  $\emptyset$ ), FN  $y(14)$ 2520 POKE &BFFD, 16: CALL &A000, &977E, FN x(9), FN y(17)  $\mathcal{F}$ 2530 CALL &A000, &993A, FN x(7), FN y(22): CALL &A000, &9984 >FZ ,FN x(9),FN y(22):CALL &AØØØ,&9A18,FN x(11),FN y(22):CA LL &AØØØ, &9AAC, FN x(13), FN y(22) 2540 RESTORE 2550: FOR 1=1 TO 12: READ a\$, z1, z2: GOSUB 167 >WW Ø:NEXT 1:GOTO 2560 2550 DATA "POTION", 3, 6, "PROTECTRICE", 8, 7, "OXYSUDRIUM", 3 > BM ,10, "BARRIERE",3,14, "LASER",8,15, "MAGNETO",23,6, "ASCENC EUR", 28, 7, "MINE >PIEGE>", 23, 10, "ACIDE >PIEGE>", 23, 14, "V OUS", 18, 18, "LES 4 GARDIENS", 12, 20, ": UTILISER LA MANETTE OU LES FLECHES;", 2, 25 2560 CLEAR INPUT: CALL &BB06: CLS #2 →BD

30

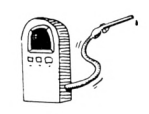

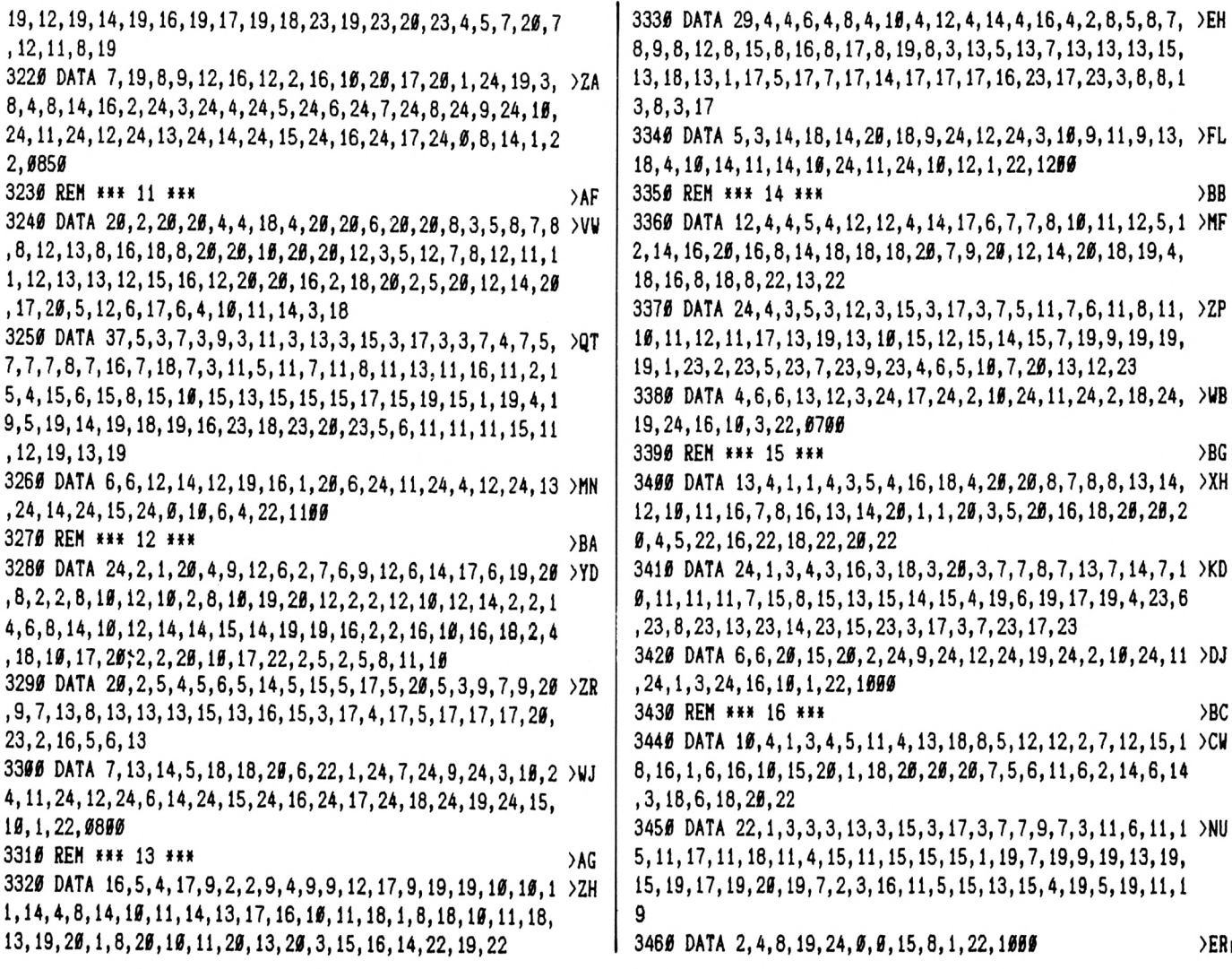

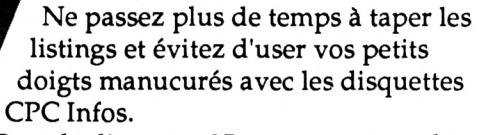

Dans la disquette 35 vous trouverez les programmes de CPC Infos n°31 et n° 32 :

- MARK ERROR
- $\bullet$  MOUSE
- PAC BALL 2
- <span id="page-30-0"></span>· SQUARES
- PROGRAMMES POUR INTERFACE MIDI
- LA SUITE DES LISTINGS D'AXYS

voir bon de commande page 44

 $31$ 

USO2

Ensort

**CONTRACTOR** 

ot Roppy

# DUCHET COMPUTERS

51, Saint-George Road CHEPSTOW - NP6 5LA ANGLETERRE - Tél. + 44 291 625 780

**EN EXCLUSIVITE:** MATERIEL ET LOGICIELS EN FRANÇAIS POUR AMSTRAD/SCHNEIDER 464/664/6128 A DES PRIX **PLANCHER!** 

Nous axportans nos praduits non s<br>formalités d'envois de fands, taxes

eulement vers les pays du Marché Commun, mais aussi vers plus de quarante poys francophones et francophiles. Nos prix sont<br>locales, licences éventuelles, etc... qui seront à sa charge selon la législation en vigueur dans l

exempts

de taxes

Mous

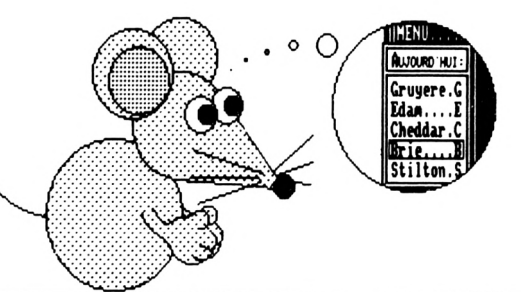

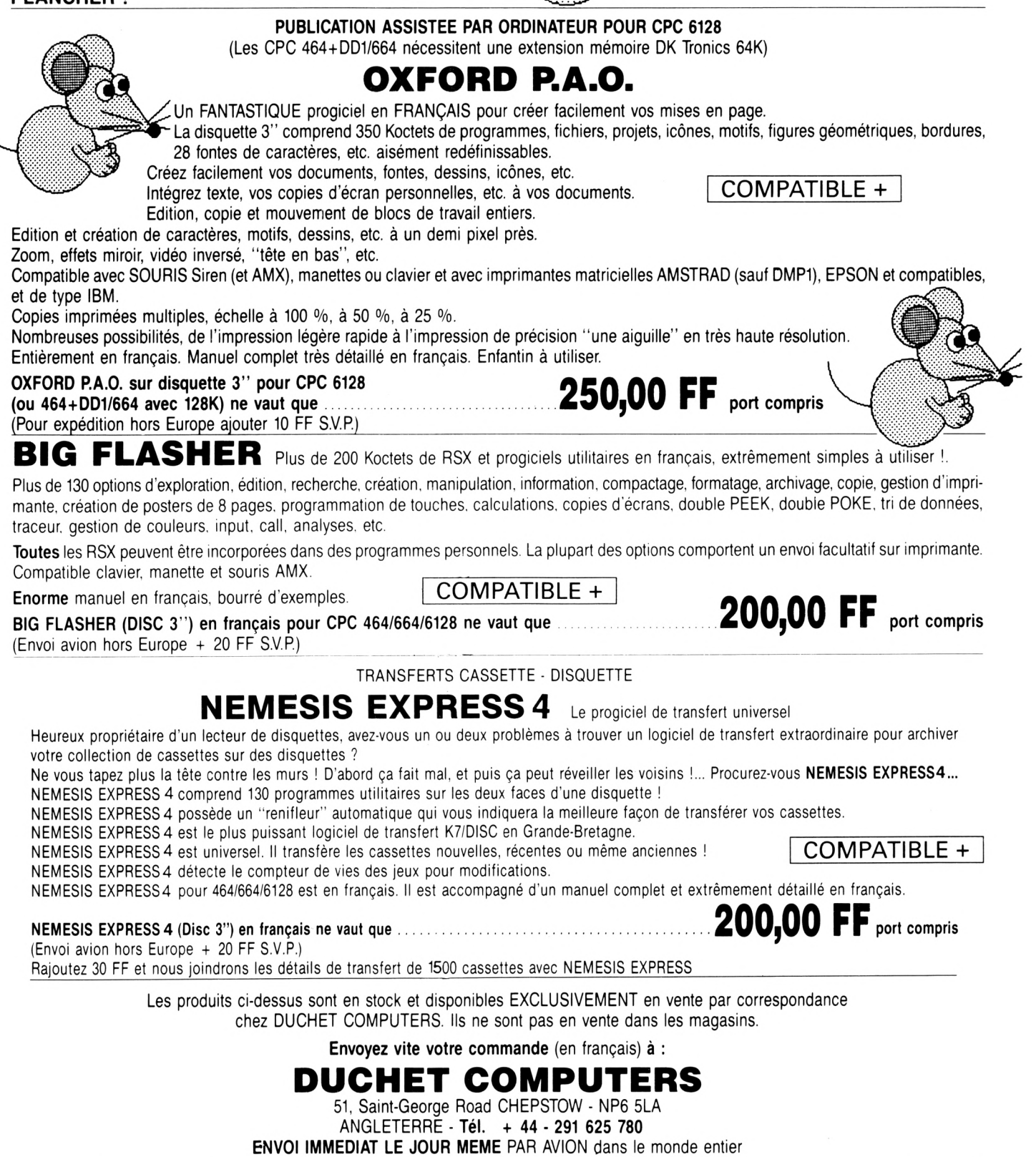

REGLEMENT A L'ORDRE DE "DUCHET COMPUTERS" par : • Mandat Poste International en Francs • Chèque personnel français bancaire ou CCP en Francs · EUROCHEQUE personnel en livres sterling (vous faites la conversion) · CHEQUE BANCAIRE en livres sterling compensable en Angleterre établi par votre banque · Carte de crédit internationale VISA, EUROCARD, MASTERCARD, ACCESS (indiquez n° de carte et date de validité, mais n'envoyez pas votre carte).

Si vous êtes pressé, passez votre commande par feléphone EN PARLANT EN FRANÇAIS !

Téléphonez à Caroline, Jean-Pierre ou Didier au (indicatif international) + 44 291 625 780 de 8 h à 19 h

Nous acceptons les commandes par téléphone avec cartes de crédit.

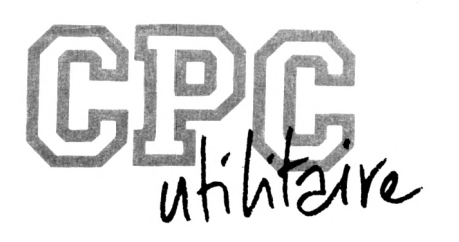

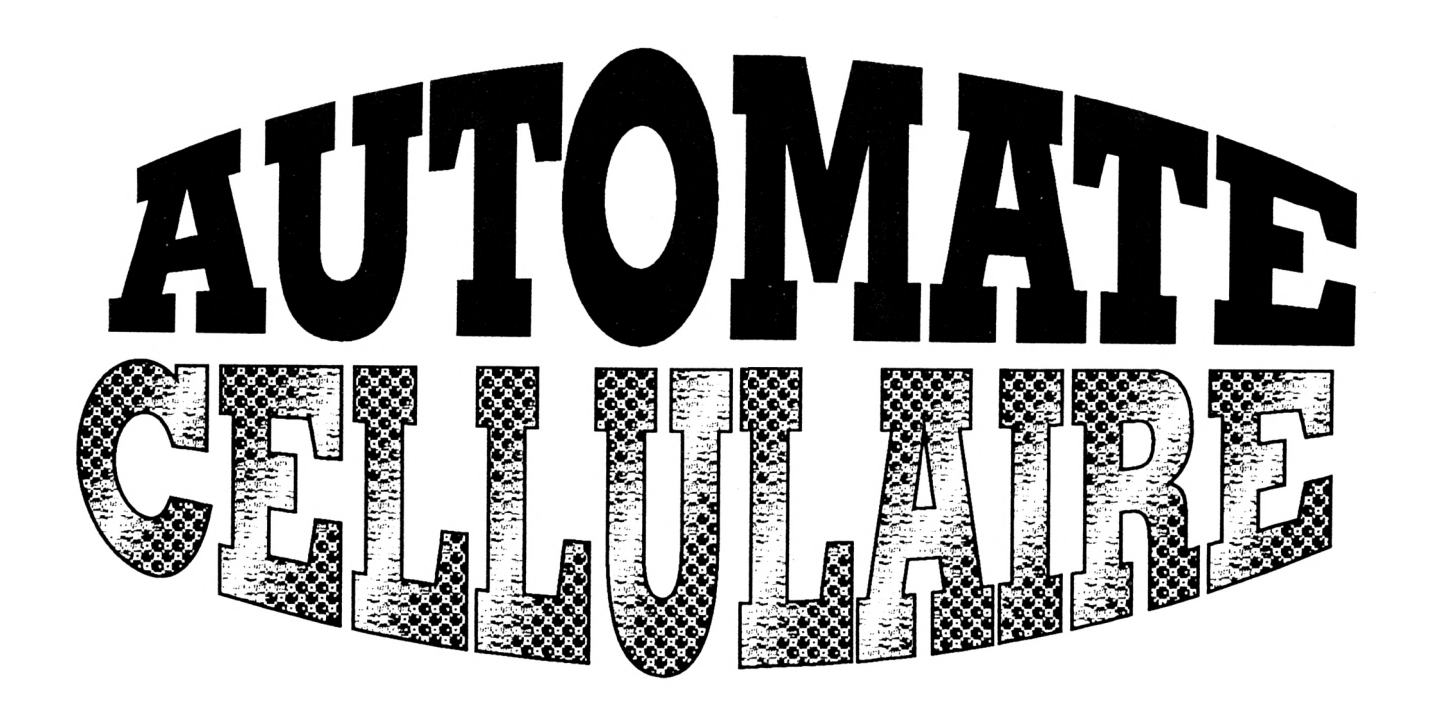

**Jérôme RATIER**

Valable pour CPC <sup>664</sup> - <sup>6128</sup>

Créez de multiples graphismes synthétiques avec un automate cellulaire.

### *LE PRINCIPAL DE L'AUTOMATE*

### **Au départ**

Il faut amorcer l'automate. Pour cela on lui fournit :

- une formule, supposons : 1013312. - une ligne de début :

On prend une liste de nombres (supposons aléatoires).

On associe une couleur à la valeur de chaque nombre (si <sup>1</sup> : rouge, 2 : vert, etc).

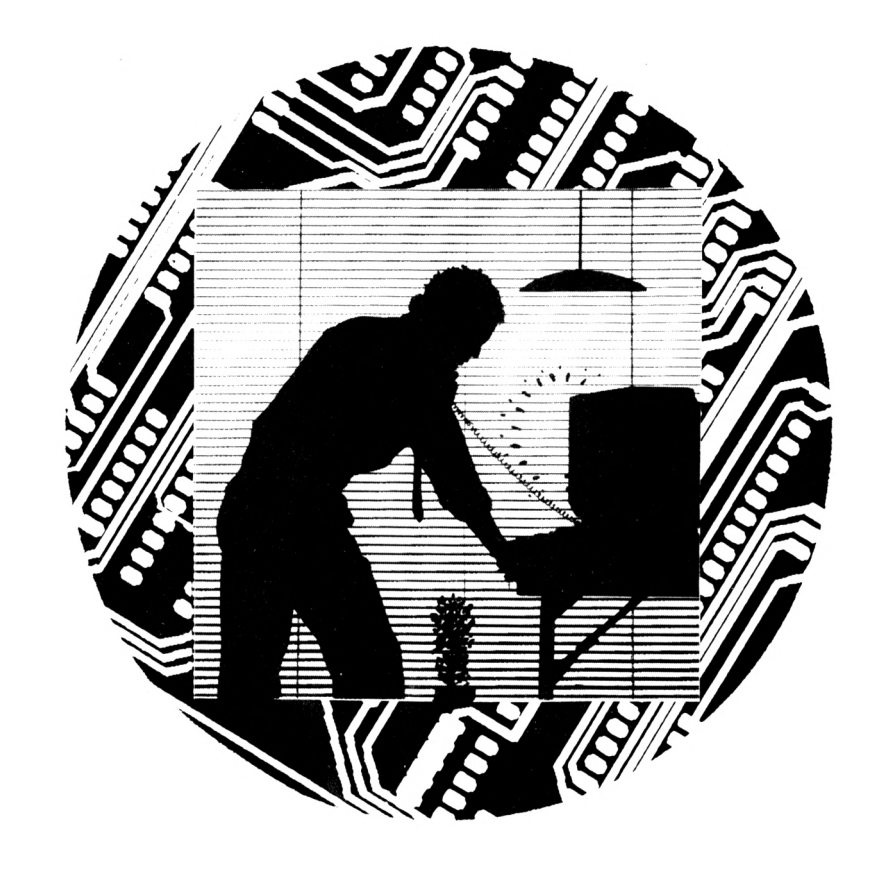

On trace une ligne dont la couleur de chaque point correspond à la valeur de chaque nombre. On place 0 en début et en fin de ligne.

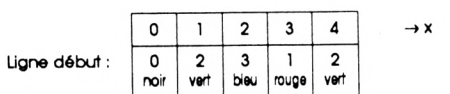

#### Le fonctionnement

Mettons-nous à la place de l'automate et suivons son tricotage maille à maille.

Prenons le point après le 0, appe $lons$ -le  $x(1)$ .

On prend sa valeur : 2=x(1).

On lui ajoute la valeur du point pré-

cédent : 2=0+2=x(0)+x(1). On lui ajoute la valeur du point suivant:  $5=0+2+3=x(0)+x(1)+x(2)$ .

On dispose d'une somme : 5=x(0)+  $x(1)+x(2)$ .

Utilisons la formule :

la somme=5, on prend le chiffre de la formule de rang 5, on obtient 1:

1=formule (somme).

0123456 Somme= $3$  Rang: Formule: 1013312 Obtenu: 1

### Figure 1

```
DIM tabcellule(320), tabformule(27)
FOR y=haut écran TO bas écran
  butfer^-tabcellule(Ø)FOR x=1 TO 319
    cellule=tabformule(buffer+tabcellule(x)+tabcellule(x+1)))
    buffer = tabcellule(x)tabcellule(x)=cellulePLOT x, y, cellule
 NEXT x
NEXT y
```
Sous le point x(1), on trace un point de la couleur correspondant au chiffre couleur rouge.

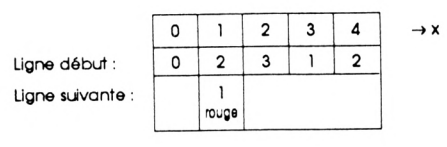

On se décale sur le point suivant x(2), on recommence le processus,  $x(1)+x(2)+x(3)=6$ , formule (6)=2, on trace sous x(2) un point de couleur 2. On fait cela jusqu'au bout de la ligne, on place 0 en début et en fin de ligne : une 2ème ligne a été tracée sous la 1ère.

On se déplace sur la ligne suivante, on recommence, cela jusqu'à former une image complète.

### *L'ALGORITHME*

Au lieu de points, on parle de cellules. La cuisine ci-dessus peut s'écrire, façon BASIC (voir figure 1).

En BASIC, remplir un écran en mode 1 prend 12 minutes, contre 2 secondes en assembleur.

### **LES POSSIBILITES MULTIPLES**

Modifier la ligne de début modifiera l'aspect du graphisme créé. Changer la formule changera la sctructure du graphisme. La formule est composée d'un maximum de 28 chiffres, chaque chiffre entre 0 et 9 : les combinaisons possibles sont considérables, libre à vous de les explorer.

### **LE PROGRAMME**

Lancer d'abord ACDATA qui créera le fichier AC.BIN, puis lancer le programme BASIC.

### Les formules

Pour choisir une formule, lister le BASIC, supprimer la formule valide (EDIT puis REM), puis valider la formule choisie (EDIT puis supprimer REM).

#### Le menu

L'option Début détermine la ligne de départ :

- Aléatoire.

- Symétrique : (le mieux pour tester une formule) : la 1ère moitié de la ligne aléatoire, la 2ème moitié symétrique à la 1ère.

- Milieu : tous les points valent 0 (noir), sauf le milieu qui vaut 1.

- Précis : indiquer, à la suite de la formule, la valeur des points voulus :  $t(x)=v$ ,  $v$  entre 0 et 9,  $x$  entre 0 et 320 si mode 1, entre 80 et 240 si mode 0.

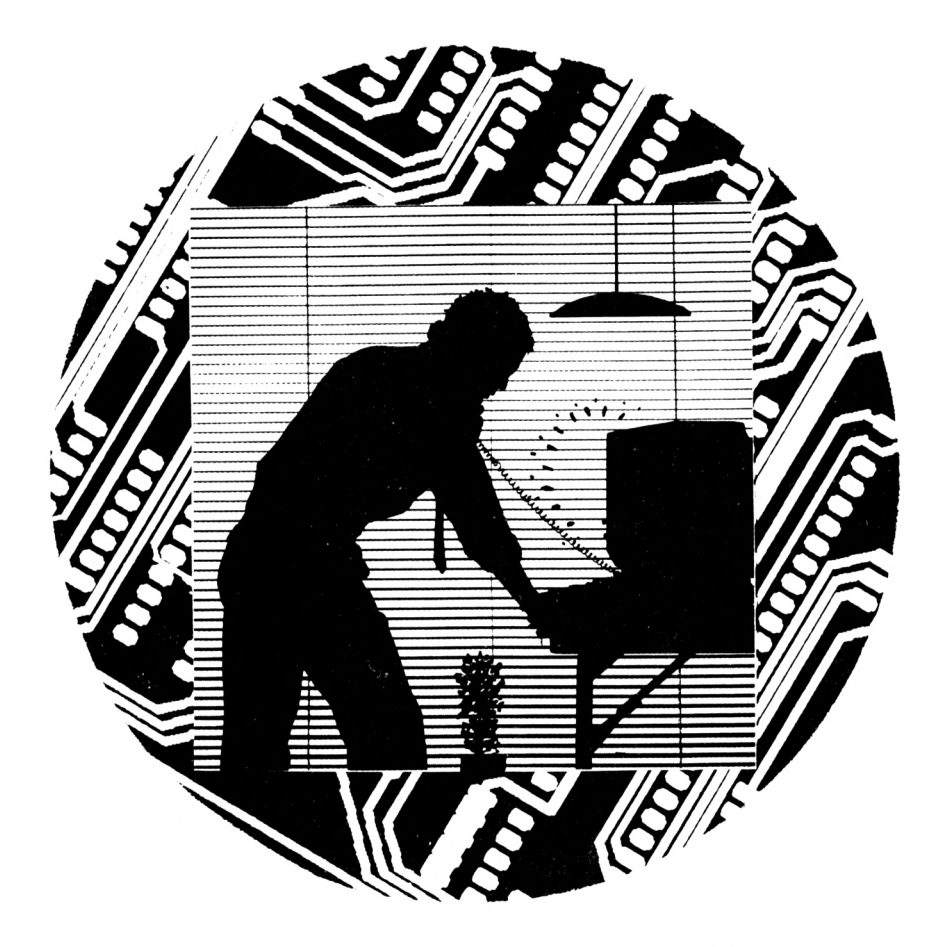

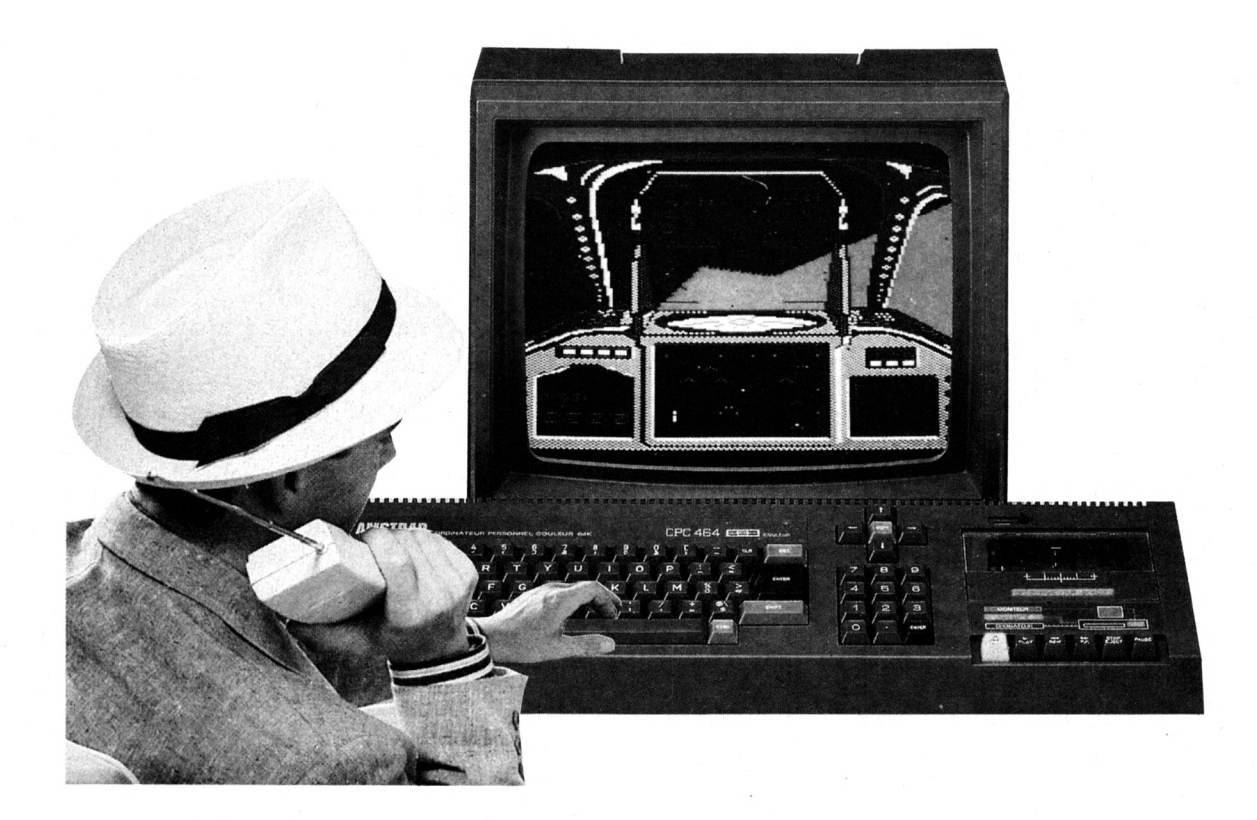

On peut choisir le Mode 0 ou 1, (pour tester une tormule, essayer d'abord mode 1), et afficher l'image taçon Scan (balayage écran) ou Scroll.

Back vous ramènera un écran en arrière.

Run pour lancer l'automate. En tonctionnement, appuyer sur espace pour retourner au menu.

### LA *STRUCTURE DU PROGRAMME*

#### BASIC

#### **SSPRGM INITIAL ASSEMBLEUR**

création tableau adresses lignes RAM écran <sup>1</sup> (#C000) création tableau adresses 8 lignes RAM écran 2 (#4000) copie encres mode <sup>1</sup> dans tableau

encres mode <sup>1</sup>

### **RETOUR AU BASIC**

choix et écrire formule dans tableau formule

choix et écrire ligne début dans tableau cellules

choix et écrire type affichage (scan, scroll, mode 0,1) dans switch data

### **SSPRGM ENTREE ASSEMBLEUR**

fin interruptions

sauver 2ème jeu de registres sur plie (2ème Jeu de registres utilisé par DOS lors des Interruptions)

sauver pointeur de pile dans buffer pointeur de plie pointe au bas du tableau adresses lignes écran <sup>1</sup> (utile pour scroller en dépliant adresse lignes dans les registres voulus)

PSG et port données prêt à entrer ligne 6 clavier (touche espace) (PSG : Programmable Son Générateur, qui peut aussi lire le clavier) ssprgm restituer haut écran (efface le menu en BASIC) initialiser compteur (de lignes image ou de groupe lignes) si data en switch data =1 ; aller à scroll mode 0 =2 : aller à scan mode 0 =3 ; aller à scroll mode <sup>1</sup> aller à scan mode <sup>1</sup>

#### **SCROLL MODE 0**

(mode 0 : lignes écran sont doublées (pour obtenir des points carrés),

(permet un scrolling en 2 passes, plus souple) copie lignes paires 4 à 200 vers lignes paires 2 à 198 copie lignes impaires 3 à 199 vers lignes impaires <sup>1</sup> à 197 charger adresse ligne 199 ssprgm automate cellulaire mode 0 (trace ligne 199, recopie sur ligne 200, décrémente compteur lignes) si touche espace non appuyée boucler en revenant <sup>à</sup> 'copie lignes paires' aller à FIN

### **SCAN MODE 0**

charger adresse ligne <sup>1</sup> ssprgm automate cellulaire mode 0 (trace ligne, recopie sur ligne suivante, décrémente compteur lignes)

si écran non terminé

calcul et charger adresse prochaine ligne

boucler en revenant à "ssprgm automate cellulaire mode 0'

si touche espace non appuyée boucler en revenant à "charger adresse ligne <sup>1</sup> ' aller à FIN

#### **SSPRGM AUTOMATE CELLULAIRE MODE 0**

automate cellulaire trace ligne (cf algorithme dans listing assembleur)

copie ligne vers ligne suivante

décrémente compteur lignes Image

(100 lignes image formant 200 lignes écran)

si écran terminé

ssprgm sauve tableau cellule dans buffers (pour commande menu 'Back') RETOUR

#### **SCROLL MODE <sup>1</sup>**

(utilise 2 RAM écran ; affichage saccadé, mais sans ondulations) copie écran <sup>1</sup> (ligne 3 à 200) vers écran 2 (ligne <sup>1</sup> à 198) charger adresse ligne 199 écran 2 charger nombre lignes à tracer

ssprgm automate cellulaire mode <sup>1</sup> (trace lignes 199 et 200 écran 2, décrémente compteur groupes lignes)

attendre synchro verticale moniteur RAM écran 2 on

copie écran 2 (ligne 3 à 200) vers écran <sup>1</sup> (ligne <sup>1</sup> à 198)

charger adresse ligne 199 écran <sup>1</sup> charger nombre lignes à tracer ssprgm automate cellulaire mode <sup>1</sup> (trace lignes 199 et 200 écran 1,

décrémente compteur groupes lignes) attendre synchro verticale moniteur

RAM écran <sup>1</sup> on

si touche espace non appuyée boucler en revenant à "copie écran

<sup>1</sup> vers 2' aller à FIN

**SCAN MODE <sup>1</sup>**

initialiser compteur de groupe lignes modifier valeur Initialisation compteur de groupe lignes

dans code ssprgm sauve tableau cellule dans buffers

charger adresse ligne <sup>1</sup>

charger nombre lignes à tracer ssprgm automate cellulaire mode <sup>1</sup> (trace 8 lignes, décrémente compteur groupes lignes) si écran non terminé calcul et charger adresse prochaine ligne boucler en revenant à "charger nombre lignes à tracer" si touche espace non appuyée boucler en revenant à "charger adresse ligne <sup>1</sup> ' rétablir valeur Initialisation compteur

de groupe lignes dans code ssprgm sauve tableau

cellule dans buffers aller à FIN

### **SSPRGM AUTOMATE CELLULAIRE MODE <sup>1</sup>**

automate cellulaire trace ligne décrémente compteur lignes à tracer

si compteur lignes à tracer > 0 calcul et charger adresse ligne suivante

revenir à "automate cellulaire trace ligne'

(avec scroll : 2 lignes tracées, avec scan : 8 lignes tracées)

décrémente compteur groupe lignes

si écran terminé

ssprgm sauve tableau cellule dans buffers (pour commande menu "Back") RETOUR

**SSPRGM SAUVE TABLEAU CELLULE DANS BUFFERS** (pour commande menu "Back")

 $copie : buffer2 \rightarrow buffer3, buffer1 \rightarrow$ buffer2, tableau cellule  $\rightarrow$  buffer1 flag écran terminé on (pour scan) initialiser compteur (groupe) lignes (à !00 : cas général : *200* lignes écran / 2 lignes écran par boucle) (à 25 : cas de scan mode 1 : 200 lignes écran / <sup>8</sup> lignes par boucle) RETOUR

**FIN**

sauver 8 lignes haut écran vers buffer

(sur ces 8 lignes s'écrira le menu en BASIC)

rétablir port données en sortie

rétablir pointeur de pile d'origine rétablir 2ème Jeu de registres d'origine

rétablir interruptions RETOUR AU BASIC

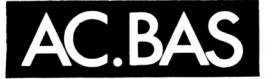

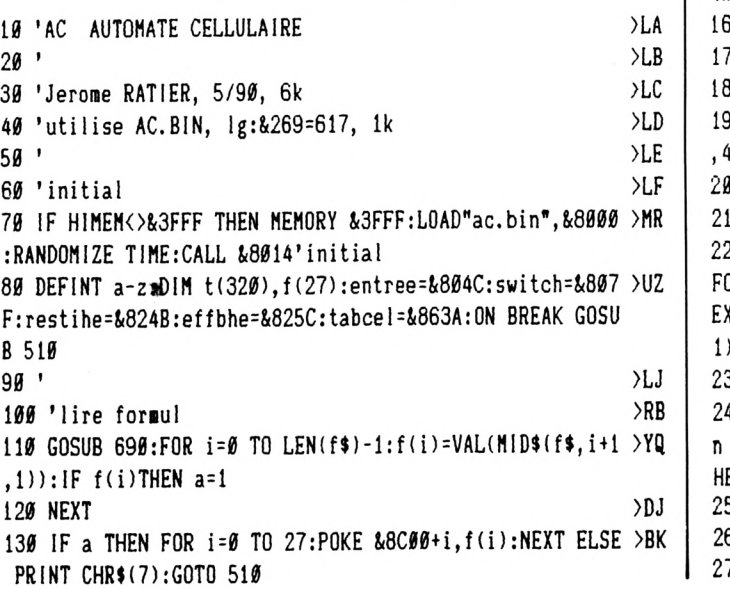

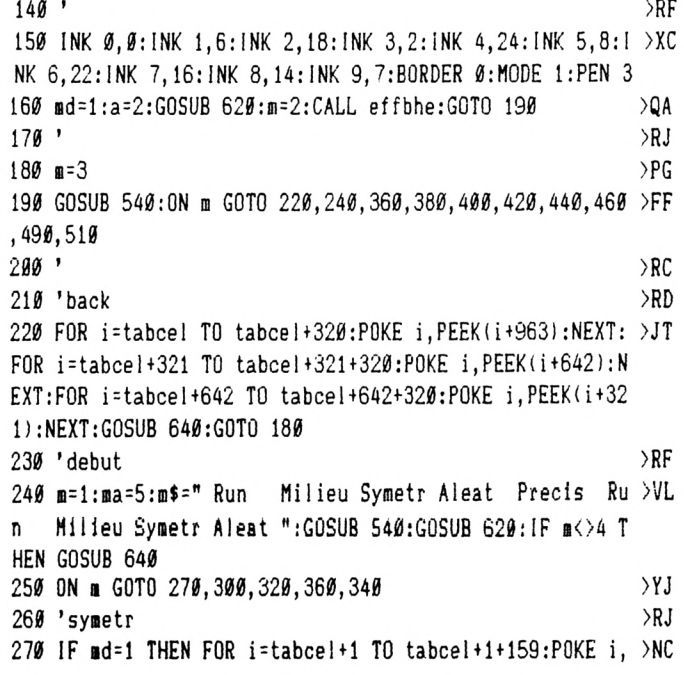

36

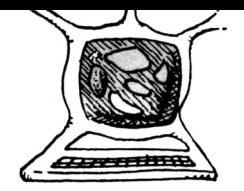

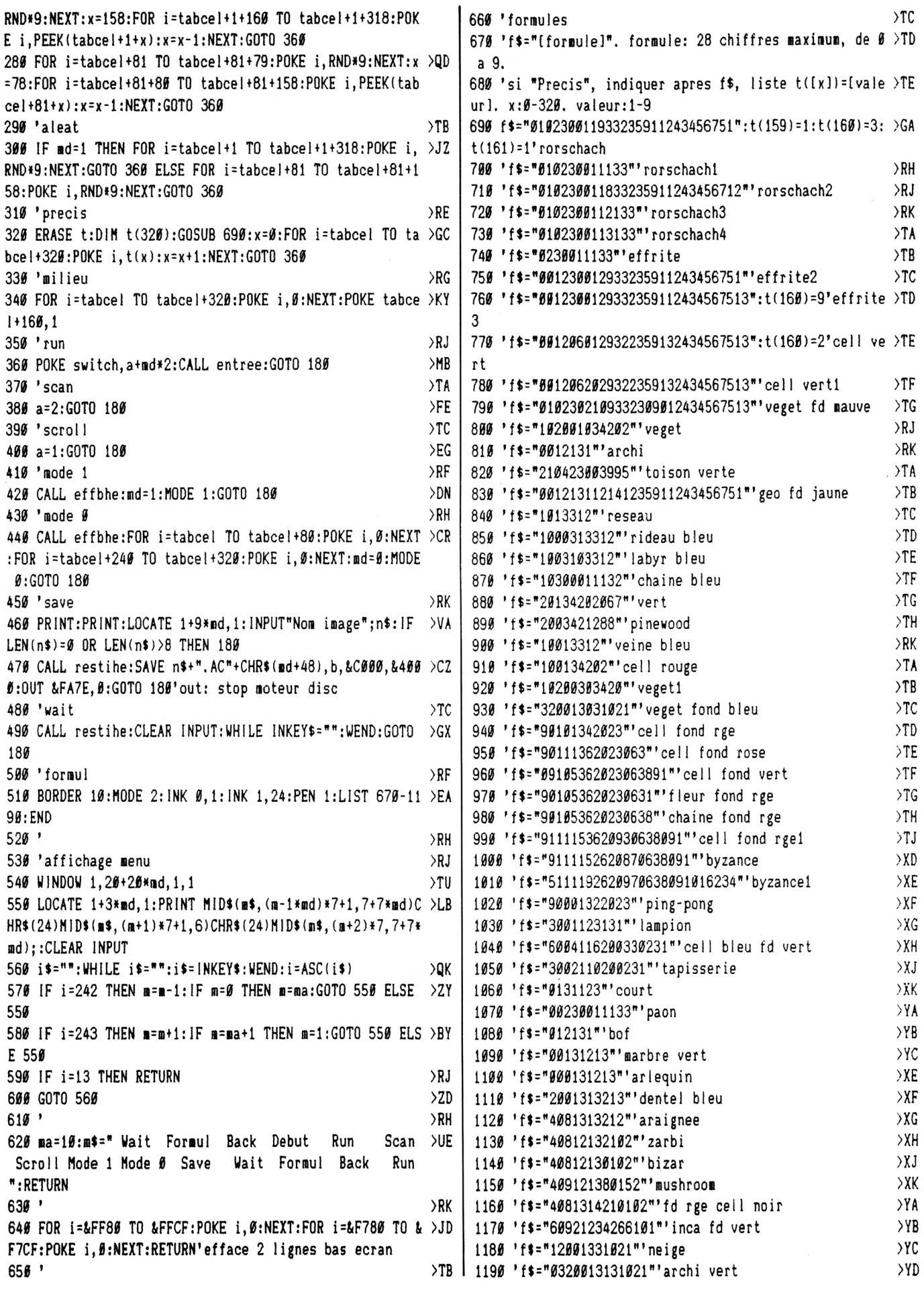

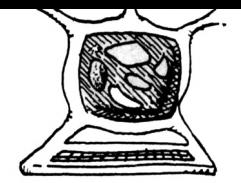

1200 RETURN  $>E$  $1210'$  $\times$ 1220 'pour charger image mode 0:  $> XH$ 1230 MODE Ø: INK Ø, Ø: INK 1, 6: INK 2, 18: INK 3, 2: INK 4, 24: I > GL NK 5, 8: INK 6, 22: INK 7, 16: INK 8, 14: INK 9, 7: LOAD" image. AC Ø": CLEAR INPUT: WHILE INKEY\$="": WEND: END 1240 'pour charger image mode 1:  $>$  XK 1250 MODE 1:1NK 0,0:1NK 1,6:1NK 2,18:1NK 3,2:LOAD"image >MK .AC1":CLEAR INPUT:WHILE INKEY\$="":WEND:END

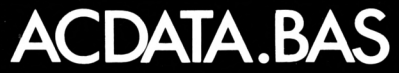

10 'ACDATA cree AC.BIN pour AUTOMATE CELLULAIRE 20 'Jerome RATIER 5/90  $30'$ 40 'KEY 10, "data ,,,,,,," 50 REM touche pave numerique [.] 60' 70 DEFINT a, c, d, f: MEMORY & 7FFF: deb=&8000:fin=&8269+6:e\$="Erreu r data" 80 DIM r(9):r(Ø)=7812:r(1)=7368:r(2)=7860:r(3)=8195:r(4)=7928:  $r(5) = 8253$ :  $r(6) = 7896$ :  $r(7) = 7697$ :  $r(8) = 31496$ :  $r(9) = 31513$  $90'$ 190 FOR a=deb TO fin: READ d\$: d=VAL("&"+d\$): POKE a, d: s=s+d: NEXT : IF  $s$  $\rightharpoonup$  $r$ (8) + $r$ (9) THEN PRINT e\$: f=1  $119'$ 120 'control data par sommateur croise 130 FOR c=0 TO 1:s=0:FOR a=deb+c TO fin-c STEP 2:s=s+PEEK(a):N EXT: IF s<>r(c+8)THEN PRINT e\$;:f=f+2: IF f MOD 2 THEN PRINT ELS E PRINT", peut-etre inversion data" 140 NEXT 150 FOR c=0 TO 7:s=0:FOR a=deb+c TO fin+c-7 STEP 8:s=s+PEEK(a) :NEXT: IF  $s$  $\triangleright$ r(c)THEN PRINT e\$" colonne"c+1:f=1 160 NEXT  $170'$ 180 IF f=0 THEN SAVE"ac.bin", b, deb, fin-deb-6  $190'$ 200 DATA 00,80,08,88,20,A0,28,A8 210 DATA 02, 82, 00, 10, 01, 11, 00, 10 220 DATA 01, 11, 00, 10, DD, 21, 1A, 83 230 DATA 21,00,C0,06,C8,3E,02,18 240 DATA 07, 19, 30, 07, 11, 50, CO, 19 250 DATA 11,00,08,DD,75,00,DD,74 260 DATA 01, DD, 23, DD, 23, 10, EA, 3D 270 DATA 28, 07, 21, 00, 40, 06, 08, 18 280 DATA EA, 21, 0A, 80, 11, 00, 83, 0E 290 DATA 0A, ED, B0, C9, F3, 08, F5, D9 300 DATA C5, D5, E5, ED, 73, 41, 82, DD 310 DATA 21, 1A, 83, DD, F9, Ø1, ØE, F4 320 DATA ED, 49, 01, C0, F6, ED, 49, 97 330 DATA ED, 79, 04, 0E, 92, ED, 49, 05 340 DATA 0E, 45, ED, 49, CD, 4B, 82, 3E 350 DATA 64,08,16,8C,06,80,3E,00 360 DATA 3D, 28, 00, 3D, 28, 33, 06, 83 370 DATA D9, 3D, CA, 1B, 81, C3, A6, 81 380 DATA D9, 06, 00, 33, 33, 3E, 63, D1 390 DATA 33, 33, E1, ØE, 50, ED, B0, 3B

400 DATA 3B, 3D, 20, F3, DD, F9, 24, 28 410 DATA EC, 21, 80, F7, CD, D9, 80, 06 420 DATA F4, ED, 78, 17, 38, DB, C3, 2A 430 DATA 82, D9, 18, 08, 06, F4, ED, 78 440 DATA 17, D2, 2A, 82, 21, 00, C0, CD 450 DATA D9,80,05,28,EF,21,01,08 460 DATA 19, 30, F4, 11, 50, C0, 19, 18 470 DATA EE, D9, 21, 8A, 86, 5E, D9, 0E 480 DATA 4F, 06, 02, 18, 01, 57, D9, 23 490 DATA 7B, 86, 23, 86, 5F, 1A, 2B, 5E 500 DATA 77, 4F, 0A, D9, 10, EF, 1F, B2 510 DATA 77, 23, 00, 20, E4, D9, 23, 7B 520 DATA 86, 23, 86, 5F, 1A, 2B, 77, 4F 530 DATA 0A, D9, 77, 3E, 08, 84, 57, 5D 540 DATA 0E, 50, ED, B8, 08, 3D, CC, 1B 550 DATA 82,08, C9, FD, 21, AA, 84, FD 560 DATA F9, 3E, DØ, D1, 67, 6B, Ø1, DØ 570 DATA 07, ED, B0, C6, 08, 30, F4, 21 580 DATA 50, C0, D1, 01, 80, 07, ED, B0 590 DATA 21, 50, C8, D1, 01, 80, 07, ED 600 DATA B0, DD, F9, 21, 80, 77, 50, 1E 610 DATA 02, CD, CD, 81, 06, F5, ED, 78 620 DATA 1F, 30, FB, 01, 0C, BC, ED, 49 630 DATA 04, 26, 10, ED, 61, 3E, 50, D1 640 DATA 67, 6B, 01, D0, 07, ED, B0, C6 650 DATA 08, FE, 80, 20, F2, 21, 50, 40 660 DATA D1, 01, 80, 07, ED, B0, 21, 50 670 DATA 48, D1, Ø1, 80, Ø7, ED, BØ, DD 680 DATA F9, 21, 80, F7, 50, 1E, 02, CD 690 DATA CD, 81, 06, F5, ED, 78, 1F, 30 700 DATA FB, 01, 0C, BC, ED, 49, 04, 26 710 DATA 30, ED, 61, 06, F4, ED, 78, 17 720 DATA DA, 1F, 81, C3, 2A, 82, 3E, 19 730 DATA 32, 28, 82, 08, 21, 00, CO, 11 740 DATA 08,00, CD, CD, 81,05,28,06 750 DATA 11, 01, C8, 19, 18, F1, 06, F4 760 DATA ED, 78, 17, 38, E7, 3E, 64, 32 770 DATA 28, 82, C3, 2A, 82, D9, 21, 3A 780 DATA 86, 5E, D9, ØE, 4F, Ø6, Ø4, 18 790 DATA 02, 17, 57, D9, 23, 7B, 86, 23 800 DATA 86, 5F, 1A, 2B, 5E, 77, 4F, 0A 810 DATA D9, B2, 10, ED, 50, 77, 23, 0D 820 DATA 20, E3, 06, 03, 18, 01, 57, D9 830 DATA 23, 7B, 86, 23, 86, 5F, 1A, 2B 840 DATA 5E, 77, 4F, ØA, D9, B2, 17, 10 850 DATA ED, 50, 77, 1D, 28, 06, 01, B1 860 DATA 07, 09, 18, B9, 08, 3D, CC, 1B 870 DATA 82,08, C9, 21, FC, 89, 11, 3D 880 DATA 8B, 01, C2, 03, ED, B8, 04, 3E 890 DATA 64, C9, 11, 00, 40, 43, 3E, 08 900 DATA E1, 0E, 50, ED, B0, 3D, 20, F8 910 DATA 01, 82, F7, ED, 49, 05, ED, 79 920 DATA 31, 00, 00, E1, D1, C1, D9, F1 930 DATA 08, FB, C9, 21, 00, 40, 3E, C0 940 DATA 45,57,58,0E,50,ED,B0,C6 950 DATA 08, 30, F6, C9, 21, 00, 40, 75 960 DATA 54, 5D, 1C, 01, 7F, 02, ED, B0 970 DATA C9, 00, 00, 00, 00, 00, 00, 00 980 END

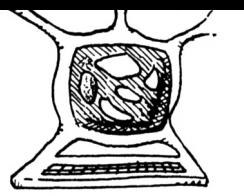

**#803F** 

#8#3F 18EA

JR

crelign2

.only adr 8 premieres lignes utilise

.JP creation 2e tableau ligne

## **.ASSEMBLELIR.**

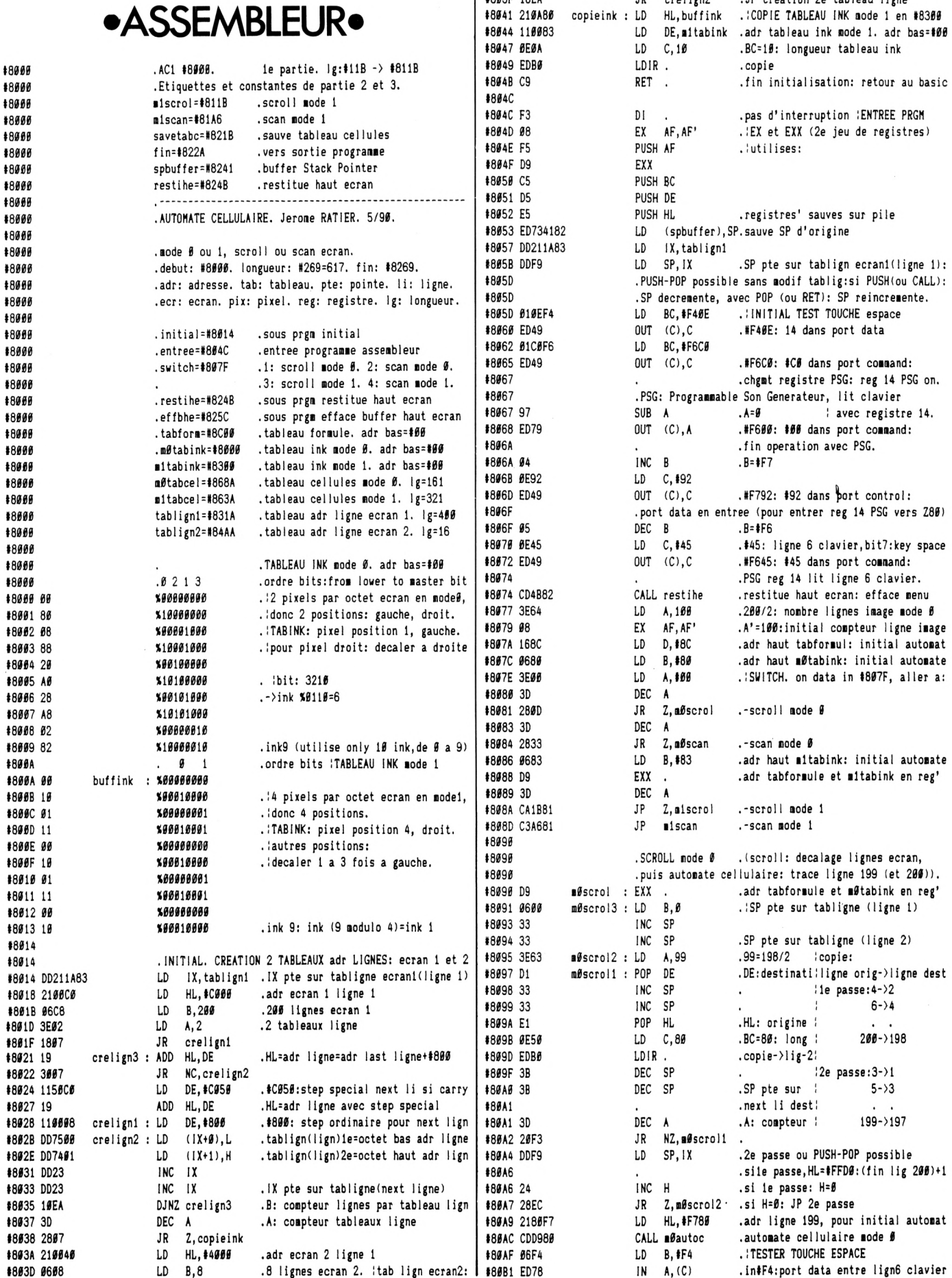

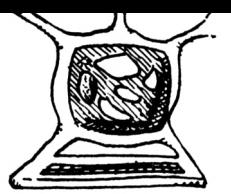

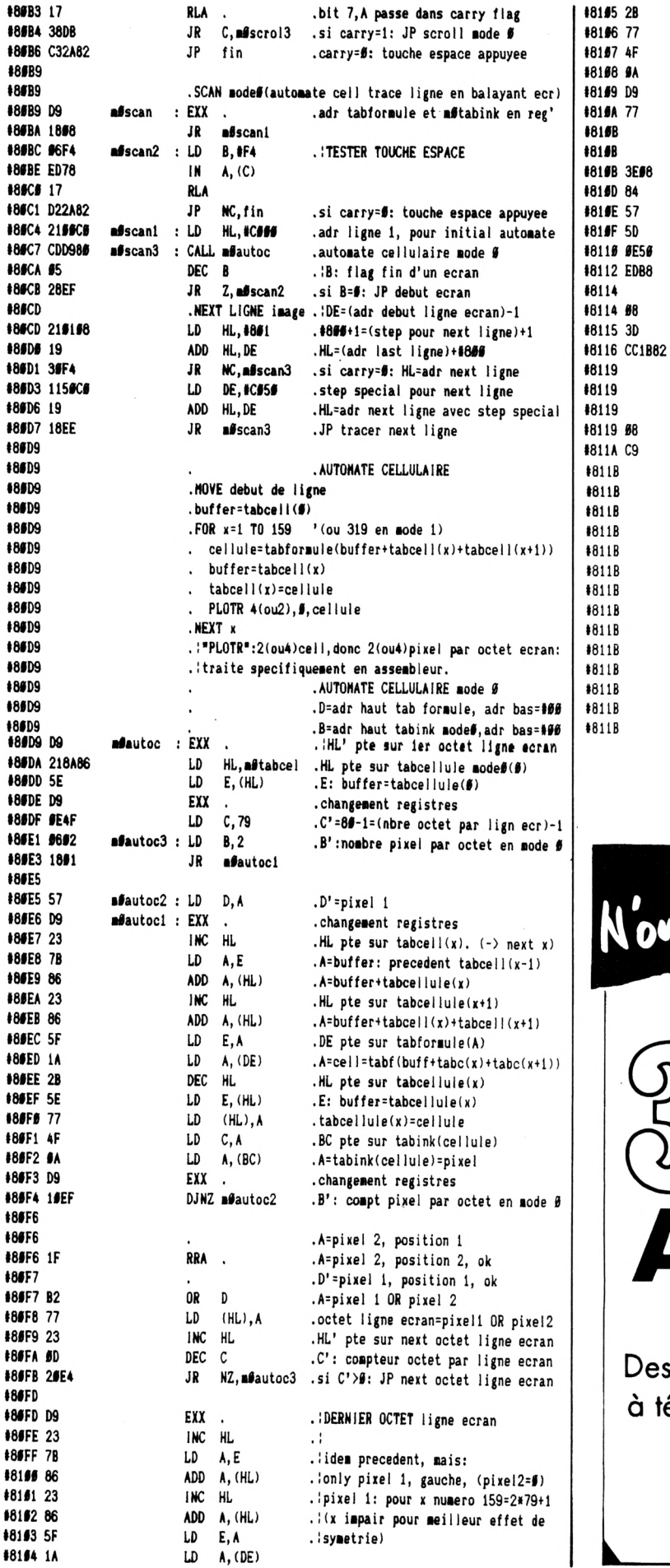

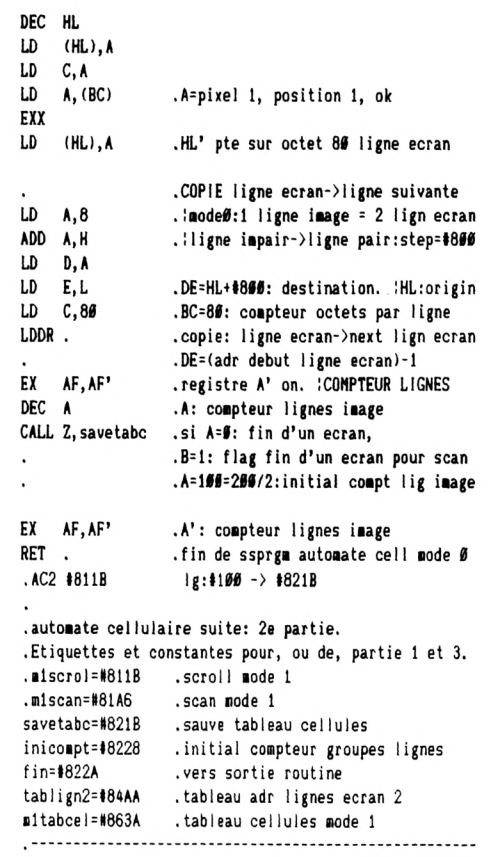

. SCROLL mode 1 (utilise 2 ecr: ecr1:#C###, ecr2:#4###)

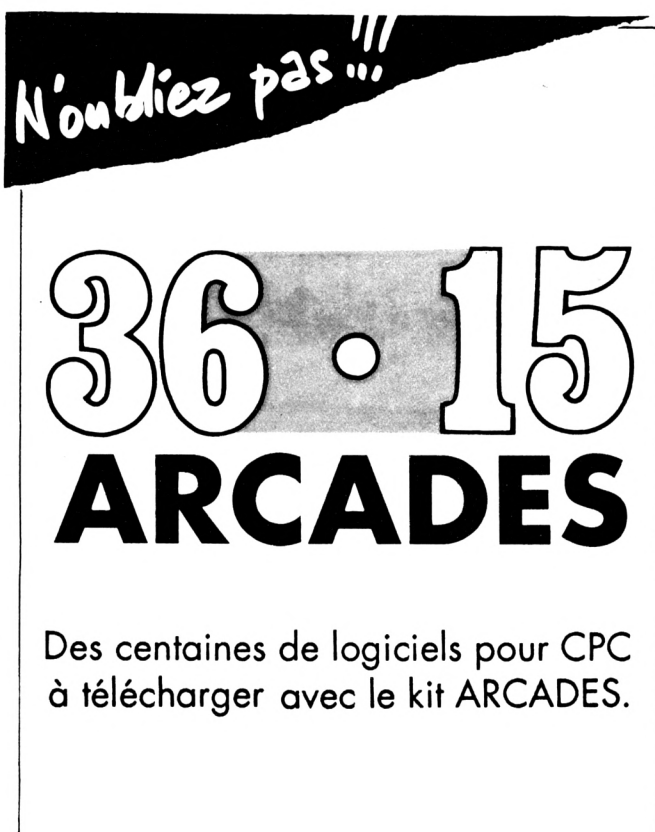

Voir bon de commande page

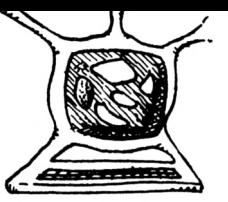

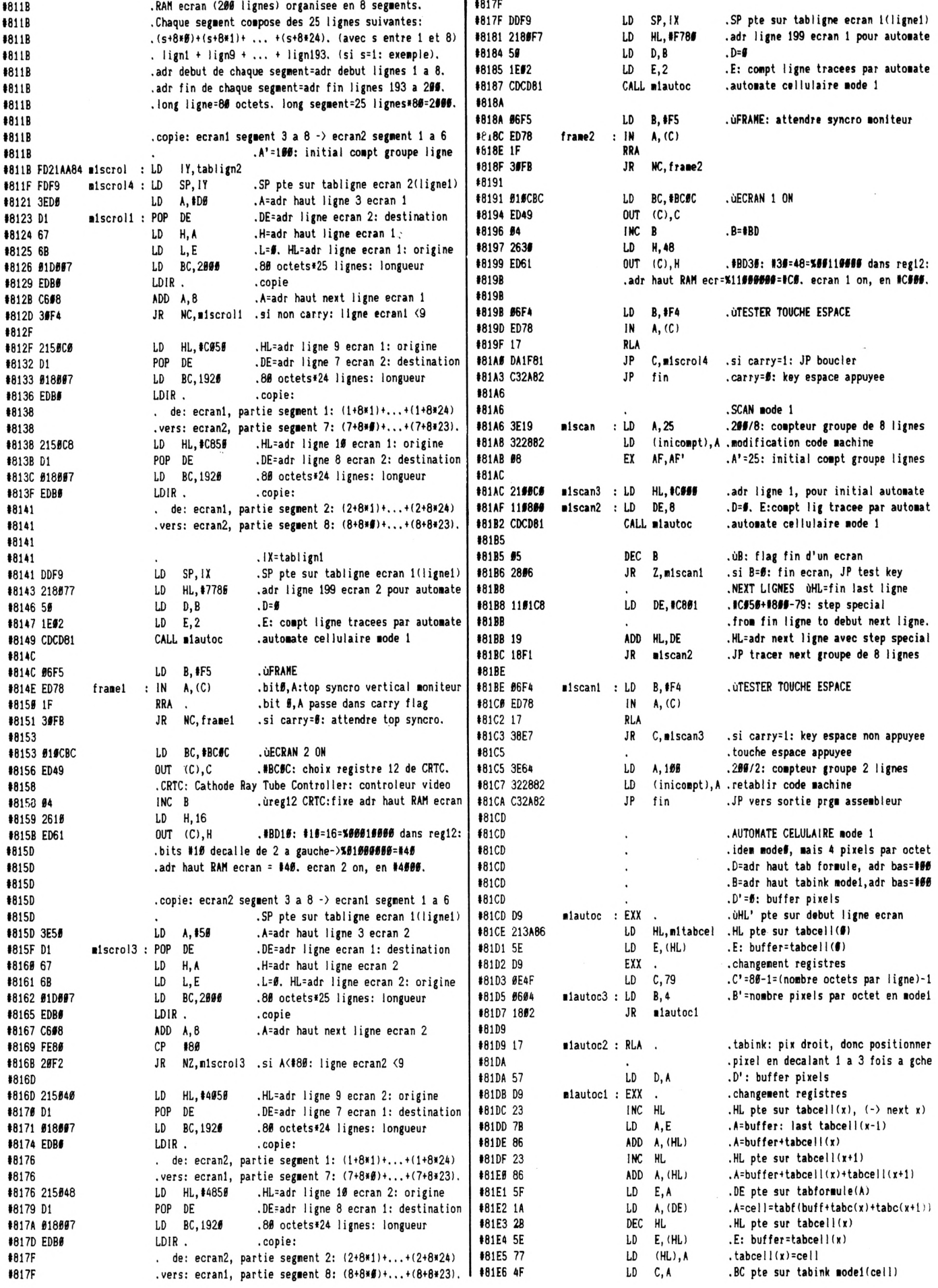

 $\hat{\mathcal{X}}$ 

 $\ddot{\phantom{a}}$ 

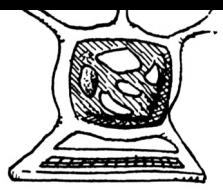

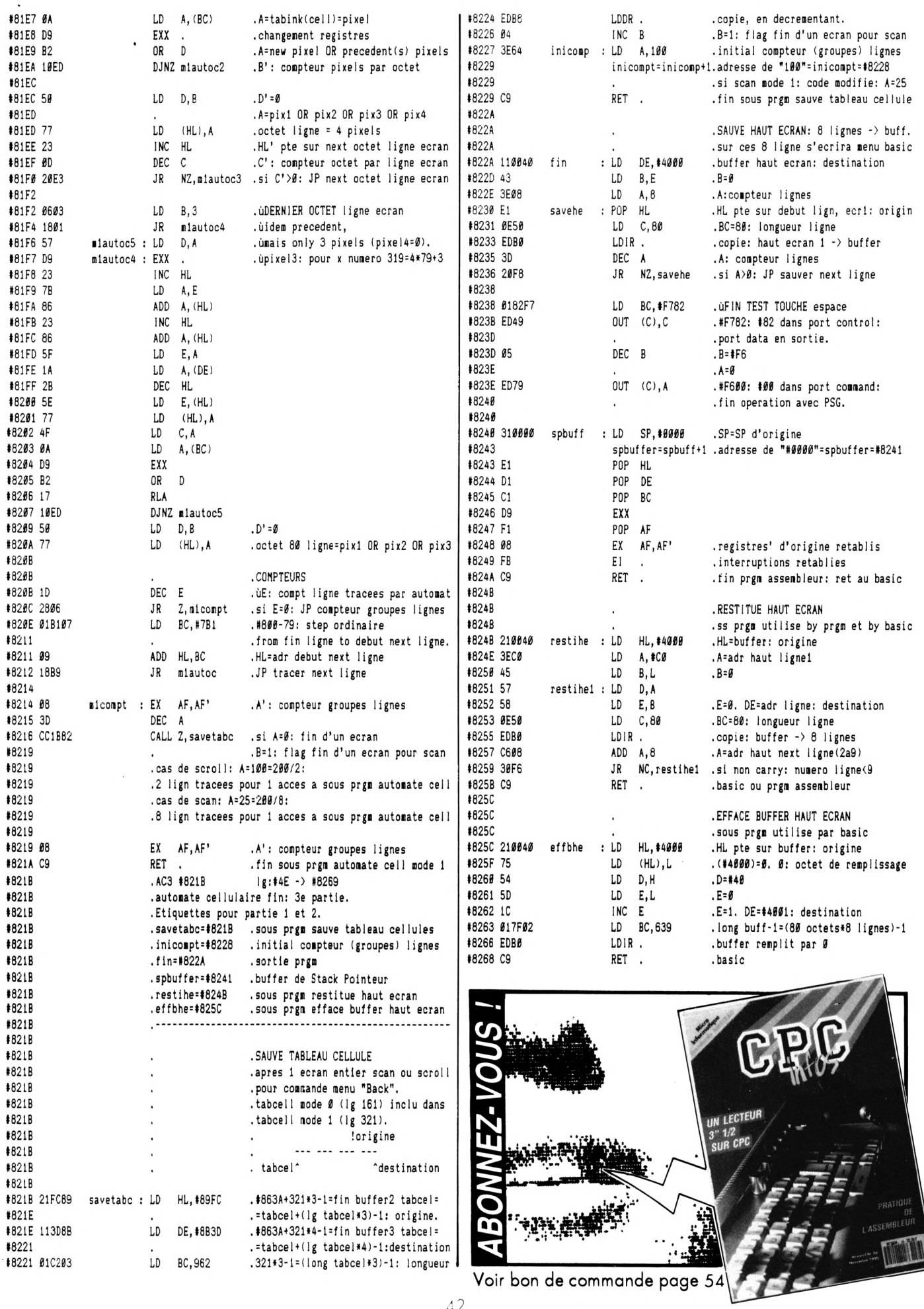

# $PETHTES$  ANNONCE.

**La place réservée aux petites annonces est limitée. En conséquence, celles-a passent dans leur ordre d'arrivée. Par contre, les petites annonces farfelues sont systématiquementrejetées... De môme, <sup>I</sup> comme il est peu probable qu'il existe des [\\*](#page-42-0)géné- • reux donateur[s](#page-42-0) \* de matériels ou de logiciels, les ; petites annonces faisant appel à ces philantropes ne seront insérées que si la place le permet.**

**Seront refusées toutes les annonces visant à vendre ou échanger des listes ou copies de logiciels ! non garantis "d'origine \*, ainsi que toute annonce <sup>j</sup> incitant au piratage.**

**<sup>I</sup> En conséquence, réfléchissez bien avant d'envoyer ' vos textes. Les petites annonces doivent impérati- ; vement nous parvenir sur lagrille (découpée ou pho-<sup>I</sup> tocopiée), le texte étant rédigé à raison d'un carac-<sup>I</sup> tère par case.**

**Enfin, toute annonce non accompagnée de timbres ne sera pas insérée.**

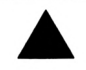

• Vds CPC 6128 + jeux + mon. couleur + 2 joysticks. Prix : 2000 F. Tél. 69.09.57.88, après 18 h sauf la mardi et vendredi.

• Vds tuner CPC 6128 et 52 jeux originaux. 52 jeux : 500 F. <sup>1</sup> jeu : 70 F. Tuner 700 F. Tuner + jeux: 1300 F. Tél. 69.09.57.88.

• Ech. 4 jeux orig. contre Multiface 2 et 2 jeux contre la compil. les Gremlins. Tél. 91.25.93.95, demander Michel, à Marseille.

• Vds micro-ordinateur portatif 4 K de RAM + imprimante graphique + rouleaux + stylos, état neuf : 800 F + port. Tél. (1) 64.93.34.74.

• Achète occ. "Le langage machine de l'Amstrad CPC ". Becam, 7, allée des Mimosas, 71420 Genelard. Tél. 85.79.22.33.

\* Auteur de Digisound et de Carlo. Demander documentations. Logiciels à petit prix. Firmin F., 4, rue Pasteur, 80100 Abbeville.

• Ach. revues étrangères pour CPC Amstrad, Computer, User ou autres. M. R. Lorrain, 23, route de Fretterans, 71270 Pierre de Bresse. Tél. 85.72.82.12.

• Vds jeux (nouveaux et anciens) sur 3", bas prix, cause 5" 1/4. M. Tavares Fernand, 30, route de Châteauneuf, Le Vercors 2, 26200 Montelimar.

• Urgent <sup>I</sup> Vds CPC 464 mono + jeux originaux + manette pro : 5000 F. Tél. 80.92.39.93, après 18 h 30.

• Mégaclub cherche adhérants. Joindre 5 F pour numéro 3 à Crampagne Emmanuel, Bonnac, 09100 Ramiers.

• Urgent ! Vds CPC 464 + lect. disk + imprimante + souris + synthé parole + log. Prix à débattre. Tél. 76.71.23.44, Isère.

• Vds tuner CPC 6128 + 52 jeux. Prix : 1400 F. Tuner : 600 F. Tél. 69.09.57.88, après 18 h sauf le mardi et le vendredi.

• Le club Free arrive. Liste et renseignements contre <sup>1</sup> disk + 3,80 F. Dettori Patrick, 11, rue du Casino, 83230 Bormes.

• Ach.revues étrangères pour Amstrad CPC (ex. : Amstrad Computer ou autres). M. R. Lorrain, 23, route de Fretterans, 71270 Pierre de Bresse. Tél. 85.72.82.12.

• Vds ou échange contre logiciels double lect. 8 pouces plus disquet. Faire offre au (16.1) 39.54.35.93.

<span id="page-42-0"></span>• Cherche contacts pour échanges de logiciels CPC 6128. Henry Francis, 31, rue des Brevelles, 54340 Pompey.

• Vds Amstrad 6128 sous garantie + env. 200 jeux avec moniteur couleur CTM 644. Prix : 3000 F. Urgent. Tél. 34.19.39.69, demander Salim.

• Vds imprimante Seikosha 100000 CPC, très bon état + 3 rub. encre. Prix : 1600 F. Tél. 60.46.19.89, appeler en soirée et de mander Olivier (91).

• Vds CPC 6128 couleur, sous garantie : 2500 F + imprimante 2160 ; 800 F + manette, livre, D7. Tél. 43.40.06.65.

• Cherche contact sérieux pour 6128, possède de nombreux news, prend aussi anciens jeux + démo + utilitaires. Envoyez liste à Demange Alexandre. 72, rue de la Libération, 55840 Thierville.

• Vds CPC 6128 Amstrad + 60 disquettes de jeux dont 15 originaux. Valeur : 5500 F. Vendu ; 3000 F. Tél. au 27.97.54.82 et demander Mickaël.

• Cambio programas paras CPC 6128 en disco. Manuel Laorden, Valldemosa 15, 08016 Barcelona, Espagne.

• Recherche clefs pour Amstrad 2 système disque et le livre du lecteur de disquettes. Tél. 73.69.71.50, après 18 h.

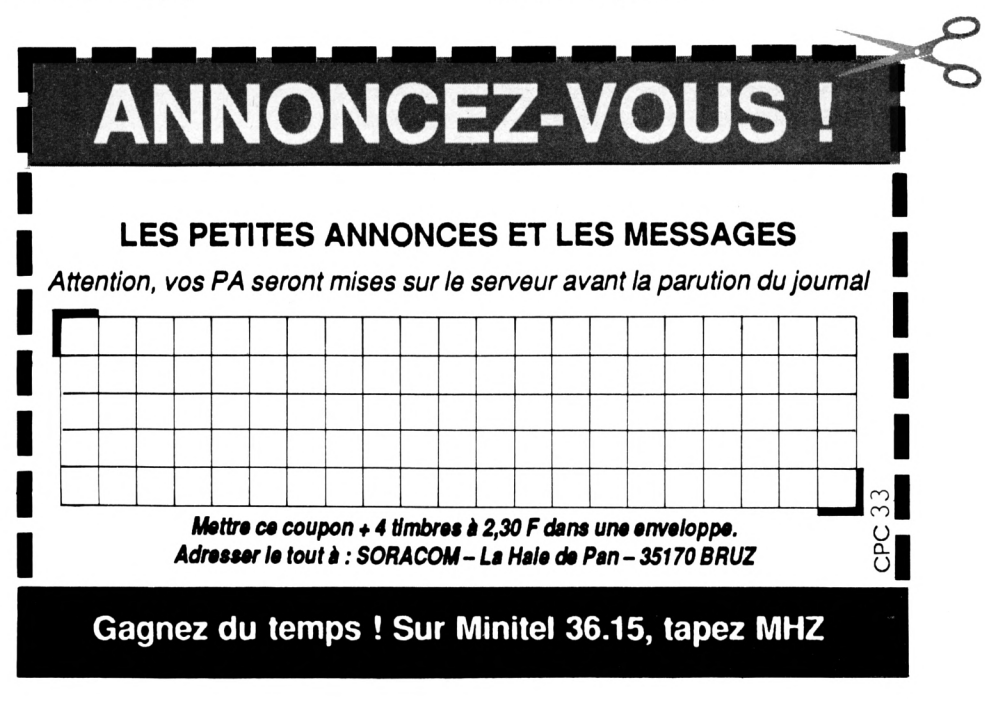

# *ËON DE COMMANDE <sup>A</sup>* **expédier <sup>à</sup> ; Editions SORACOM**

# **La Haie de Pan - 35170 BRUZ**

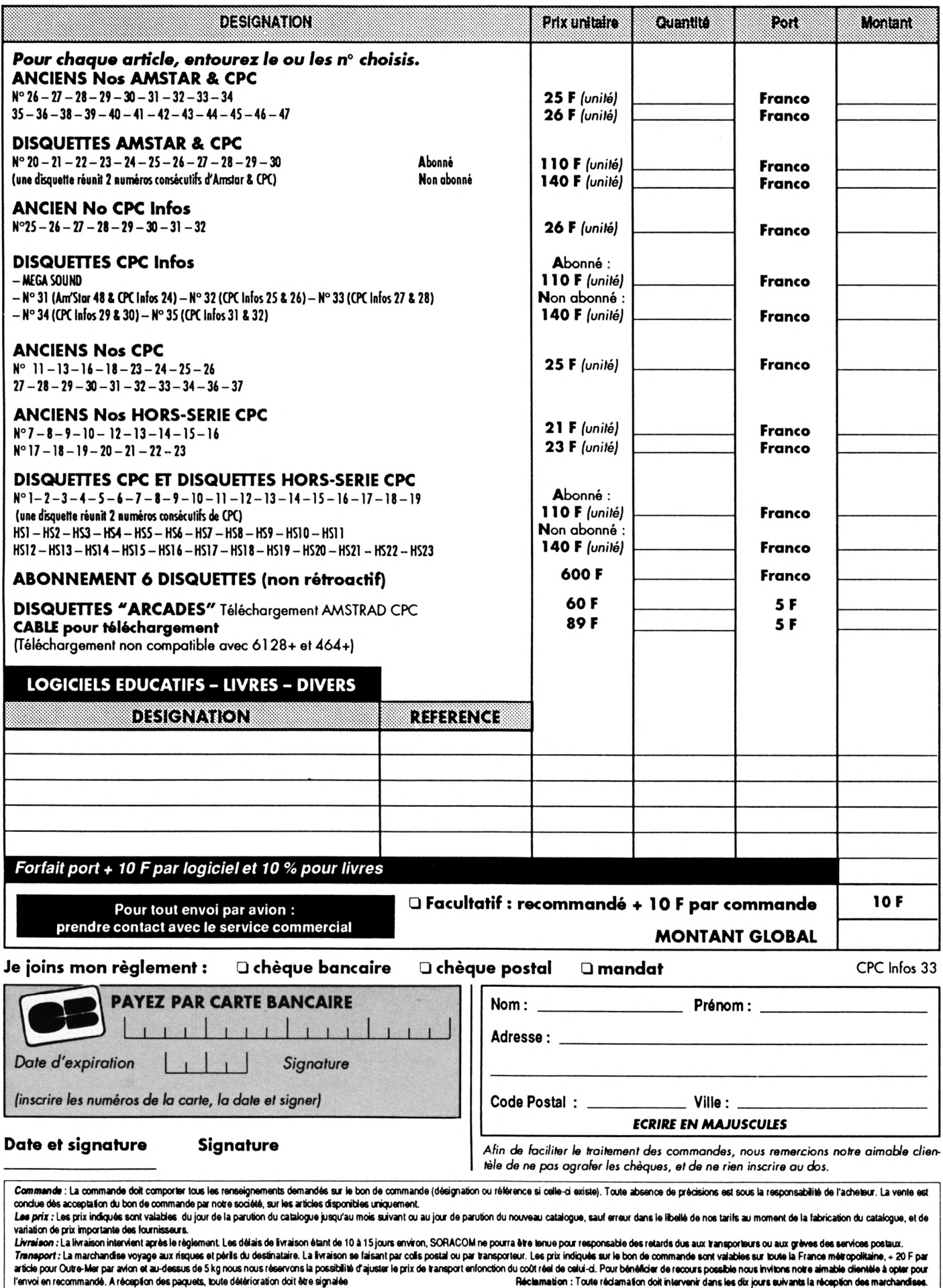

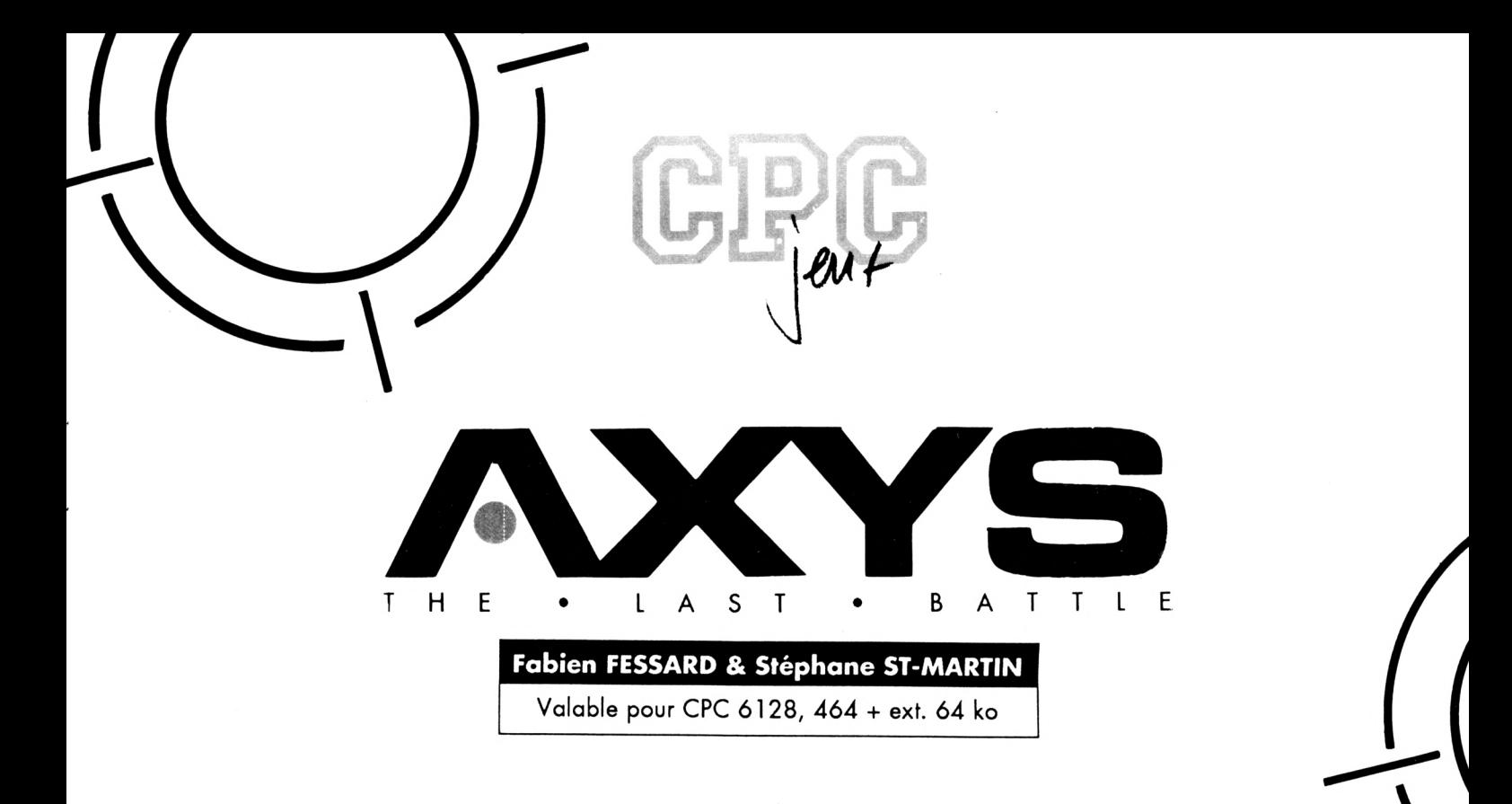

Vaus devez avoir maintenant les fichiers<br>GRAPHESA et GRAPHESB sur votre dis-<br>sembler en un seul. Il est plutôt conseillé de ous devez avoir maintenant les fichiers GRAPHESA et GRAPHESB sur votre disquette. Utilisez FUSION2 pour les rasmettre les Datas sur une face et les 'produits' sur une autre, à cause du manque de place.

Pour le reste des programmes. Il suffit de procéder comme d'habitude.

Vous devez donc avoir les fichiers suivants sur votre disquette :

**1.AXS 2.AXS**

**3.AXS**

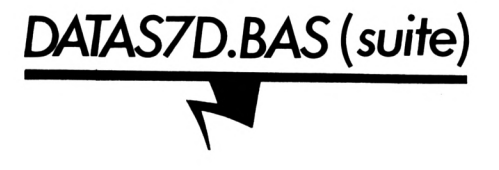

33» DATA FF,15,14,14,14,15,80,FF,0E,0E,15,14,14,14,15,366 340 DATA 0E,0E,15,14,14,14,15,0E,0E,25,25,15,14,14,14,139 *35»* DATA 15,25,25,15,14,14,14,15,25,25,25,25,15,14,14,196 36» DATA 14,15,25,25,15,14,14,14,15,25,25,25,25,15,14,196 37» DATA 14,14,15,25,25,15,14,14,14,15,25,25,»E,»E,15,168 380 DATA 15,15,15,15,0E,0E,15,15,15,15,15,0E,0E,»B,FF,1FF 39» DATA 0E,19,»E,0E,»E,0B,FF,»E,»E,»E,19,0E,0B,FF,8B,341 *W* DATA FF,0E,0E,0E,0E,0E,8B,FF,0E,«E,0E,0E,0E,8B,FF,49F 41» DATA 0E,0E,15,15,15,15,15,»E,»E,15,15,15,15,15,0E,118 425 DATA  $E$ , 25, 25, 15, 14, 14, 14, 15, 25, 25, 15, 14, 14, 14, 15, 16E 43» DATA 25,25,25,25,15,14,14,14,15,25,25,15,14,14,14,195 440 DATA 15,25,25,25,25,15,14,14,14,15,25,25,15,14,14,196 45» DATA 14,15,25,25,15,15,15,14,14,14,15,15,15,15,14,156

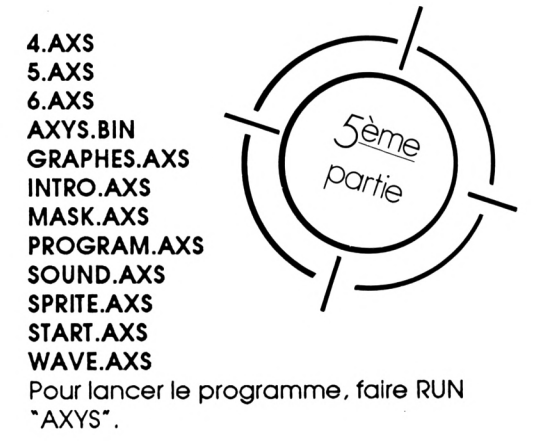

460 DATA 14,14,15,15,15,14,14,14,12,0F,13,14,14,14,14,127 470 DATA 12,0F,13,14,14,14,14,14,14,0D,19,0C,14,14,14,11A 480 DATA 14,0D,19,0C,14,14,14,14,14,14,10,BE, 11,14,14,115 49» DATA 14,14,10,0E,11,14,14,14,15,15,15,14,14,14,15,123 500 DATA 15,15,15,14,14,14,15,15,15,25,25,15,14,14,14,155 51» DATA 15,25,25,15,14,14,14,15,25,25,25,25,15,14,14,196 520 DATA 14,15,25,25,15,14,14,14,15,25,25,25,25,15,14,196 53» DATA 14,14,15,25,25,15,14,14,14,15,25,25,25,25,15,196 540 DATA 15,14,15,15,25,25,15,15,14,15,15,25,25,25,25,199 55» DATA 25,15,15,15,25,04,FF,25,15,15,15,25,25,25,05,264 560 DATA FF,25,25,25,25,25,84,FF,25,25,25,25,25,05,FF,4F8 57» DATA 85,FF,25,25,25,25,25,25,25,25,25,25,25,25,85,365 580 DATA FF,25,25,12,0F,0F,0F,0F,0F,0F,0F,0F,0F,0F,13,204 59» DATA 25,25,25,25,0D,0E,0E,16,16,16,16,16,16,0E,0E,15D 600 DATA 0C, 25, 25, 25, 0D, 0E, 0E, 16, 15, 15, 15, 16, 0E, 157 61» DATA 0E,06,25,25,25,25,0D,16,16,16,15,15,15,15,16,167 620 DATA 16,16,0C,25,25,25,25,0D,16,15,15,15,15,15,15,16D 63» DATA 15,15,16,06,25,25,»A,FF,»D,16,15,15,16,16,16,22E 640 DATA 16,15,15,16,øe,25,25,8A,FF,ØD,16,15,15,16,ØE,2A6 65» DATA 0E,16,15,15,16,06,25,25,25,25,»0,16,15,15,16,167 660 DATA 0E,0E,16,16,16,16,06,25,25,25,25,00,16,15,15,161

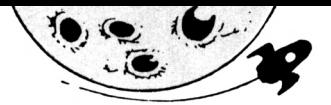

670 DATA 16, ØE, ØE, ØØ, FF, ØE, ØE, ØC, 25, 25, 25, 25, ØD, 16, 15, 225 680 DATA 15, 16, 0E, 0E, 80, FF, 0E, 0E, 0C, 25, 25, 25, 25, 0D, 16, 2A5 690 DATA 15, 15, 16, ØE, ØE, ØE, ØE, ØE, ØE, ØC, 25, 25, 25, 25, ØD, 141 700 DATA 16, 15, 15, 16, 0E, 0E, 0E, 0E, 0E, 0E, 0C, 25, 25, 25, 25, 14A 710 DATA 0D, 16, 15, 15, 16, 00, FF, 0E, 0E, 0E, 0E, 0C, 25, 25, 25, 215 720 DATA 25, 00, 16, 15, 15, 16, 80, FF, 0E, 0E, 0E, 0E, 0C, 0A, FF, 354 730 DATA 25, 25, 00, 16, 15, 15, 16, 0E, 0E, 16, 16, 16, 16, 0C, 8A, 1B7 740 DATA FF, 25, 25, 00, 16, 15, 15, 16, 0E, 0E, 16, 15, 15, 16, 0C, 22A 759 DATA 25, 25, 25, 25, 00, 16, 15, 15, 16, 16, 16, 16, 15, 15, 16, 179 760 DATA 0C, 25, 25, 25, 25, 0D, 16, 15, 15, 15, 15, 15, 15, 15, 15, 16B 770 DATA 16, ØC, 25, 25, 25, 25, ØD, 16, 16, 16, 15, 15, 15, 15, 16, 16F 780 DATA 16, 16, 0C, 25, 25, 0E, 0E, 0D, 0E, 0E, 16, 15, 15, 15, 15, 131 790 DATA 16, ØE, ØE, ØC, ØE, ØE, ØE, 18, 17, ØE, ØE, 16, 15, 15, 15, 108 800 DATA 15, 16, 0E, 0E, 18, 17, 0E, 0E, 18, 17, 0E, 0E, 16, 15, 15, 11D 810 DATA 15, 15, 16, ØE, ØE, 18, 17, ØE, 19, 18, 17, ØE, ØE, 16, 15, 128 820 DATA 15, 15, 15, 16, 0E, 0E, 18, 17, 19, 0E, 0E, 0D, 0E, 0E, 16, 114 830 DATA 15, 15, 15, 15, 16, 0E, 0E, 0C, 0E, 0E, 25, 25, 0D, 16, 16, 131 840 DATA 16, 15, 15, 15, 15, 16, 16, 16, 00, 25, 25, 25, 25, 00, 16, 16F 850 DATA 15, 15, 15, 15, 15, 15, 15, 16, 00, 25, 25, 25, 25, 00, 16B 860 DATA 16, 15, 15, 15, 15, 15, 15, 15, 15, 16, 0C, 25, 25, 0E, 0E, 146 870 DATA 0E, 16, 15, 15, 15, 15, 15, 15, 15, 15, 16, 0E, 05, FF, 0E, 202 890 DATA 25, 25, 25, 25, 25, 25, 0E, 0E, 0E, 0E, 25, 25, 25, 25, 25, 1CF 900 DATA 25, 25, 25, 25, 25, 25, 25, 0E, 0E, 0E, 0E, 25, 25, 25, 25, 1CF 920 DATA OE, OE, OE, 85, FF, OE, 16, 15, 15, 15, 15, 15, 15, 15, 15, 27A 930 DATA 16, ØE, ØE, ØE, 25, 25, ØD, 16, 15, 15, 15, 15, 15, 15, 15, 140 940 DATA 15, 16, 0C, 25, 25, 25, 25, 0D, 16, 15, 15, 15, 15, 15, 15, 16C 950 DATA 15, 15, 16, 00, 25, 25, 25, 25, 00, 16, 15, 15, 15, 15, 15, 160 960 DATA 15, 15, 15, 16, 0C, 25, 25, 25, 25, 0D, 16, 15, 15, 15, 16, 16C 970 DATA 15, 15, 15, 15, 16, 00, 25, 25, 25, 25, 00, 16, 16, 16, 16, 16F 980 DATA 16, 16, 16, 16, 16, 16, 00, 25, 25, 25, 25, 10, 0E, 0E, 0E, 15E 990 DATA DE, DE, DE, DE, DE, DE, DE, 11, 25, 25, 25, 25, 25, 25, 25, 176 1000 DATA 25, 25, 0E, 0E, 25, 0A, FF, 25, 25, 25, 25, 0B, FF, 25, 25, 37C 1919 DATA 25, 25, 25, 9E, 9E, 25, 8A, FF, 25, 25, 25, 25, 8B, FF, 25, 47C 1020 DATA 25, 25, 25, 25, 0E, 0E, 25, 25, 25, 25, 25, 25, 25, 25, 25, 1FD 1030 DATA 25, 25, 25, 25, 25, 0E, 0E, 25, 25, 25, 25, 25, 25, 25, 25, 1FD 1040 DATA 25, 25, 25, 25, 25, 25, 0E, 0E, 25, 25, 0B, FF, 25, 25, 25, 2BD 1050 DATA 25, 25, 25, 25, 25, 25, 25, 0E, 0E, 25, 25, 8B, FF, 25, 25, 33D 1080 DATA 0E, 0E, 0E, 05, FF, 25, 25, 25, 25, 25, 0E, 0E, 25, 25, 25, 272 1090 DATA 25, 25, 05, FF, 85, FF, 25, 25, 25, 25, 25, 0E, 0E, 25, 25, 3F1 1100 DATA 25, 25, 25, 85, FF, ØE, ØE, 25, 25, 25, 25, 25, ØE, ØE, 25, 309 1110 DATA 25, 25, 25, 25, 0E, 0E, 0E, 0E, 25, 25, 25, 25, 25, 0E, 0E, 1A1 1120 DATA 25, 25, 25, 25, 25, 0E, 0E, 0E, 0E, 25, 25, 25, 25, 25, 0E, 1B8 1130 DATA ØE, 25, 25, 25, 25, 25, ØE, ØE, ØE, ØE, 25, 24, 25, 25, 25, 1B7 1140 DATA ØE, ØE, 25, 25, 25, 25, 25, ØE, ØE, ØE, ØE, ØE, ØE, 25, 25, 173 1150 DATA 25, ØE, ØE, 25, ØA, FF, 25, 25, ØE, ØE, ØB, FF, ØE, ØE, 25, 320 1160 DATA 25, 25, 0E, 0E, 25, 8A, FF, 25, 25, 0E, 0E, 8B, FF, 0E, 0E, 420 1170 DATA 25, 25, 25, 0E, 0E, 25, 25, 25, 25, 25, 0E, 0E, 0E, 0E, 25, 1A1 1180 DATA 25, 25, 25, 25, 0E, 0E, 0E, 0E, 25, 25, 25, 0E, 0E, 0E, 0E, 173 1190 DATA 25, 25, 25, 25, 25, 0E, 0E, 0E, 0E, 25, 25, 25, 0E, 0E, 0E, 18A 1200 DATA 0E, 25, 25, 25, 25, 25, 0E, 0E, 0E, 0E, 25, 25, 25, 0E, 0E, 18A 1210 DATA OE, OE, 25, 23, 22, 25, 25, OE, OE, 25, 25, 25, 25, 25, OE, 1B3 1220 DATA ØE, ØE, ØE, 25, 23, 22, 25, 25, ØE, ØE, 25, 25, 25, 25, 25, 1B3 1230 DATA OE, OE, OE, OE, 25, 25, 25, OE, OE, OE, OE, 25, 25, 25, 25, 173 1240 DATA 25, ØE, ØE, ØE, ØE, 25, 25, 25, ØE, ØE, ØE, ØE, 25, 23, 22, 16E 1250 DATA 25, 25, ØE, ØE, ØE, ØE, 25, 25, 25, ØE, ØE, ØE, ØE, 25, 23, 171

1260 DATA 22, 25, 25, 0E, 0E, 0E, 0E, 25, 25, 25, 25, 25, 0E, 0E, 25, 19E 1270 DATA 25, 25, 0E, 0E, 05, FF, 0E, 0E, 25, 25, 25, 25, 25, 0E, 0E, 25B 1280 DATA 25, 25, 25, 0E, 0E, 85, FF, 0E, 0E, 25, 25, 25, 25, 25, 0E, 2F2 1290 DATA ØE, 25, 25, 25, ØE, ØE, ØE, ØE, ØE, ØE, 25, 25, 25, 25, 25, 18A 1300 DATA DE, DE, 25, 00, FF, 25, 25, DE, DE, DE, DE, 25, 00, FF, 25, 30B 1310 DATA 25, ØE, ØE, 25, 80, FF, 25, 25, ØE, ØE, ØE, ØE, 25, 80, FF, 40B 1320 DATA 25, 25, 0E, 0E, 25, 25, 25, 25, 25, 0E, 0E, 0B, FF, 25, 25, 28F 1330 DATA 25, 25, 25, 0E, 0E, 25, 25, 25, 25, 25, 0B, FF, 8B, FF, 25, 3FD 1340 DATA 25, 25, 25, 25, 0E, 0E, 25, 25, 25, 25, 25, 8B, FF, 0E, 0E, 30F 1350 DATA 25, 25, 25, 25, 25, 0E, 0E, 25, 25, 25, 25, 25, 0E, 0E, 25, 1CF 1360 DATA 25, 25, 25, 25, 25, 25, 0E, 0E, 25, 25, 25, 25, 25, 25, 25, 1FD 1370 DATA 25, 25, 25, 25, 25, 25, 25, 0E, 0E, 25, 25, 25, 25, 25, 25, 1FD 1380 DATA 25, 25, 24, 25, 25, 25, 25, 25, 0E, 0E, 25, 25, 25, 25, 25, 1FC 1400 DATA 25, 25, 25, 25, 25, 12, 0F, 0F, 0F, 0F, 0F, 0F, 0F, 0F, 0F, 152 1410 DATA ØF, 13, 25, 25, ØE, ØE, ØE, 16, 16, 16, 16, 16, 16, 16, 16, 146 1420 DATA 16, 16, ØE, ØE, ØE, ØE, ØE, ØE, 16, 15, 15, 15, 15, 15, 15, 114 1430 DATA 15, 15, 16, ØE, ØE, ØE, ØE, ØE, ØE, 16, 16, 16, 16, 16, 16, 118 1440 DATA 16, 16, 16, 16, ØE, ØE, ØE, 25, 25, 10, ØE, ØE, ØE, ØE, ØE, 122 1450 DATA ØE, ØE, ØE, ØE, ØE, 11, 25, 25, ØØ, ØØ, ØØ, ØØ, ØØ, ØØ, ØØ, A1

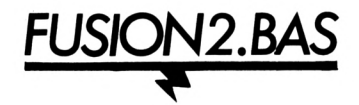

10 ' Fusion des Fichiers DATAS6A-B 20 ' en 1 fichier GRAPHES. AXS

30

40 A\$="GRAPHESA.BIN":B\$="GRAPHESB.BIN"

50 OPENOUT"S": MEMORY &14FF:LOAD A\$, &2000:LOAD B\$, &4000

60 :ERA, @A\$: :ERA, @B\$: SAVE"GRAPHES. AXS", B, &2000, &4000: CLS: END

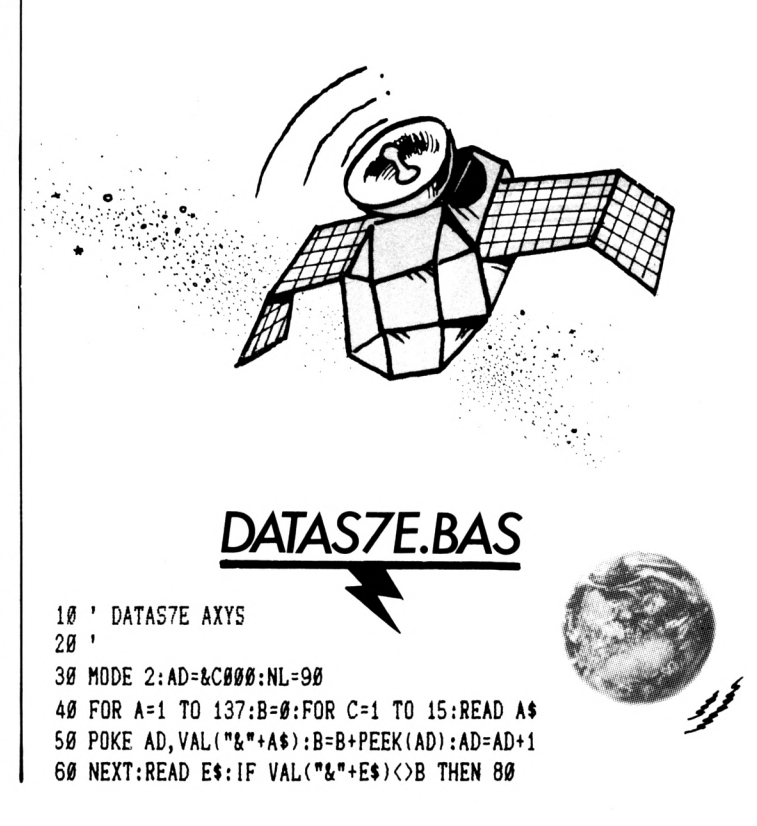

70 NL=NL+10:NEXT:SAVE"5.AXS", B, &C000, &800:CLS:END 80 CLS:PRINT"LIGNE"NL;" INCORRECTE":END 110 DATA 13, 1D, 1E, 0D, 0E, 18, 17, 0E, 0E, 04, FF, 0E, 0E, 18, 17, 202 120 DATA ØE, ØC, 1D, 1E, ØD, ØE, 18, 17, ØE, ØE, 84, FF, ØE, ØE, 18, 272 130 DATA 17, ØE, ØC, 1D, 26, 10, ØE, ØE, ØE, ØE, ØE, ØE, ØE, ØE, ØE, 102 140 DATA 0E, 0E, 0E, 11, 27, 2A, 2A, 2A, 2A, 2A, 2A, 2B, 0E, 0E, 2C, 1D1 DATA 2A, 2A, 2A, 2A, 2A, 2A, ØB, FF, 25, 25, 25, 25, 1E, ØE, ØE, 2D4 150 160 DATA 1D, 25, 25, 25, 25, 0B, FF, 8B, FF, 25, 25, 25, 25, 1E, 0E, 405 170 DATA 0E, 1D, 25, 25, 25, 25, 8B, FF, 25, 25, 25, 25, 25, 25, 1E, 345 210 DATA 25, 25, 1E, 0E, 0E, 1D, 25, 25, 25, 25, 25, 25, 25, 25, 0B, 1D4 220 DATA FF, 25, 25, 1E, 0E, 0E, 1D, 25, 25, 0B, FF, 25, 25, 25, 25, 388 230 DATA 8B, FF, 25, 25, 1E, 0E, 0E, 1D, 25, 25, 8B, FF, 25, 25, 25, 46E 240 DATA 25, 25, 25, 25, 25, 1E, 0E, 0E, 1D, 25, 25, 25, 25, 25, 25, 1EE 250 DATA 25, 25, 25, 25, 25, 25, 1E, 0E, 0E, 1D, 25, 25, 25, 25, 25, 1EE 260 DATA 25, 25, 25, 25, 25, 25, 25, 1E, ØE, ØE, 1D, 25, 25, 25, 25, 1EE 270 DATA 25, 25, 25, 25, 25, 25, 25, 25, 1E, 0E, 0E, 1D, 25, 25, 25, 1EE 280 DATA 25, 25, 25, 25, 25, 25, 25, 25, 25, 1E, ØE, ØE, 1D, 25, 25, 1EE 290 DATA 25, 25, 25, 25, 29, 29, 29, 29, 29, 29, 26, 0E, 0E, 27, 29, 21C 310 DATA 0E, 0E, 0E, 0E, 0E, 0E, 0E, 05, FF, 0E, 0E, 0E, 0E, 05, FF, 2A2 320 DATA ØE, ØE, ØE, ØE, Ø5, FF, ØE, ØE, 85, FF, ØE, ØE, ØE, ØE, 85, 399 330 DATA FF, ØE, ØE, ØE, ØE, 85, FF, ØE, ØE, ØE, ØE, ØE, ØE, ØE, ØE, 32B 380 DATA 2E, 25, 25, 25, 25, 25, 25, 25, 25, 2E, 2E, 2E, 25, 25, 2F, 259 390 DATA 2F, 2F, 25, 25, 25, 0A, FF, 25, 25, 25, 2F, 2F, 2F, 25, 25, 31C 400 DATA 25, 25, 25, 25, 25, 25, 8A, FF, 25, 25, 25, 25, 25, 25, 25, 36A 410 DATA 0B, FF, 1A, 29, 29, 29, 1B, 25, 25, 1A, 29, 29, 29, 1B, 0B, 2BF 420 DATA FF, 8B, FF, 1E, 0E, 0E, 0E, 1D, 25, 25, 1E, 0E, 0E, 0E, 1D, 39D 430 DATA 8B, FF, 25, 25, 1E, ØF, ØF, ØF, 1D, 25, 25, 1E, ØF, ØF, ØF, 2D1 440 DATA 1D, 25, 25, 25, 25, 1E, 0F, 0F, 0F, 1D, 25, 25, 1E, 0F, 0F, 19F 450 DATA 0F, 1D, 25, 25, 25, 25, 1E, 0F, 0F, 0F, 27, 29, 29, 26, 0F, 1B9 460 DATA 0F, 0F, 1D, 25, 25, 23, 22, 1E, 0F, 05, FF, 0F, 0F, 0F, 0F, 237

470 DATA ØF, ØF, ØF, 1D, 23, 22, 23, 22, 1E, ØF, 85, FF, ØF, ØF, ØF, 2B2 480 DATA ØF, ØF, ØF, ØF, 1D, 23, 22, 25, 25, 1E, ØF, ØF, ØF, 2C, 2A, 189 490 DATA 2A, 2B, ØF, ØF, ØF, 1D, 25, 25, 25, 25, 1E, ØF, ØF, ØF, 1D, 19B 500 DATA 25, 25, 1E, 05, FF, 0F, 1D, 25, 25, 25, 25, 1E, 0F, 0F, 0F, 277 510 DATA 1D, 25, 25, 1E, 85, FF, 0F, 1D, 25, 25, 25, 25, 1E, 0E, 0E, 303 520 DATA ØE, 1D, 25, 25, 1E, ØE, ØE, ØE, 1D, 25, 25, 25, 25, 1E, ØE, 19A 530 DATA 0E, 0E, 27, 29, 29, 26, 0E, 0E, 0E, 1D, 25, 25, 25, 25, 1E, 1B4 540 DATA 0D, 00, FF, 0E, 0E, 0E, 0E, 00, FF, 0C, 1D, 25, 25, 25, 25, 300 550 DATA 1E, 0D, 80, FF, 0E, 0E, 0E, 0E, 80, FF, 0C, 1D, 25, 25, 25, 3F9 560 DATA 25, 1E, 10, 0E, 0E, 0E, 0E, 0E, 0E, 0E, 0E, 11, 1D, 25, 25, 13B 600 DATA 25, 8B, FF, 25, 25, 1A, 29, 29, 1B, 25, 25, 25, 25, 25, 25, 35E 610 DATA 25, 25, 25, 25, 25, 1E, 12, 0F, 0F, 13, 1D, 25, 25, 25, 25, 1CB 620 DATA 25, 25, 25, 25, 25, 25, 1E, 0D, 15, 15, 0C, 1D, 25, 25, 25, 1CB 630 DATA 25, 25, 25, 25, 25, 25, 25, 1E, 0D, 15, 15, 0C, 1D, 25, 25, 1CB 640 DATA 25, 1A, 29, 29, 1B, 25, 25, 25, 1E, 0D, 05, FF, 0C, 1D, 25, 298 650 DATA 25, 1E, 12, 0F, 0F, 13, 1D, 25, 25, 1E, 0D, 85, FF, 0C, 1D, 2C5 660 DATA 25, 25, 1E, 0D, 15, 15, 0C, 1D, 25, 25, 1E, 0D, 15, 15, 0C, 173 670 DATA 1D, 25, 25, 1E, ØD, 15, 15, ØC, 1D, 25, 25, 1E, ØD, 15, 15, 184 680 DATA ØC, 1D, 25, 25, 1E, ØD, 15, 15, ØC, 1D, 25, 25, 1E, ØD, 15, 17B 690 DATA 15, 0C, 1D, 25, 25, 1E, 0D, 15, 15, 0C, 1D, 25, 25, 1E, 0D, 17B 700 DATA 15, 15, 0C, 1D, 25, 25, 1E, 0D, 15, 15, 0C, 1D, 25, 25, 1E, 183 710 DATA 0D, 15, 15, 0C, 1D, 25, 25, 1E, 0D, 05, FF, 0C, 1D, 25, 25, 24C 720 DATA 1E, ØD, 15, 15, ØC, 1D, Ø4, FF, 1E, ØD, 85, FF, ØC, 1D, 25, 37E 730 DATA 25, 1E, 0D, 15, 15, 0C, 1D, 84, FF, 1E, 0D, 15, 15, 0C, 1D, 2A4 740 DATA 25, 25, 1E, 00, 15, 15, 0C, 10, 25, 25, 1E, 00, 15, 15, 0C, 173 750 DATA 1D, 25, 25, 1E, 00, 05, FF, 0C, 1D, 25, 25, 1E, 0D, 15, 15, 25E 760 DATA 0C, 1D, 25, 25, 1E, 0D, 85, FF, 0C, 1D, 25, 25, 1E, 0D, 15, 2D5 770 DATA 15, ØC, 1D, 25, 25, 1E, ØD, 15, 15, ØC, 1D, 25, 25, 1E, ØD, 17B 780 DATA 15, 15, 0C, 1D, 25, 25, 1E, 0D, 15, 15, 0C, 1D, 25, 25, 1E, 183 790 DATA 0D, 15, 15, 0C, 1D, 25, 25, 1E, 0D, 00, FF, 0C, 1D, 25, 25, 247 800 DATA 1E, 0D, 15, 15, 0C, 1D, 25, 25, 1E, 0D, 80, FF, 0C, 1D, 25, 2C0 810 DATA 25, 1E, 0D, 05, FF, 0C, 1D, 25, 25, 1E, 0D, 15, 15, 0C, 1D, 245 820 DATA 23, 22, 1E, 0D, 85, FF, 0C, 1D, 25, 25, 1E, 10, 0E, 0E, 11, 2C2 830 DATA 1D, 23, 22, 1E, 0D, 15, 15, 0C, 1D, 25, 25, 1F, 2A, 2A, 2A, 1C7 840 DATA 2A, 20, 25, 25, 1E, 0D, 15, 15, 0C, 1D, 25, 25, 25, 25, 25, 1CB 850 DATA 25, 25, 25, 25, 25, 1E, 10, 0E, 0E, 11, 1D, 25, 25, 1A, 29, 1BE 860 DATA 29, 29, 29, 29, 29, 1B, 1F, 2A, 2A, 2A, 2A, 20, 25, 1E, 12, 224

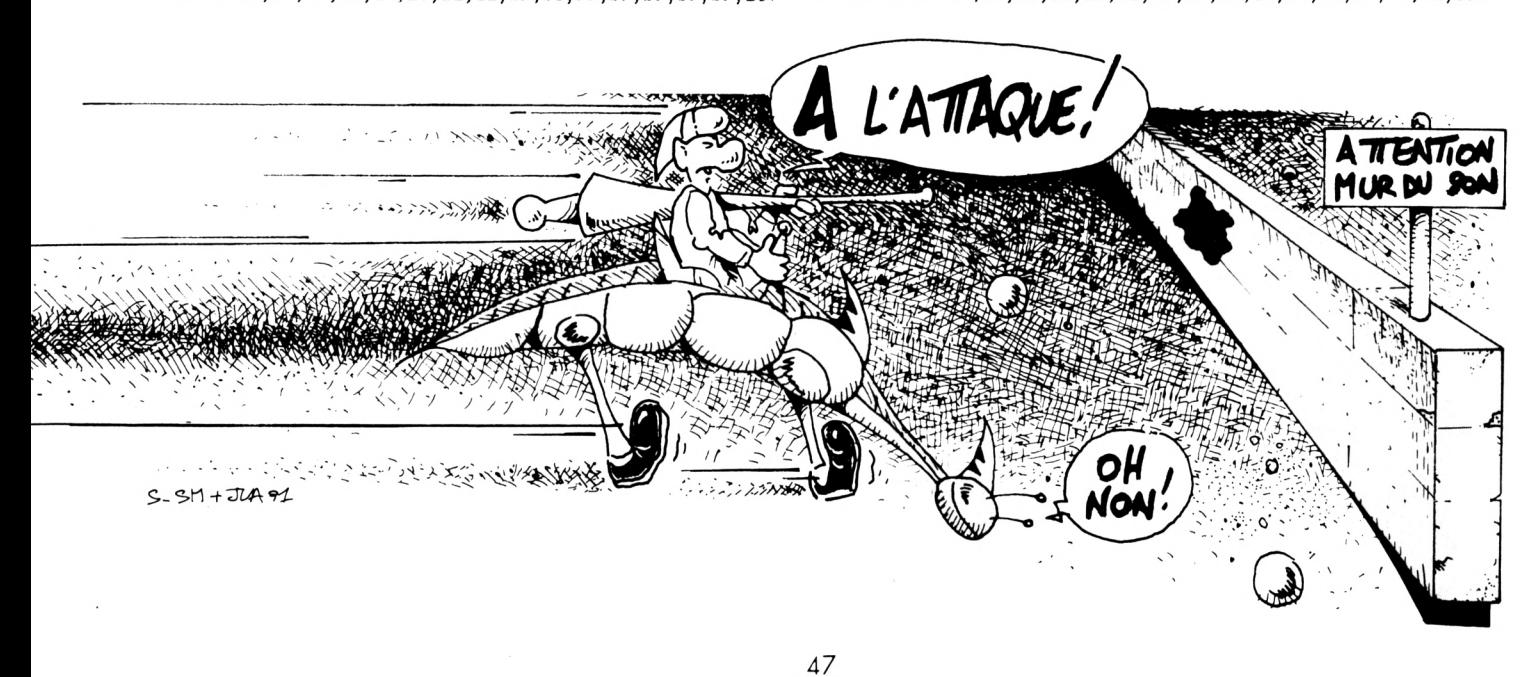

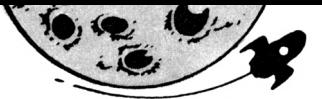

870 DATA ØF, ØF, ØF, ØF, ØF, ØF, 13, 10, 25, 25, 25, 25, 25, 25, 1E, 186 88# DATA #D, 15, 15, 15, 15, 15, 15, #C, 1D, 25, 25, 25, 25, 25, 25, 192 890 DATA 1E, 00, 15, 15, 05, FF, 15, 15, 0C, 10, 25, 2E, 2E, 2E, 2E, 289 900 DATA 25, 1E, 0D, 15, 15, 85, FF, 15, 15, 0C, 1D, 25, 2F, 2F, 2F, 303 910 DATA 2F, 25, 1E, 10, 0E, 0E, 0E, 0E, 0E, 0E, 11, 1D, 25, 25, 25, 173 920 DATA 25, 25, 25, 25, 1F, 2A, 2A, 2A, 2A, 2A, 2A, 20, 25, 19, 25, 232 950 DATA 25, 25, 25, 25, 25, 25, 25, 25, 23, 22, 25, 25, 25, 25, 25, 226 960 DATA 25, 1A, 29, 29, 29, 1B, 25, 25, 25, 23, 22, 25, 25, 00, FF, 2D2 970 DATA 25, 1E, 12, 0F, 0F, 0F, 13, 1D, 25, 25, 23, 22, 25, 25, 80, 20B 980 DATA FF, 25, 1E, 0D, 15, 15, 15, 0C, 1D, 25, 25, 25, 25, 25, 25, 295 990 DATA 25, 25, 25, 1E, 00, 15, 19, 15, 0C, 1D, 25, 00, FF, 25, 25, 274 1000 DATA 25, 25, 25, 25, 1E, 0D, 15, 15, 15, 0C, 1D, 25, 80, FF, 25, 2F0 1010 DATA 25, 25, 25, 24, 25, 1E, 00, 15, 15, 15, 0C, 1D, 25, 25, 25, 1BA 1020 DATA 25, 25, 25, 25, 25, 25, 1E, 0D, 15, 19, 15, 0C, 1D, 25, 25, 1BF 1030 DATA 25, 25, 25, 25, 25, 25, 25, 1E, 0D, 15, 15, 15, 0C, 1D, 25, 1BB 1040 DATA 25, 25, 25, 25, 25, 25, 25, 25, 1E, 0D, 15, 15, 15, 0C, 1D, 1BB 1050 DATA 25, 25, 25, 25, 25, 25, 25, 25, 25, 1E, 0D, 15, 19, 15, 0C, 1C7 1060 DATA 1D, 29, 29, 29, 29, 29, 29, 29, 29, 29, 26, 00, 15, 15, 15, 200 1090 DATA 15, 15, 15, 15, 15, 15, 05, FF, 15, 15, 15, 05, FF, 15, 15, 2EF 1100 DATA 15, 15, 15, 15, 15, 15, 15, 85, FF, 15, 15, 15, 85, FF, 15, 3EF 1130 DATA 15, 15, 15, 15, 15, 15, 15, 15, 0E, 0E, 15, 15, 15, 0E, 0E, 11F 1150 DATA 2C, 2A, 2A, 2A, 2A, 2A, 2A, 2A, 2A, 2A, 1E, 0D, 15, 15, 15, 210 1160 DATA OC, 1D, 25, 25, 25, 25, 25, 25, 25, 25, 25, 1E, 0D, 15, 15, 1CB 1170 DATA 15, OC, 10, 25, 25, 25, ØA, FF, 25, 25, 25, 25, 1E, 00, 15, 28A 1180 DATA 19, 15, 0C, 1D, 25, 25, 25, 8A, FF, 25, 25, 25, 25, 1E, 0D, 30E 1190 DATA 15, 15, 15, 0C, 1D, 25, 25, 25, 25, 25, 25, 25, 25, 25, 1E, 1D3 1200 DATA 0D, 15, 15, 15, 0C, 1D, 25, 25, 25, 25, 25, 25, 25, 25, 25, 1C2 1210 DATA 1E, 0D, 15, 19, 15, 0C, 1D, 25, 25, 25, 25, 25, 25, 25, 25, 1BF 1220 DATA 25, 1E, 0D, 15, 15, 15, 0C, 1D, 25, 05, FF, 25, 25, 25, 25, 275 1230 DATA 25, 25, 1E, 0D, 15, 15, 15, 0C, 1D, 25, 85, FF, 25, 25, 25, 2F5 1240 DATA 25, 25, 25, 1E, 0D, 15, 19, 15, 0C, 1D, 25, 25, 25, 25, 25, 1BF 1250 DATA 25, 25, 25, 25, 1E, 0D, 15, 0E, 15, 0C, 1D, 25, 25, 25, 25, 1B4 1260 DATA 25, 00, FF, 25, 25, 1E, 10, 0E, 0E, 0E, 11, 1D, 25, 25, 25, 263 1270 DATA 25, 25, 80, FF, 25, 25, 25, 1F, 2A, 2A, 2A, 20, 25, 25, 25, 364 1280 DATA 25, 25, 25, 25, 25, 25, 25, 25, 1A, 29, 29, 29, 29, 29, 29, 238 1290 DATA 29, 29, 29, 29, 29, 29, 1B, 25, 1E, 12, ØF, ØF, ØF, ØF, ØF, 1B1 1300 DATA OF, OF, OF, OF, OF, OF, OF, 13, 1D, 1E, OD, 15, 15, 15, 15, 118 1310 DATA 15, 15, 15, 15, 15, 15, 15, 15, 0C, 1D, 1E, 0D, 15, 0B, FF, 21B 1320 DATA 15, 15, 15, 15, 15, 15, 0B, FF, 15, 0C, 1D, 1E, 0D, 15, 8B, 291 1330 DATA FF, 15, 15, 15, 15, 15, 15, 8B, FF, 15, 0C, 1D, 1E, 10, 0E, 381 1340 DATA ØE, ØE, ØE, ØE, 15, 15, ØE, ØE, ØE, ØE, ØE, 11, 1D, 25, 1F, 11A 1350 DATA 2A, 2A, 2A, 2B, 0D, 04, FF, 0C, 2C, 2A, 2A, 2A, 20, 25, 25, 2D9 136# DATA 25, 25, 25, 25, 1E, #D, 84, FF, #C, 1D, 25, 25, 25, 25, 25, 324 1370 DATA 25, 25, 25, 25, 25, 1E, 0D, 15, 15, 0C, 1D, 25, 25, 25, 25, 1CB 1380 DATA 25, 1A, 29, 29, 29, 29, 26, 00, 15, 15, 0C, 27, 29, 29, 29, 1EE 1400 DATA OE, OE, 1D, 1E, OE, 18, 17, OE, OE, OE, 18, 17, OE, OE, OE, 117 1410 DATA 18, 17, SE, 1D, 1E, SE, 18, 17, SE, SE, SE, 18, 17, SE, SE, 12A 1420 DATA ØE, 18, 17, ØE, 1D, 1E, ØE, 18, 17, ØE, ØE, ØE, 18, 17, ØE, 12A 1430 DATA SE, SE, 18, 17, SE, 1D, 1E, SE, SE, SE, SE, SE, SE, SE, SE, SE, 194 1440 DATA OE, OE, OE, OE, OE, OE, 1D, 1F, 2A, 2A, 2A, 2A, 2A, 2A, 2A, 1B6 1450 DATA 2A, 2A, 2A, 2A, 2A, 2A, 2A, 2B, 00, 00, 00, 00, 00, 00, 00, 146

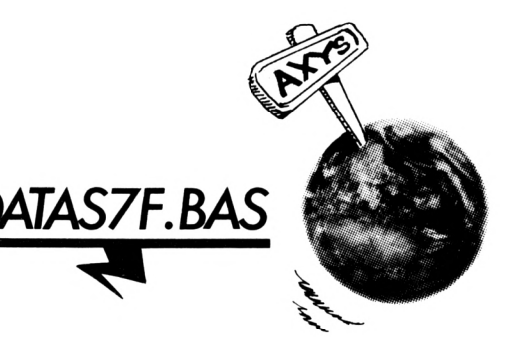

10 ' DATAS7F AXYS

 $20'$ 30 MODE 2:AD=&C000:NL=90 40 FOR A=1 TO 137:B=0:FOR C=1 TO 15:READ A\$ 50 POKE AD, VAL("&"+A\$): B=B+PEEK(AD): AD=AD+1 60 NEXT:READ E\$:IF VAL("&"+E\$)<>B THEN 80 70 NL=NL+10:NEXT:SAVE"6.AXS", B, &C000, &800:CLS:END 80 CLS:PRINT"LIGNE"NL;" INCORRECTE":END 90 DATA 25, 25, 25, 25, 25, 1E, 00, 15, 15, 0C, 1D, 25, 25, 25, 25, 1CB 100 DATA 25, 25, 1A, 29, 29, 29, 26, 00, 15, 15, 0C, 27, 29, 29, 29, 1EA 110 DATA 1B, 25, 25, 1E, 12, 0F, 0F, 0F, 0D, 15, 15, 0C, 0F, 0F, 0F, 132 120 DATA 13, 1D, 25, 25, 1E, 0D, 15, 15, 15, 15, 15, 15, 0E, 0E, 0E, 14D 130 DATA 0E, 0C, 1D, 25, 25, 1E, 0D, 15, 15, 15, 15, 15, 15, 0E, 00, 138 140 DATA FF, OE, OC, 1D, 25, 25, 1E, OD, OE, OE, OE, OE, 15, 15, OE, 21B 150 DATA 80, FF, ØE, ØC, 1D, 25, 25, 1E, ØD, ØE, Ø5, FF, ØE, 15, 15, 375 160 DATA 0E, 0E, 0E, 0E, 0C, 1D, 25, 25, 1E, 0D, 0E, 85, FF, 0E, 15, 28B 170 DATA 15, 15, 15, 15, 15, 0C, 1D, 25, 25, 1E, 0D, 0E, 0E, 0E, 0E, 13F 180 DATA 15, 15, 15, 15, 15, 15, 0C, 1D, 25, 25, 1E, 0D, 15, 15, 15, 15B 190 DATA 15, 15, 15, 15, 15, 15, 15, 0C, 1D, 25, 25, 1E, 0D, 15, 15, 15B 200 DATA 15, 15, 15, 15, 15, 15, 15, 15, 0C, 1D, 25, 25, 1E, 0D, 15, 15B 210 DATA 15, ØA, FF, 15, 15, ØE, ØE, ØE, ØE, ØC, 1D, 25, 25, 1E, ØD, 21E 220 DATA 15, 15, 8A, FF, 15, 15, ØE, Ø5, FF, ØE, ØC, 1D, 25, 25, 1E, 38E 230 DATA 0D, 15, 15, 15, 15, 15, 15, 0E, 85, FF, 0E, 0C, 1D, 25, 25, 29E 240 DATA 1E, 0D, 15, 15, 15, 15, 15, 15, 0E, 0E, 0E, 0E, 0C, 1D, 25, 12F 280 DATA 0C, 1D, 25, 0E, 0E, 0E, 0E, 0E, 0E, 0E, 0E, 15, 15, 15, 15, 112 290 DATA 15, ØC, 1D, 25, ØE, ØE, ØE, Ø4, FF, ØE, ØE, ØE, 15, 15, 15, 1F9 300 DATA 15, 15, 0C, 1D, 25, 00, FF, 0E, 84, FF, 0E, 0E, 0E, 15, 15, 35C 310 DATA 15, 15, 15, 0C, 1D, 25, 80, FF, 0E, 0E, 0E, 0E, 0E, 0E, 15, 275 320 DATA 15, 15, 15, 15, 0C, 1D, 25, 0E, 0E, 0E, 0E, 0E, 0E, 0E, 0E, 112 330 DATA 15, 15, 15, 15, 15, 9C, 1D, 25, 2A, 2B, 0D, 15, 15, 15, 15, 16D 340 DATA 15, 15, 15, 15, 15, 15, 0C, 1D, 25, 25, 1E, 0D, 15, 15, 15, 15B 350 DATA 15, 15, 15, 15, 15, 15, 15, 9C, 1D, 25, 25, 1E, 0D, 15, 15, 15B 360 DATA 15, 15, 15, 15, 15, 15, 15, 15, 0C, 27, 29, 25, 1E, 0D, 0E, 162 370 DATA ØE, ØE, 15, 15, 15, ØE, ØE, ØE, ØE, ØE, ØE, ØE, 25, 1E, ØD, 10D 380 DATA 08, FF, 0E, 15, 15, 15, 0E, 0E, 18, 17, 0E, 0E, 0E, 25, 1E, 20C 390 DATA 0D, 88, FF, 0E, 15, 15, 15, 0E, 0E, 18, 17, 0E, 0E, 0E, 25, 27B 400 DATA 1E, 0D, 0E, 0E, 0E, 15, 15, 15, 0E, 0E, 0E, 0E, 0E, 0E, 0E, F6 450 DATA 15, BC, 1D, 25, 25, 1E, 0D, 0E, 0E, 0E, 0E, 0E, 0E, 0E, 0E, 123 46# DATA #E, #E, #C, 1D, 25, 25, 1E, #D, #E, #5, FF, #E, #4, FF, #E, 2EB 470 DATA 05, FF, 0E, 0C, 1D, 25, 25, 1E, 0D, 0E, 85, FF, 0E, 84, FF, 4D3 480 DATA OE, 85, FF, OE, OC, 1D, 25, 25, 1E, 10, OE, OE, OE, OE, OE, 287

49» DATA 0E,0E,0E,0E,0E,11,1D,25,25,25,1F,2A,2A,2A,2A,1AA *see* DATA 2A,2A,2A,2A,2A,2A,20,25,25,25,25,25,25,25,25,244 DATA 25,25,25,25,25,25,25,25,25,25,25,25,25,25, lA,<sup>220</sup> DATA 29,18,25,25,lA,29,18,25,25,25,25,25,25,25,15,204 DATA 12,0F,13,1D,1E,12,0F,13,15,25,25,25,15,15,15,166 *DKIK* 15,0D,16,0C,1D,1E,0D,16,0C,15,15,15,15,15,15,12c DATA 15,15,0D, 16,0C,1D,1E,0D,16,0C, 15,15,15,15,15,12c DATA 15,15,15,0D,19,0C,1D,1E,0D,19,0C,15,15,15,15,132 570 DATA 15, 15, 15, 15, 00, 16, 0C, 1D, 1E, 0D, 16, 0C, 15, 15, 15, 12C DATA 15,08,FF,25,15,0D,16,0C,1D,1E,0D,16,0C,15,25,22C DATA 08,FF,8B,FF,25,1E,0D,19,0C,1D,1E,0D,19,0C,1D,393 DATA 25,8B,FF,25,25,25,1E,0D,16,0C,1D,1E,0D,16,0C,2D5 DATA 1D,25,25,25,25,25,25,1E,0D,16,0C,1D,1E,0D,16,1A6 DATA 0C,1D,25,25,25,25,00,FF,1E,0D,19,0C,1D,1E,0D,254 DATA 19,0C,1D,25,25,25,25,B0,FF.1E,0D,16,0C,1D,1E,2DD DATA 0D,16,0C,1D,25,25,25,25,25,25,1E,0D,16,0C,1D,194 DATA 1E,0D,16,0C,1D,25,25,25,25,25,25,1E,0D,19,0C,198 DATA 1D,1E,0D,19,0C,1D,00,FF,25,25,25,25,1E,0D,16,25E *S7g* DATA 0C,1D,1E,0D,16,0C,1D,80,FF,25,25,25,25,1E,0D,2D1 DATA 16,0C,1D,1E,0D,16,0C,1D,25,25,25,25,25,25,1E,1A5 DATA 0D,19,0C,1D,1E,0D,19,0C,10,25,25,25,25,05,FF,254 *lee* DATA 1E,0D,16,0C,1D,1E,0D,16,0C,1D,25,25,25,25,85,lED DATA FF,1E,0D,16,0C,1D,1E,0D,16,0C,10,25,25,25,25,267 *72e* DATA 25,25,1E,0D,19,0C,1D,1E,0D,19,0C,10,25,25,25,193 DATA 25,25,25,lE,0D, 16,0C,10,1E,0D,16,0C, 10,25,25,180 *7iie DATA* 25,25,25,25,1E,0D,16,0C,1D,1E,0D,16,0C,1O,05,16D *75e* DATA FF,25,25,25,25,1E,0D,19,0C,1D,1E,0D,19,0C,1D,26D *7Se* DATA 85,FF,25,25,25,25,1E,0D,16,0C,1D,1E,0D,16,0C,2CF *77g* DATA 10,25,25,25,25,25,25,15,00,16,0C,1D, 1E,0D,16,190 DATA 0C,15,25,25,25,15,15,15,15,0D,19,0C,1D,1E,00,15E DATA 19,0C,15,15,15,15,15,15,15,15,0D,16,0C,1D,1E,137 800 DATA 0D, 16, 0C, 15, 15, 15, 15, 25, 25, 15, 0D, 16, 0C, 1D, 153 810 DATA 1E, 6D, 16, 6C, 15, 25, 25, 25, 25, 25, 25, 1E, 16, 6E, 11, 18D DATA 1D,1E,10,0E,11,10,25,25,25,25,0B,FF,25,1F,2A,293 DATA 20,25,25,1F,2A,20,25,0B,FF,25,25,8B,FF,25,25,420 DATA 25,25,25,25,25,25,25,25,88,FF,25,25,25,25,25,368 DATA 25,25,25,25,25,25,25,25,25,25,25,25,25,25,25,228 DATA 25,25,25,25,25,25,25,25,25,25,25,25,25,25,15,218 DATA 15,15,15,16,16,16,16,16,16,15,15,15,15,25,25,161 DATA 16,16,16,16,16,16,16,16,16,16,16,16,16,16,25,159 DATA 25,16,16,16,16,16,16,16,16,16,16,16,16,16,16,159 900 DATA 25, 25, 15, 15, 15, 15, 15, 16, 16, 16, 16, 15, 15, 15, 15, 15F DATA 15,25,25,25,25,25,25,15,16,16,16,16,15,25,25,IBF 920 DATA 25, 25, 25, 25, 00, FF, 25, 0E, 15, 16, 16, 16, 16, 15, 0E, 256 DATA 25,00,FF,25,25,80,FF,0E,0E,0E,0E,0E,0E,0E,0E,35D DATA 0E,0E,80,FF,25,29,1B,25,0E,0E,0E,0E,0E,0E,0E,28B DATA 0E,0E,0E,25,1A,29,0F,13,1D,0E,0E,0A,FF,0E,0E,212 DATA 0E,0E,0E,0E,1E,12,0F,15,0C,1D,0E,0E,8A,FF,0E,268 DATA 0E,0E,0E,0E,0E,1E,0D,15,19,0C,1D,25,0E,0E,0E,117 DATA 0E,0E,05,FF,0E,25,1E,0D,19,15,0C,1D,25,0E,0E,216 DATA 0E,0E,0E,85,FF,0E,25,1E,0D,15,0E,11,1D,25,0E,290 DATA 0E,0E,0E,0E,0E,»E,0E,25,1E,10,0E,2A,20,25,0E,140 DATA 05,FF,0E,0E,0E,0E,0E,0E,0E,25,1F,2A,25,25,25,243 DATA 0E,85,FF,0E,0E,0E,0E,0E,0E,0E,25,25,25,25,25,2AD DATA 25,0E,0E,0E,0E,0E,0E,0E,0E,0E,0E,25,25,25,29,149 DATA 18,25,0E,0E,15,15,15,15,15,15,0E,0E,25,1A,29,15E DATA 0F,13,1D,»E,0E,15,16,16,16,16,15,0E,0E,1E,12,129 DATA 0F,16,0C,1D,25,0E,15,16,00,FF,16,15,0E,25,1E,227 DATA 0D,16,24,0C,1D,25,0E,15,16,80,FF,16,15,0E,25,2AB

 DATA 1E,0D,24,16,0C,1D,25,0E,15,16,16,16,16,15,0E,151 DATA 25,1E,0D,16,0E,11,1D,0E,0E,0E,15,15,15,15,0E,12E DATA 0E,0E,1E,10,0E,2A,20,25,0E,0E,0E,0E,0E,0E,0E,129 DATA 0E,0E,0E,25,1F,2A,25,25,0E,0E,05,FF,0E,0E,0E,22C DATA 0E,05,FF,0E,0E,25,25,25,25,0E,0E,85,FF,0E,0E,37E DATA 0E,0E,85,FF,0E,0E,25,25,25,25,25,25,0E,0E,0E,2C4 DATA 0E,0E,0E,0E,0E,25,25,25,25,25,25,25,25,25,25,1B8 DATA 25,25,25,25,25,25,25,25,25,25,08,FF,25,lA,29,2E4 DATA 29,29,29,29,29,29,29,18,25,0B,FF,8B,FF,25,lE,<sup>436</sup> DATA 12,0F,0F,0F,0F,0F,0F,13,1D,25,8B,FF,25,25,25,2BA DATA 1E,0D,15,15,15,15,15,15,0C,10,25,25,25,25,25,188 DATA 25,1E,00,15,16,16,16,16,15,0C,10,25,25,25,25,18F DATA 25,25,1E,0D,15,16,16,16,16,15,0C,10,25,25,25,18F DATA 25,25,25,1E,0D, 15,16,16,16,16,15,0C,10,25,25,18F DATA 25,29,29,29,26,00,15,16,16,16,16,15,0C,27,29,IBl DATA 29,29,0E,0E,0E,0E,0E,15,15,15,15,15,15,0E,0E,132 DATA 0E,0E,0E,0E,05,FF,0E,0E,15,0E,00,FF,0E,15,0E,2AB DATA 0E,05,FF,0E,0E,85,FF,0E,0E,15,0E,80,FF,0E,15,493 DATA 0E,0E,85,FF,0E,0E,0E,0E,0E,0E,15,15,15,15,15,250 DATA 15,0E,0E,0E,0E,0E,2A,2A,2A,2B,0D,15,16,16,16,168 DATA 16,15,0C,2C,2A,2A,2A,25,25,25,1E,0D,15,16,16,IBC DATA 16,16,15,0C,10,25,25,25,25,25,25,1E,0D,15,16,19E DATA 16,16,16,15,0C,1D,25,25,25,25,25,25,1E,0D,15,19E DATA 15,15,15,15,15,0C,1D,25,25,25,25,00,FF,1E,10,253 DATA 0E,0E,0E,0E,0E,0E,11,1D,00,FF,25,25,80,FF,25,36F DATA 1F,2A,2A,2A,2A,2A,2A,20,25,80,FF,25,25,25,25,373 DATA 25,25,15,15,15,15,15,15,25,25,25,25,25,15,15,lAB DATA 15,15,15,15,15,15,15,15,15,15,15,15,15,15,15,138 DATA 15,15,15,15,15,15,15,15,15,15,15,15,15,15,15,138 DATA 25,25,25,25,25,25,25,25,25,25,25,25,25,25,25,228 DATA 25,25,12,0F,0F,0F,0F,0F,0F,0F,0F,0F,0F,0F,0F,110 DATA 13,25,25,00,19,15,15,15,15,15,15,15,15,15,15,155 DATA 19,0C,25,25,0D,15,16,16,12,0F,0F,0F,0F,13,16,134 DATA 16,15,0C,25,25,00,15,16,16,10,0E,0E,0E,0E,11,128 DATA 16,16,15,0C,25,25,00,19,15,15,15,15,15,15,15,150 DATA 15,15,15,19,0C,25,25,10,0E,0E,0E,0E,0E,0E,0E,120 DATA 0E,0E,0E,0E,0E,11,25,25,25,25,25,25,25,25,25,1A4 DATA 25,25,25,25,25,25,25,25,00,00,00,00,00,00,00,128»

*DATASŸBAS*

10 ' DATAS8 AXYS ' MODE 2;AD=&C000:NL=90 FOR A=1 TO 480:B=0:FOR C=1 TO 15:READ A\$ 50 POKE AD, VAL("&"+A\$):B=B+PEEK(AD):AD=AD+1 60 NEXT:READ E\$: IF VAL(" $k$ "+E\$) $\Diamond$ B THEN 80 70 NL=NL+10:NEXT:SAVE"PROGRAM. AXS", B, &C000, &1C12:CLS:END CLS:PR1NT"LIGNE'NL;" INCORRECTE":END DATA F3,ED,56,31,32,7F,21,FC,02,CD,EC,02,CD,36,06,6FB DATA CD,37,03,CD,CF,02,CD,5F,03,21,8E,04,CD,0A,04,562 DATA 3E,20,32.A6,06,CD,C5,02,CD,0D,03,3A,F8,7F,E6,644 DATA Al, 20,1D,3E, 00,2F,32,71,00,87,20,08,21,02,84,447 DATA 01,1C,08,CD,88,03,18,09,21,DF,05,01,12,98,CD,41B DATA 17,04,21,8A,05,01,24,7C,3E,FF,87,20,03,21,93,437

 DATA 05,CD,17,04,21,9C,05,01,24,88,3E,FF,B7,20,03,473 DATA 21,A5,05,CD,17,04,3A,FE,7F,E6,01,20,06,32,94,530

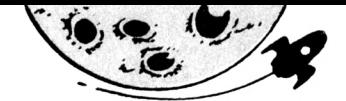

 DATA 00,CD,A1,ØB,3A,FE,7F,E6,02,20,04,2F,32,94,00,531 DATA 3A,FD,7F,E6,02,20,ØD,3A,3F,00,B7,20,07,3A,A5,501 DATA 00,2F,32,A5,00,3A,FA,7F,E6,01,C2,63,00,CD,A3,635 *DATA* 02,CD,77,ØB,3A,04,01,ce,31,21,34,13,BE,28,03,3D8 210 DATA CD, EF, 11, CD, 16, 02, CD, CF, 02, CD, 32, 15, CD, 0D, 03, 641 DATA 3E,00,CD,9C,03,3E,06,32,2D,07,CD,C5,02,AF,32,4C9 DATA 3A,07,2F,32,C7,11,3E,08,32,3D,16,3E,4B,32,CB,3CB DATA 11,3A,2D,07,FE,02,38,F9,3E,00,B7,28,17,32,3A,450 DATA 07,AF,32,2D,07,CD,C5,02,CD,13,0B,3A,2A,01,B7,4B7 DATA 28,F0,AF,32,3A,07,3E,06,32,2D,07,CD,C5,02,3A,4B2 DATA 23,15,EE,40,32,23,15,3A,A6,06,EE,10,32,A6,06,492 DATA 21,00,00,FE,20,20,03,21,03,01,22,08,09,2A,3B,21F DATA 00,ED,5B,3D,00,22,3D,00,ED,53,3B,00,2A,EE,7E,4F5 DATA ED,5B,F0,7E,22,F0,7E,ED,53,EE,7E,3E,FF,32,F3,954 DATA 06,CD,6B,08,CD,B6,08,CD,97,15,CD,13,0B,CD,EF,6F1 DATA 0B,CD,33,0C,CD,FA,0C,CD,88,0D,CD,8A,1A,CD,EB,775 DATA 1A,CD,9C,1B,CD,FB,0D,CD,CE,10,CD,3C,13,CD,73,77A DATA 0E,CD,04,0F,CD,FA,19,CD,32,17,CD,2F,18,CD,92,657 DATA 19,CD,84,07,3A,75,1A,B7,F2,D8,01,3A,FB,0B,FE,6FA DATA FF,28,10,CD,C6,11,3A,CB,11,B7,FA,F7,00,3E,00,6D7 *ÜKIk* B7,CA,22,01,2A,37,07,E5,CD,8D,02,E1,22,37,07,58E DATA 3E,20,32,A6,06,21,19,06,01,12,6C,CD,17,04,3E,321 DATA FF,32,F3,06,3E,0A,08,CD,2D,03,08,3D,20,F8,CD,5A1 *iØØ* DATA 8D,02,C3,4F,00,AF,32,E4,17,32,3B,17,32,D4,17,51E DATA 32,05,0F,32,FF,19,32,33,17,32,4D,17,32,F9,15,3E2 DATA 32,F0,0B,32,39,0C,32,3B,0C,32,A3,16,32,37,16,387 DATA 32,7B,13,32,6D,13,32,84,13,3C,32,20,07,32,51,390 DATA 0C,32,78,19,3E,06,32,2F,07,3E,10,32,98,15,3E,2E6 DATA 2D,32,FB,0B,21,1B,C8,22,00,0C,21,00,36,22,A2,3B2 DATA 15,21,00,36,22,3B,00,21,A0,2E,22,3D,00,21,0D,245 DATA 09,22,EE,7E,CD,B9,08,21,10,0A,22,F0,7E,CD,B9,676 DATA 08,CD,C4,08,3E,FF,32,3A,07,21,00,00,22,37,07,3D2 DATA 3E,30,32,A6,06,3E,80,32,23,15,C9,3E,03,32,75,425 DATA 1A,CD,4F,1A,AF,21,84,1A,11,85,1A,01,04,00,77,3EA DATA ED,B0,32,04,01,32,1D,19,21,B2,0C,22,5F,0C,C9,471 DATA 3E,FF,B7,20,FB,2F,32,C6,02,C9,CD,C5,02,3E,54,727 DATA 01,10,7F,ED,49,ED,79,0D,F2,07,02,21,00,80,11,586 DATA 01,80,01,FF,7F,75,ED,B0,C9,06,BC,7E,B7,F8,ED,8B7 DATA 79,04,23,7E,ED,79,05,23,18,F2,01,20,02,2A,04,407 DATA 26,06,22,07,23,0C,30,00,00,05,00,80,21,1C,03,186 01,10,7F,ED,49,ED,A3,04,0D,F8,18,F7,54,54,40,663 DATA 58,46,56,5C,4C,4E,43,4B,5B,5F,57,50,44,54,AF,52D DATA 67,6F,57,5F,47,4F,ED,B0,C9,11,00,0D,CD,44,03,5BA DATA 15,F2,3A,03,11,3F,07,06,F4,ED,51,01,00,F6,ED,5B7 DATA 49,3E,C0,ED,79,ED,49,06,F4,ED,59,06,F6,87,ED,893 DATA 79,ED,49,C9,21,82,58,01,09,13,CD,88,03,21,56,55F DATA 40,01,01,16,CD,88,03,21,9C,60,01,0B,14,CD,88,442 DATA 03,21,B0,60,01,08,14,18,06,21,CC,A3,01,28,14,33F DATA 54,5D,13,E5,C5,AF,47,77,ED,B0,C1,E1,EB,CD,08,8DA DATA 15,EB,10,ED,C9,26,00,6F,11,B5,03,29,19,5E,23,4E7 DATA 56,06,7F,lA,87,C8,ED,79,13,lA,ED,79,13,18,F4,68C DATA C1,03,C8,03,CF,03,C1,03,C8,03,CF,03,04,4F,0D,522 DATA 58,0E,4D,00,04,42,00,56,0E,52,00,04,42,0D,5E,26D *DATA* 0E,4E,00,21,F6,7F,11,F4,F6,01,0E,F4,ED,49,42,668 DATA ED,78,E6,30,4F,F6,C0,ED,79,ED,49,04,3E,92,ED,8DD 79,C5,CB,F1,42,ED,49,43,ED,A2,0C,AF,B4,F2,F5,99A DATA 03,C1,3E,82,ED,79,05,ED,49,C9,7E,B7,F8,4F,23,78D *ll\0* DATA 46,23,CD,17,04,23,18,F3,E5,CD,18,15,E1,7E,B7,674 DATA C8,E5,D5,CD,2B,04,D1,E1,23,13,13,18,F1,D6,20,778  DATA C8,26,00,6F,01,53,04,09,6E,26,00,29,44,40,29,335 DATA 29,29,B7,ED,42,01,5C,43,09,06,07,ED,A0,ED,A0,608 DATA 1B,1B,CD,08,15,10,F5,C9,FF,26,FF,FF,FF,FF,FF,90E DATA 2A,27,28,FF,FF,25,FF,24,FF,00,01,02,03,04,05,4CD DATA 06,07,08,09,29,FF,FF,FF,FF,FF,FF,0A,0B,0C,0D,66F DATA 0E,0F,10,11,12,13,14,15,16,17,18,19,lA,18,1C,13B DATA 1D,1E,1F,20,21,22,23,1C,08,41,58,59,53,00,11,25A DATA 18,54,48,45,20,4C,41,53,54,20,42,41,54,54,4C,3E4 DATA 45,00,11,30,30,29,20,53,54,41,52,54,20,47,41,335 850 DATA 4D, 45, 2E, 2E, 00, 11, 40, 31, 29, 20, 4B, 45, 59, 42, 4F, 333 DATA 41,52,44,2E,2E,2E,2E,00,11,50,32,29,20,4A,4F,304 DATA 59,53,54,49,43,4B, 2E,2E,2E,2E,00,11,60,33,29,35C 880 DATA 20,53,45,4C,45,43,54,20,53,4F,55,4E,44,00,0C,395 DATA 7C,43,4F,4E,54,52,4F,4C,20,20,20,3A,00,0C,88,3CB 900 DATA 53,4F,55,4E,44,43,48,49,50,20,3A,00,00,A8,50,3FF DATA 52,4F,47,52,41,40,20,20,3A,20,46,41,42,49,45,389 DATA 4E,20,46,45,53,53,41,52,44,2E,2E,2E,2E,2E,2E,38A 930 DATA 2E, 00, 00, B4, 47, 52, 41, 50, 48, 49, 43, 53, 20, 3A, 20, 3AD DATA 53,54,45,50,48,41,4E,45,20,53,41,49,4E,54,20,417 DATA 4D,41,52,54,49,4E,00,00,C0,53,4F,55,4E,44,2E,442 DATA 46,58,20,3A,20,47,52,45,47,4F,52,59,20,43,4C,3E6 DATA 45,4D,45,4E,54,2E,2E,2E,2E,2E,2E,00,0E,00,28,393 DATA 43,29,20,31,39,39,31,20,43,50,43,20,49,45,46,353 DATA 4F,53,00,80,4A, 4F, 59,53,54,49,43,48,00,48,45,422 DATA 59,42,4F,41,52,44,00,4E,4F,2E,53,4F,55,4E,44,415 DATA 00,53,4F,55,4E,44,53,2E,2E,00,2E,2E,55,50,2E,367 DATA 2E,00,2E,44,4F,57,4E,2E,00,2E,4C,45,46,54,2E,349 DATA 00,52,49,47,48,54,2E,00,2E,46,49,52,45,2E,00,32E DATA 50,41,55,53,45,2E,00,41,42,4F,52,54,2E,00,2E,380 DATA 2E,43,48,45,41,54,20,40,4F,44,45,2E,2E,20,00,354 DATA 2E,2E,2E,4C,4F,41,44,49,4E,47,2E,2E,2E,00,2E,340 DATA 2E,2E,4C,45,56,45,4C,20,30,2E,2E,2E,00,2E,2E,30A DATA 50,52,45,53,53,20,46,49,52,45,2E,00,2E,2E,47,3A4 DATA 41,4D,45,20,20,4F,56,45,52,2E,2E,00,AE,05,B5,413 DATA 05,BC,05,C3,05,CA,05,Dl,05,08,05,21,2C,07,22,486 DATA 69,06,3E,C3,32,38,00,21,5C,06,22,39,00,3E,F5,3EB DATA DB,00,1F,38,F9,3E,F5,DB,00,1F,30,F9,01,9C,7F,69D DATA ED,49,FB,C9,F3,ED,73,76,06,31,E6,7F,F5,E5,D5,A0E DATA C5,21,2C,07,CD,7B,06,22,69,06,C1,D1,E1,F1,31,68D DATA 00,00,FB,ED,4D,E9,3A,1A,15,07,07,07,47,E6,38,501 DATA 67,2E,00,78,E6,07,57,78,E6,C0,5F,19,CB,3C,CB,6B9 DATA 1D,01,0D,BC,ED,49,04,ED,69,01,0C,BC,ED,49,7C,5F2 DATA E6,03,F6,30,04,ED,79,3E,00,01,05,BC,ED,49,04,5B3 DATA ED,79,21,B8,06,C9,01,04,BC,ED,49,01,1B,BD,ED,6CB DATA 49,01,06,BC,ED,49,01,1D,BD,ED,49,01,07,BC,ED,604 DATA 49,01,7F,BD,ED,49,21,DA,06,C9,CD,D6,03,21,E1,72E DATA 06,C9,3A,A5,00,B7,20,20,01,C4,7F,ED,49,3C,32,58D DATA 08,44,DD,E5,3E,FF,B7,FA,FD,06,CD,00,40,18,03,727 DATA CD,03,40,DD,E1,01,C0,7F,ED,49,21,0B,07,C9,21,661 DATA 00,10,01,0D,BC,ED,49,04,ED,69,01,0C,BC,ED,49,569 DATA 04,ED,61,3E,00,01,05,BC,ED,49,04,ED,79,21,2C,53F DATA 07,C9,3E,01,FE,06,20,2C,AF,32,66,02,21,00,00,429 DATA 3E,FF,B7,20,09,01,10,00,B7,ED,42,22,37,07,29,49D DATA 29,29,29,7C,85,32,1A,15,7C,E6,07,32,1F,07,EE,48C DATA 07,C6,08,32,AB,06,AF,3C,32,2D,07,01,04,BC,ED,4B7 DATA 49,01,08,BD,ED,49,01,06,BC,ED,49,01,06,BD,ED,5EF DATA 49,01,07,BC,ED,49,01,08,BD,ED,49,21,7C,06,C9,5AB DATA DD,21,0D,09,CD,07,09,DD,7E,00,FE,7F,C8,FE,FF,78E DATA CA,63,08,B7,FA,16,08,E6,BF,87,87,26,00,6F,01,64D

 DATA 5C,42,09,4E,23,46,23,7E,23,6E,5F,DD,56,02,82,4A6 DATA 30,1A,28,ie,DD,36,02,02,5F,7A,2F,3C,08,7D,60,3CA DATA 69,06,00,4F,08,09,3D,20,FC,79,44,4D,6F,7B,DD,4F9 DATA 77,03,32,E4,07,7D,32,E7,07,C5,DD,4E,01,DD,46,648 1390 DATA 02, CD, 18, 15, C1, 3E, 00, 08, 3E, 00, D9, 3D, 3D, 87, 26, 441 DATA 00,6F,11,92,08,19,5E,23,56,23,4E,23,46,DD,71,432 DATA 04,DD,70,05,01,63,08,C5,7A,B3,20,0A,01,91,08,478 DATA DD,71,04,DD,70,05,C9,D5,D9,08,C9,DD,4E,01,DD,7F5 DATA 46,02,CD,18,15,E6,3F,87,87,26,00,6F,01,80,41,4CC DATA 09,7E,23,66,6F,3E,20,08,D5,ED,A0,ED,A0,ED,A0,761 DATA ED,A0,ED,A0,ED,A0,ED,A0,ED,A0,D1,3E,0B,82,57,9B1 DATA E6,38,20,14,7A,D6,40,57,7B,C6,40,5F,30,0A,14,567 DATA 7A,E6,07,20,04,7A,D6,08,57,08,3D,20,CD,11,06,483 DATA 00,DD,19,C3,8B,07,3E,23,DD,21,0F,0A,CD,07,09,4A0 DATA 11,FA,FF,08,DD,7E,FA,B7,FA,8B,08,DD,7E,FD,DD,9E0 DATA 6E,FE,DD,66,FF,CD,7B,06,DD,19,08,3D,20,E6,C9,806 DATA 3F,21,2F,26,89,21,47,26,57,22,64,26,CE,22,86,445 DATA 26,01,24,AD,26,A5,24,D9,26,5F,25,0A,27,EA,21,4A6 DATA 47,26,5B,23,86,26,2A,EE,7E,54,5D,13,01,FC,00,4EE DATA 36,FF,ED,B0,C9,DD,21,E6,08,DD,7E,00,FE,7F,C8,927 DATA 06,00,DD,4E,01,DD,6E,02,DD,66,03,54,5D, 13,77,500 DATA ED,B0,11,04,00,DD,19,18,E2,80,59,9D,14,FF,23,64E DATA 63,0D,FF,2F,95,11,FF,1F,C1,16,80,6B,32,7F,FF,6D4 DATA 06,9E,7F,00,0F,FE,17,80,0F,B7,18,7F,11,00,00,435 DATA DD,19,C9,FF,FF,FF,FF,FF,FF,FF,FF,FF,FF,FF,FF,DB3 DATA FF,FF,FF,FF,FF,FF,FF,FF,FF,FF,FF,FF,FF,FF,FF,EF1 DATA FF,FF,FF,FF,FF,FF,FF,FF,FF,FF,FF,FF,FF,FF,FF,EF1 DATA FF,FF,FF,FF,FF,FF,FF,FF,FF,FF,FF,FF,FF,FF,FF,EF1 DATA FF,FF,FF,FF,FF,FF,FF,FF,FF,FF,FF,FF,FF,FF,FF,EF1 DATA FF,FF,FF,FF,FF,FF,FF, FF,FF,FF,FF,FF,FF,FF,FF,EF1 DATA FF,FF,FF,FF,FF,FF,FF,FF,FF,FF,FF,FF,FF,FF,FF,EF1 DATA FF,FF,FF,FF,FF,FF,FF,FF,FF,FF,FF,FF,FF,FF,FF,EF1 DATA FF,FF,FF,FF,FF,FF,FF,FF,FF,FF,FF,FF,FF,FF,FF,EF1 DATA FF,FF,FF,FF,FF,FF,FF,FF,FF,FF,FF,FF,FF,FF,FF,EF1 DATA FF,FF,FF,FF,FF,FF,FF,FF,FF,FF,FF,FF,FF,FF,FF,EF1 *17ei}* DATA FF,FF,FF,FF,FF,FF,FF,FF,FF,FF,FF,FF,FF,FF,FF,EF1 DATA FF,FF,FF,FF,FF,FF,FF,FF,FF,FF,FF,FF,FF,FF,FF,EF1 DATA FF,FF,FF,FF,FF,FF,FF,FF,FF,FF,FF,FF,FF,FF,FF,EF1 DATA FF,FF,FF,FF,FF,FF,FF,FF,FF,FF,FF,FF,FF,FF,FF,EF1 DATA FF,FF,FF,FF,FF,FF,FF,FF,FF,FF,FF,FF,FF,FF,FF,EF1 DATA FF,FF,FF,FF,FF,FF,FF,FF,FF,FF,FF,FF,FF,FF,FF,EF1 DATA FF,FF,FF,FF,FF,FF,7F,FF,FF,FF,FF,FF,FF,FF,FF,E71 DATA FF,FF,FF,FF,FF,FF,FF,FF,FF,FF,FF,FF,FF,FF,FF,EF1 DATA FF,FF,FF,FF,FF,FF,FF,FF,FF,FF,FF,FF,FF,FF,FF,EF1 DATA FF,FF,FF,FF,FF,FF,FF,FF,FF,FF,7F,21,34,0B,11,AE6

 DATA F6,7F,AF,47,4E,B1,F8,23,EB,09,EB,1A,A6,23,4E,795 DATA 23,46,23,5E,23,B7,20,01,5E,23,7B,02,18,E2,00,3DD DATA 01,07,0C,00,FE,00,04,04,0C,00,02,01,01,06,0C,13C DATA 00,FF,00,02,03,0C,00,01,00,40,3B,0C,00,FF,03,29A DATA 08,2A,01,00,FF,06,04,E3,01,00,FF,80,00,01,00,3A2 DATA 04,01,01,00,02,00,40,03,08,08,04,09,01,09,02,74 DATA 09,04,09,08,09,10,21,34,0B,11,6D,0B,01,05,00,126 DATA 3A,94,00,B7,20,03,11,5F,0B,3E,05,CD,93,0B,3E,40F *2I}2I> DATA* 02,11,69,0B,08,1A,77,13,23,1A,77,13,09,08,3D,248 *2031}* DATA 20,F3,C9,CD,82,03,3E,07,DD,21,5F,0B,FD,21,28,621 *DATA* 06,F5,CD,2D,03,FD,6E,00,FD,66,01,01,1A,82,CD,631 DATA 17,04,CD,C5,02,06,0A,21,F6,7F,7E,FE,FF,20,05,5F5 DATA 23,10,F8,18,EE,2F,DD,77,01,78,2F,D6,F5,DD,77,77B DATA 00,11,02,00,DD,19,FD,19,F1,3D,20,C8,CD,82,03,587 DATA 21,8E,04,C3,0A,04,3E,00,B7,C0,DD,21,09,0A,CD,517 2090 DATA 07,09,3E,2D,DD,77,00,21,1B,C8,11,00,00,01,00,2E5 DATA 00,7C,82,80,67,7D,83,81,6F,11,C8,60,01,37,01,547 DATA 7C,BA,30,01,62,BB,38,01,63,7D,B8,30,01,68,B9,5A7 DATA 38,01,69,22,00,0C,2D,DD,75,01,DD,74,02,C9,3A,4A6 DATA F0,0B,B7,C0,0E,00,3E,00,47,B1,C8,78,B7,28,09,5DE DATA 79,FE,80,C8,3C,32,39,0C,C9,AF,32,39,0C,06,01,568 DATA 21,63,0D,11,09,00,7E,B7,F2,9E,0C,EB,21,B2,0C,546 DATA 23,7E,12,13,23,08,3A,00,0C,86,12,13,23,3A,01,240 DATA 0C,86,12,13,23,7E,B7,28,03,ED,44,77,12,13,23,42A DATA 01,02,00,ED,B0,7E,32,F3,06,23,7E,08,26,00,6F,487 DATA 01,5E,42,29,29,09,7E,12,13,23,7E,12,13,08,12,27F DATA C9,19,10,B7,C9,B2,0C,BB,0C,C4,0C,CD,0C,D6,0C,682 2210 DATA DF, ØC, E8, ØC, F1, ØC, Ø4, Ø7, Ø2, Ø1, ØØ, FC, 19, ØØ, Ø1, 400 DATA 04,03,03,F6,01,F8,0C,01,01,02,06,02,F6,00,FC,403 DATA 19,02,02,03,02,03,F6,01,FC,19,04,03,03,01,03,23F DATA FA,00,FC,19,0F,03,03,09,02,05,01,FC,19,06,04,359 DATA 02,2B,01,05,00,FC,19,07,04,01,2A,00,05,00,FC,27F DATA 19,05,05,DD,21,85,09,CD,07,09,21,63,0D,7E,FE,499 DATA 7F,C8,B7,FA,58,0D,23,4E,23,46,23,5E,23,56,23,554 DATA 35,20,04,3E,FF, 16,17,08,7E,E6,03,20,07,7B,B7,48D DATA 28,03,ED,44,5F,79,B7,FA,18,0D,FE,3C,30,E6,08,662 DATA DD,77,00,DD,71,01,DD,70,02,D5,11,05,00,B7,ED,681 DATA 52,D1,77,23,79,83,77,23,78,82,77,23,73,2B,2B,5B0 DATA 2B,FE,04,30,02,36,FF,11,09,00,19,11,06,00,DD,3BB DATA 19,18,A1,FF,FF,FF,FF,FF,FF,FF,FF,FF,FF,FF,FF,CC6 DATA FF,FF,FF,FF,FF,FF,FF,FF,FF,FF,FF,FF,FF,FF,FF,EFl DATA FF,FF,FF,FF,FF,FF,FF,FF,FF,7F,DD,21,C1,16,2A,B75 DATA 08,09,11,0D,09,19,11,04,00,DD,7E,00,FE,7F,C8,406 DATA B7,FA,EF,0D,F6,80,77,23,DD,4E,01,71,23,DD,46,7A0 DATA 02,70,19,FE,89,28,30,FE,84,30,16,78,FE,10,38,5F0 DATA 27,FE,29,30,23,D6,10,0F,0F,0F,E6,03,3C,DD,77,52D DATA 00,16,16,FE,85,38,12,78,0F,0F,E6,07,D9,26,00,47D DATA 6F,11,F3,0D,19,7E,D9,DD,77,00,78,3C,DD,77,02,64E DATA FE,E0,20,04,DD,36,00,FF,DD,19,18,A3,05,33,06,603 DATA 35,07,36,08,34,DD,21,C1,16,06,08,0E,04,FD,21,3C1 DATA 63,0D,DD,7E,00,FE,09,D2,69,0E,FD,7E,00,B7,FA,747 DATA 60,0E,FD,5E,01,DD,7E,01,BB,30,07,C6,07,BB,38,5D8 DATA 30,18,08,57,7B,FD,86,07,BA,38,26,FD,56,02,DD,5F6 DATA 7E,02,BA,30,07,C6,1E,BA,38,18,18,0B,5F,7A,FD,555 DATA 86,06,BB,38,0E,CD,5C,10,3A,89,1A,3C,32,89,1A,4B4 DATA 3E,80,18,01,AF,32,5C,0E,FD,7E,00,F6,00,FD,77,607 DATA 00,11,09,00,FD,19,0D,C2,0F,0E,11,04,00,DD,19,327 DATA 05,C2,01,0E,C9,DD,21,9D,14,06,06,0E,04,FD,21,48A DATA 63,0D,DD,7E,00,B7,FA,FA,0E,FD,7E, 00,B7, FA,Fl,8A1

 DATA 0E,FD,5E,01,DD,7E,08,BB,30,08,DD,86,02,BB,38,618 DATA 49,18,08,57,7B,FD,86,07,BA,38,3F,FD,56,02,DD,628 DATA 7E,09,BA,30,08,DD,86,03,BA,38,30,18,08,5F,7A,4FA DATA FD,86,06,BB,38,26,DD,5E,01,FD,56,08,D5,7B,92,71B *■2570* DATA DD,77,01,28,02,30,03,CD,62,0F,DI,7A,93,FD,77,642 DATA 08,28,02,30,09,3E, 07,32, F3,06,3E, 80,18,01,AF, 361 DATA 32,ED,0E,FD,7E,00,F6,00,FD,77,00,11,09,00,FD,629 DATA 19,0D,C2,86,0E,11,0F,00,DD,19,05,C2,79,0E,C9,4A9 DATA 3E,00,B7,C0,ED,4B,00,0C,CD,11,10,CD,CC,0F,DD,66C DATA 21,9D,14,DD,7E,00,B7,C8,FA,55,0F,DD,7E,08,B9,726 DATA 30,08,DD,86,02,B9,38,2B,18,07,5F,79,C6.0A,BB,53B DATA 38,22,DD,7E,09,88,30,08,DD,86,03,88,38,16,18,532 DATA 07,57,78,C6,14,BA,38,0D,CD,5C,0F,3E,FF,32,FF,655 DATA 19,3E,0B,32,F3,06,11,0F,00,DD,19,18,BA,DD,35,487 DATA 01,F2,C7,0F,DD,7E,00,32,70,0F,DD,36,00,FF,CD,6B4 DATA D3,17,3E,00,FE,2E,28,1A,FE,2C,28,3E,FE,28,28,574 DATA 3A,FE,29,28,36,FE,25,28,32,FE,26,28,2E, FE, 27,5DB DATA 28,2A,18,2C,C5,DD,4E,08,DD,46,09,3E,03,81,4F,4CB 2710 DATA 3E, 0F, 80, 47, 3E, 01, CD, 76, 10, DD, 4E, 08, DD, 46, 09, 505 DATA 3E,00,81,4F,3E,1E,80,47,3E,01,C0,76,10,C1,3E,4C2 DATA 01,18,01,AF,C5,DD,4E,08,DD,46,09,CD,76,10,C1,601 DATA 21,89,lA,34,C9,DD,21,32,7F,DD,7E,06,FE,FF,C8,<sup>796</sup> DATA B7,FA,0A,10,DD,7E,07,B9,30,07,C6,04,B9,38,25,5FD DATA 18,07,5F,79,C6,0A,BB,38,1C,DD,7E,08,B8,30,07,528 DATA C6,07,88,38,11,18,0C,57,78,C6,14,BA,38,08,3E,4D3 DATA 80,32,FF,19,DD,77,06,11,09,00,DD,19,18,BF,DD,5E8 DATA 21,Cl,16,DD,7E,00,FE,7F,C8,B7,FE,09,30,35,00,798 DATA 7E,01,B9,30,07,C6,07,B9,38,2A,18,07,5F,79,C6,514 DATA 0A,BB,38,21,DD,7E,02,B8,30,07,C6,1E,B8,38,16,554 DATA 18,07,57,78,C6,14,BA,38,0D,CD,5C,10,3E,FF,32,56F DATA FF,19,3E,05,32,F3,06,11,04,00,DD,19,18,B9,DD,53F DATA 36,00,09,CD,C2,17,C5,DD,7E,01,C6,02,4F,DD,7E,678 DATA 02,C6,0A,47,AF,CD,76,10,C1,C9,2E,00,FE,01,20,5F2 DATA 07,ED,5F,E6,0F,6F,3E,01,08,3E,09,32,F3,06,7D,4ED DATA 32,87,10,08,26,00,6F,54,5D,29,19,11,C8,10,19,38B DATA 7E,32,BE,10,23,5E,23,56,ED,53,C0,10,21,95,11,54F DATA 11,06,00,7E,FE,7F,C8,B7,FA,B6,10,19,18,F5,36,6AD DATA 00,23,71,23,70,23,3E,01,11,38,11,73,23,72,23,30E 2910 DATA 77, C9, 01, 38, 11, 04, 59, 11, DD, 21, 55, 09, CD, 07, 09, 431 DATA FD,21,95,11,11,06,00,FD,7E,00,FE,7F,C8,B7,FA,74C DATA 34,11,D9,FD,7E,00,CB,3F,4F,87,81,26,00,6F,FD,68C DATA 5E,03,FD,56,04,19,7E,5F,23,E6,7F,DD,77,00,FD,687 DATA 7E,01,86,DD,77,01,23,FD,7E,02,86,FE,E0,38,06,69C DATA FD,36,00,80,3E,E0,DD,77,02,FD,34,02,7B,D9,B7,765 DATA F2,2F,11,3E,FF,FD,35,05,20,02,E6,7F,FD,77,00,6A1 DATA FD,34,00,DD,19,FD,19,18,A4,0C,00,00,0D,00,00,412 DATA 06,00,00,00,00,00,00,00,00,07,00,00,08,00,00,28 DATA 09,00,00,0A,00,00,08,00,00,85,00,00,0F,00,FC,lAE DATA 2B,03,0E,2A,01,00,2B,03,04,0F,02,FC,2B,00,FC,2CD DATA 2A,01,0E,2B,01,00,2A,01,04,2B,02,FC,2A,00,FC,2E3 DATA 2B,03,0E,0F,01,00,0F,03,04,2A,01,FC,2B,00,FC,2B0 DATA 0F,03,0E,2B,01,00,2A,01,04,AB,02,FC,FF,FF,FF,521 DATA FF,FF,FF,FF,FF,FF,FF,FF,FF,FF,FF,FF,FF,FF,FF,EF1 DATA FF,FF,FF,FF,FF,FF,FF,FF,FF,FF,FF,FF,FF,FF,FF,EFl DATA FF,FF,FF,FF,FF,FF,FF,FF,FF,FF,FF,FF,FF,FF,FF,EFl DATA 7F,3E,FF,B7,C0,3E,4B,B7,28,0F,3D,32,CB,11,E6,6DB DATA 0F,FE,0F,C0,3E,0D,32,F3,06,C9,2F,32,CB,11,3A,592 DATA 04,01,FE,05,20,02,3E,FF,3C,32,04,01,CD,8D,02,436 DATA 3E,FF,32,F3,06,CD,CF,02,CD,2D,03,CD,2D,03,3E,63E

 DATA 60,32,23,15,21,EF,05,01,13,70,CD,17,04,3A,04,3E9 DATA 01,66,31,32,34,13,32,06,06,21,FD,05,01,13,80,366 DATA CD,17,04,CD,0D,03,F3,21,FC,02,CD,EC,02,3A,3F,60B DATA 00,B7,20,21,3A,04,01,87,87,87,57,1E,00,21,00,362 DATA 48,19,11,00,36,01,C4,7F,ED,49,01,00,08,ED,B0,4C8 DATA 01,C0,7F,ED,49,18,0E,21,78,12,11,80,BE,01,A9,543 DATA 00,ED,B0,CD,80,BE,F3,21,08,06,01,13,90,CD,17,655 DATA 04,CD,36,06,CD,C5,02,CD,13,0B,3A,3B,0C,B7,28,4EC 3200 DATA F4, C9, 3A, 3F, 00, 32, 39, 13, ED, 73, 3A, 13, 31, 00, C0, 552 DATA AF,08,09,01,88,7F,ED,49,79,D9,CD,44,00,DD,21,72F DATA 00,06,DD,7E,00,FE,44,28,04,DD, 23,18,F5,DD, 7E,637 DATA 01,87,20,F6,DD,6E,03,DD,66,«4,CD,26,BF,DD,6E,762 DATA 15,DD,66,16,CD,28,BF,DD,6E,06,DD,66,07,CD,28,682 DATA 8F,D9,01,8C,7F,ED,49,D9,0E,07,11,40,00,21,FF,639 DATA B0,CD,CE,8C,3E,FF,CD,6B,BC,CD,A7,8C,AF,CD,0E,9F2 DATA BC,01,00,00,CD,38,BC,AF,21,24,13,46,48,F5,E5,5ED DATA CD,32,BC,E1,Fl,23,3C,FE,10,20,F1,06,05,11,00,627 DATA 36,21,34,13,D5,CD,77,BC,El,02,00,00,CD,83,BC,732 DATA D2,00,00,CD,7A,BC,D2,00,00,3A,39,13,32,3F,00,49E DATA ED,7B,3A,13,C9,E9,00,01,05,0B,0E,17,1A,19,0F,3DF DATA 06,03,09,0A, 04,08,00,30,2E, 41,58,53,00,00,00,172 DATA 3A,C7,11,B7,C8,CD,4D,13,CD,6C,13,CO,83,13,63,760 DATA 0D,14,21,9D,14,11,0F,00,01,00,06,7E,B7,F2,5C,39D DATA 13,06,19,10,F7,79,FE,06,C0,3A,CA,13,87,C0,32,63C DATA 6D,13,C9,3E,00,B7,C0,32,D4,17,2F,32,6D,13,32,52E DATA B4,13,3E,00,B7,20,0D,3E,00,EE,01,32,80,13,4F,42A DATA ED,5F,E6,0F,81,26,00,6F,11,40,ID,29,19,5E,23,488 DATA 56,21,F8,14,EB,7E,23,32,80,13,32,88,13,7E,23,5AF DATA 32,CA,13,32,DA,17,ED,A0,ED,A0,3D,20,F9,C9,3E,7A9 DATA 00,B7,C8,3E,00,3D,20,02,3E,00,32,B8,13,C0,21,438 DATA F8,14,5E,23,56,23,3E,00,3D,32,CA,13,20,06,32,3E8 DATA 84,13,21,F8,14,22,C3,13,21,90,14,01,0F,00,7E,44C DATA B7,C8,FA,E9,13,09,18,F7,AF,EB,ED,A0,ED,A0,ED,A2E 34f0 DATA A0,ED,A0,12,13,12,13,ED,A0,ED,A0,ED,A0,ED,A0,8AB DATA 12,13,12,13,7D,12,13,7C,12,13,3E,0C,12,C9,DD,38F DATA 21,9D, 14,11, E5,09,2A, 08,09,19,EB, DD, 7E, 00,87,522 DATA C8,FA,95,14,32,E4,17,12,DD,35,04,F2,4D,14,06,619 DATA 00,DD,4E,05,DD,6E,06,DD,66,07,09,0C,0C,7E,23,48D DATA B7,F2,43,14,E6,7F,0E,00,DD,77,00,7E,DD,77,04,690 DATA DD,71,05,06,00,DD,4E,0B,DD,6E,0C,DD,66,00,09,53F DATA 7E,FE,FF,20,04,DD,77,00,12,E6,7F,DD,BE,0A,20,72F DATA 11,7E,B7,F2,70,14,0E,FD,0C,0C,0C,DD,71,0B,DD,621 DATA 36,0A,00,DD,34,0A,23,DD,7E,08,86,DD, 77,08,13,406 DATA 12,13,23, DD,7E, 09,86,DD,77,09,12,13,13,13,13,3ED DATA 01,0F,00,DD,09,C3,19,14,80,80,80,80,80,80,80,566 DATA 80,80,80,80,80,80,80,80,80,80,80,80,80,80,80,780 DATA 80,80,80,80,80,80,80,80,80,80,80,80,80,80,80,780 DATA 80,80,80,80,80,80,80,80,80,80,80,80,80,80,80,780 DATA 80,80,80,80,80,80,80,80,80,80,80,80,80,80,80,780 DATA 80,80,80,80,80,80,80,80,80,80,80,80,80,80,80,780 DATA 80,80,80,80,80,80,80,80,00,00,00,00,00,00,00,400 DATA 00,00,00,00,00,00,00,00,00,00,3E,08,82,57,E6,205 DATA 38,C0,3E,40,83,5F,3E,C0,8A,57,C9,08,3E,00,80,5C6 DATA 07,07,07,47,E6,38,F6,80,67,69,78,E6,07,57,78,5F4 DATA E6,C0,5F,19,EB,08,C9,3E,25,87,87,26,00,6F,11,5F1 DATA 80,41,19,5E,23,56,21,00,C0,22,55,15,EB,22,52,470 DATA 15,3E,10,08,0E,10,06,10,21,00,00,11,00,00,D5,1A6 DATA C5,ED,A0,ED,A0,ED,A0,ED,A0,C1,D1,3E,08,02,57,9AA DATA 30,08,3E,40,83,5F,3E,C0,8A,57,10,E4,2A,55,15,4FF

 DATA 11,04,00,19,22,55,15,ØD,20,CF,11,40,00,19,22,242 DATA 55,15,08,3D,20,Cl,21,00,C0,11,00,80,01,00,40,343 DATA ED,B0,C9,3E,10,FE,10,C2,5B,16,06,10,DD,21,00,609 DATA 36,21,E2,16,11,00,00,DD,7E,00,FE,FF,CA,30,16,5C6 DATA B7,F2,C5,15,E6,7F,32,13,16,4F,3E,FF,32,F9,15,70F DATA 79,11,80,FF,ED,53,E5,15,E5,87,87,26,00,6F,11,6DC DATA 80,41,19,5E,23,56,23,23,7E,21,FF,00,FE,04,20,4B7 DATA 03,21,3F,00,19,11,00,00,19,54,5D,E1,73,23,72,340 DATA 23,FE,04,28,3D,AF,77,23,77,23,3E,00,B7,28,33,4BD DATA 78,09,47,11,04,00,21,Cl,16,7E,FE,7F,28,20,B7,59F DATA FA,12,16,19,18,F4,3E,00,FE,0A,38,02,F6,80,77,5B4 DATA 23,78,30,87,87,EE,3F,06,03,77,23,36,Fl,23,36,606 DATA 0F,AF,32,F9,15,D9,DD,23,05,C2,A7,15,3E,00,FE,696 DATA 7F,20,16,3E,08,B7,28,06,30,32,30,16,18,05,3E,2FD DATA 11,32,7B,13,3E,7E,DD,21,22,17,00,22,A2,15,3C,4B6 DATA 32,37,16,AF,3C,32,98,15,01,3F,00,CD,18,15,3E,3C1 DATA 10,00,21,02,17,05,CD,7A,16,01,7A,EE,40,57,3E,667 DATA 10,DD,21,02,17,DD,6E,FE,DD,66,FF,4F,7C,B5,79,7AB DATA 20,13,3D,00,2B,DD,2B,DD,6E,FE,00,66,FF,ED,A8,8A0 DATA ED,A8,ED,A8,ED,A8,ED,A8,ED,A8,ED,A8,ED,A8,4F,B62 DATA 3E,00,B7,28,06,00,75,FE,DD,74,FF,79,00,28,00,821 DATA 2B,B7,28,03,3D,20,C2,3A,A3,16,EE,01,32,A3,16,4F9 DATA C9,FF,FF,FF,FF,FF,FF,FF,FF,FF,FF,FF,FF,FF,FF,EBB DATA FF,FF,FF,FF,FF,FF,FF,FF,FF,FF,FF,FF,FF,FF,FF,EF1 DATA FF,FF,FF,7F,00,00,00,00,00,00,00,00,00,00,00,376 DATA 00,00,00,00,00,00,00,00,00,00,00,00,00,00,00,0 DATA 00,00,00,00,00,00,00,00,00,00,00,00,00,00,00,0 DATA 00,00,00,00,00,00,00,00,00,00,00,00,00,00,00,0 DATA 00,00,00,00,00,00,00,00,14,14,14,14,14,14,14,86 DATA 14,14,14,14,14,14,14,14,14,3E,00,32,05,0F,B7,lEF DATA 20,1D,3E,00,B7,28,0D,3D,32,3B,17,3A,FB,0B,EE,456 DATA 02,32,FB,0B,C9,3E,00,32,FB,19,B7,68,32,33,17,652 4030 DATA C9, 32, F0, 0B, DD, 21, 09, 0A, CD, 07, 09, 21, 59, 11, ED, 55C DATA 5B,00,0C,4E,23,7E,23,83,00,77,01,7E,23,82,00,551 DATA 77,02,79,B7,F2,BB,17,E6,7F,F5,3E,02,B7,20,2B,709 DATA 3A,75,1A,B7,F4,4F,1A,CD,7A,03,AF,32,1D,19,21,55F DATA B2,0C,22,5F,0C,32,F0,08,32,33,17,32,4D,17,32,3BC DATA 05,0F,3C,32,51,0C,3E,48,32,38,17,3E,03,3D,32,299 DATA 7F,17,3E,0C,32,F3,06,Fl,2l,59,ll,DD,77,00,22,4FD DATA 62,17,C9,3E,01,FE,0C,20,06,3E,1F,CD,0E,18,AF,4B0 DATA 3C,32,C3,17,C9,3E,00,3C,32,D4,17,FE,00,C0,3A,5A0 DATA 7B,13,FE,11,20,0B,3E,00,FE,2E,20,05,AF,32,C7,4FF DATA 11,C9,ED,5F,E6,01,3E,1E,28,02,3E,IC,E5,CD,0E,5AD DATA 18,El,C9,00,00,00,00,00,00,00,00,00,00,00,00,162 DATA 00,00,00,00,21,87,18,11,04,00,08,7E,87,C8,FA,404 DATA lE,18,19,18,F7,08,77,23,ED,5F,E6,1F,C6,10,77,59E DATA 23,36,EF,23,36,00,C9,DD,21,B7,18,21,3D,09,ED,58B DATA 58,08,09,19,11,04,00,DD,7E,00,B7,C8,FA,B3,18,539 4190 DATA 77, 23, DD, 4E, 01, 71, 23, DD, 46, 02, 70, 3A, F0, 0B, B7, 5DB DATA 20,2B,ED,5B,00,0C,7B,B9,30,07,C6,0A,B9,38,1E,4E9 DATA 18,06,79,C6,04,BB,38,16,7A,B8,30,07,C6,15,88,566 DATA 38,0D,18,06,78,C6,10,BA,38,05,60,08,19,18,29,307 DATA DD,7E,03,FE,3F,20,02,3E,FF,3C,DD,77,03,09,26,686 DATA 00,6F,11,68,18,19,7E,09,DD,86,01,DD,77,01,DD,666 DATA 7E,02,66,02,DD,77,02,FE,El,20,04,DD,36,00,80,634 DATA 11,04,00,19,00,19,18,84,80,80,80,80,80,80,80,540 DATA 80,80,80,80,80,80,80,80,80,00,01,01,01,00,01,484 DATA 00,01,00,01,00,00,01,00,00,01,00,00,FF,00,00,103 DATA FF,00,00,FF,00,FF,00,FF,00,FF,FF,FF,FF,FF,FF,9F6

 DATA 00,FF,00,FF,00,FF,00,00,FF,00,00,FF,00,00,01,4FC DATA 00,00,01,00,00,01,00,01,00,01,00,01,01,01,DD,E4 DATA 7E,00,FE,16,28,0D,FE,1D,28,4A,FE,1E,28,5D,FE,5F9 DATA 1F,28,6A,C9,3E,00,FE,07,D0,3C,32,1D,19,E5,D5,5EB DATA 26,00,6F,11,A2,06,29,19,5E,23,56,ED,53,5F,0C,418 DATA F5,1A,32,78,19,3E,01,32,51,0C,F1,3D,FE,06,28,4FA DATA 0F,26,00,6F,11,80,60,29,19,EB,01,76,lA,CD,34,484 DATA <sup>1</sup>A,Dl,El,3E,0A,32,F3,06,69,3A,75,1A,FE,09,D0,6A8 DATA 36,32,75,1A,E5,D5,CD,69,1A,D1,El,3E,08,32,F3,724 DATA 06,69,3A,51,06,FE,04,30,Al,36,32,51,06,3E,0A,<sup>446</sup> DATA 32,F3,06,C9,E5,D5,CD,4F,1A,D1,E1,3E,0E,32,F3,807 DATA 06,69,21,89,1A,7E,87,28,18,06,04,28,28,86,FE,4EC DATA 0A,38,0E,D6,0A,77,3E,01,10,F3,AF,77,23,77,23,466 DATA 77,23,77,78,FE,02,20,05,3E,1D,CD,0E,18,3E,13,44D DATA 32,3F,lA,06,05,DD,21,84,lA,11,82,58,DD,7E,00,478 DATA 65,D5,01,E6,19,CD,34,1A,D1,C1,13,13,DD,23.10,67D DATA ED,AF,32,89,lA,3E,14,32,3F,lA,69,86,45,DC,45,633 DATA 02,46,28,46,4E,46,74,46,9A,46,60,46,E6,46,06,522 DATA 47,3E,00,87,60,3E,00,87,68,AF,32,FF,19,3A,3B,627 DATA 17,87,60,3A,74,lA,3D,20,12,2F,32,FB,19,32,4D,4B9 DATA 17,3A,71,00,B7,20,04,21,75,1A,35,AF,32,74,1A,3F1 DATA 26,00,6F,11,9C,60,29,19,E8,3E,06,01,76,1A,26,36A DATA 00,6F,29,09,4E,23,46,60,69,3E,14,ED,A0,ED,A0,58D DATA IB,18,08,60,08,15,08,30,20,F2,69,AF,11,96,60,504 DATA F5,D5,01,76,lA,6D,34,lA,Dl,Fl,13,13,36,FE,06,69E DATA 20,EF,3E,06,32,74,1A,3A,75,lA,11,56,58,01,E6,482 DATA 19,18,60,06,03,32,47,32,47,5A,47,82,47,AA,47,447 DATA D2,47,60,57,00,00,00,00,00,00,DD,21,9D,14,DD,4BC DATA 7E,00,B7,C8,FA,E4,1A,FE,2E,28,0C,FE,2C,28,08,6AF DATA FE,28,28,04,FE,17,20,3E,DD,35,0E,20,39,32,C1,531 DATA 1A,3E,07,32,F3,06,DD,36,0E,0C,DD,46,08,DD,4E,50D DATA 09,11,3C,06,3E,00,FE,2E,28,11,11,1E,03,FE,28,357 DATA 28,0A,11,07,06,FE,26,28,03,11,02,01,78,82,47,2FA DATA 79,83,4F,DD,E5,CD,22,18,DD,El,11,0F,00,DD,19,6EB DATA 18,A3,21,C1,16,7E,FE,7F,C8,23,B7,FA,ID, 1B,FE,780 DATA 04,38,22,FE,09,30,lE,46,23,4E,23,35,20,19,3E,339 DATA 07,32,F3,06,3E, 19,77,78,66,02,47,79,66,00,4F,522 *HGie ï)kn* E5,6D,22,1B,El,18,02,23,23,23,18,66,3A,00,06,470 DATA 66,03,67,3A,01,06,66,08,6F,DD,21,32,7F,11,09,470 DATA 00,DD, 7E,06,FE,FF,68,87,FA,43,18,DD,19,18,F2,835 DATA EB,C5,7A,90,67,30,02,ED,44,47,7C,16,FF,B7,FA,80D DATA 56,18,16,01,65,AF,67,68,47,ED,42,44,4D,30,05,50A DATA 67,6F,B7,ED,42,78,1E,FE,B7,FA,6F,1B,1E,02,C1,76C *ma* DATA 4D,78,B9,26,00,D2,7A,1B,24,79,CB,3F,CB,39,DD,693 DATA 36,00,00,DD,77,01,DD,70,02,DD,71,03,DD,72,04,57E DATA DD,73,05,DD,74,06,Cl,DD,70,07,DD,71,08,69,DD,7BD DATA 21,32,7F,21,90,09,ED,58,08,09,19,11,09,00,01,326 *i^llS* 04,00,DD,7E,06,FE,FF,C8,B7,F2,BC,1B,DD,19,18,7B8 DATA F2,36,08,23,DD,7E,07,77,23,DD,7E,08,77,09,09,608 DATA DD,7E,06,DD,4E,03,DD,46,02,DD,66,01,DD,6E,00,643 DATA 87,28,35,DD,7E,08,DD,86,05,DD,77,08,FE,04,38,675 DATA 04,FE,F0,38,04,DD,36,06,80,7C,80,67,B9,38,13,62E DATA 91,67,DD,7E,07,DD,86,04,DD,77,07,FE,36,38,04,692 DATA DD,36,06,80,2C,7D,B9,38,39,18,33,DD,7E,07,DD,5F6 DATA 86,04,DD,77,07,FE,36,38,04,DD,36,06,80,76,81,5F1 DATA 67,88,38,17,90,67,DD,7E,08,DD,86,05,DD,77,08,686 DATA FE,04,38,04,FE,F0,38,04,00,36,06,80,26,70,88,662 DATA 38,04,00,36,06,80,DD,75,00,DD,74,01,D9,63,88,6CD DATA IB,AF,00,00,00,00,00,00,00,00,00,00,00,00,00,064«

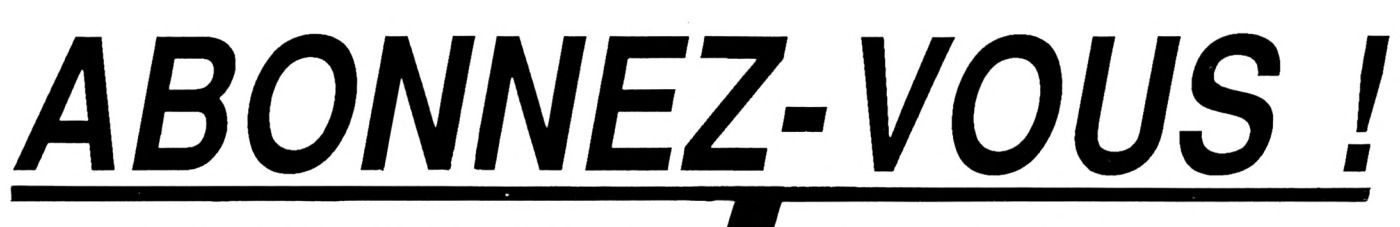

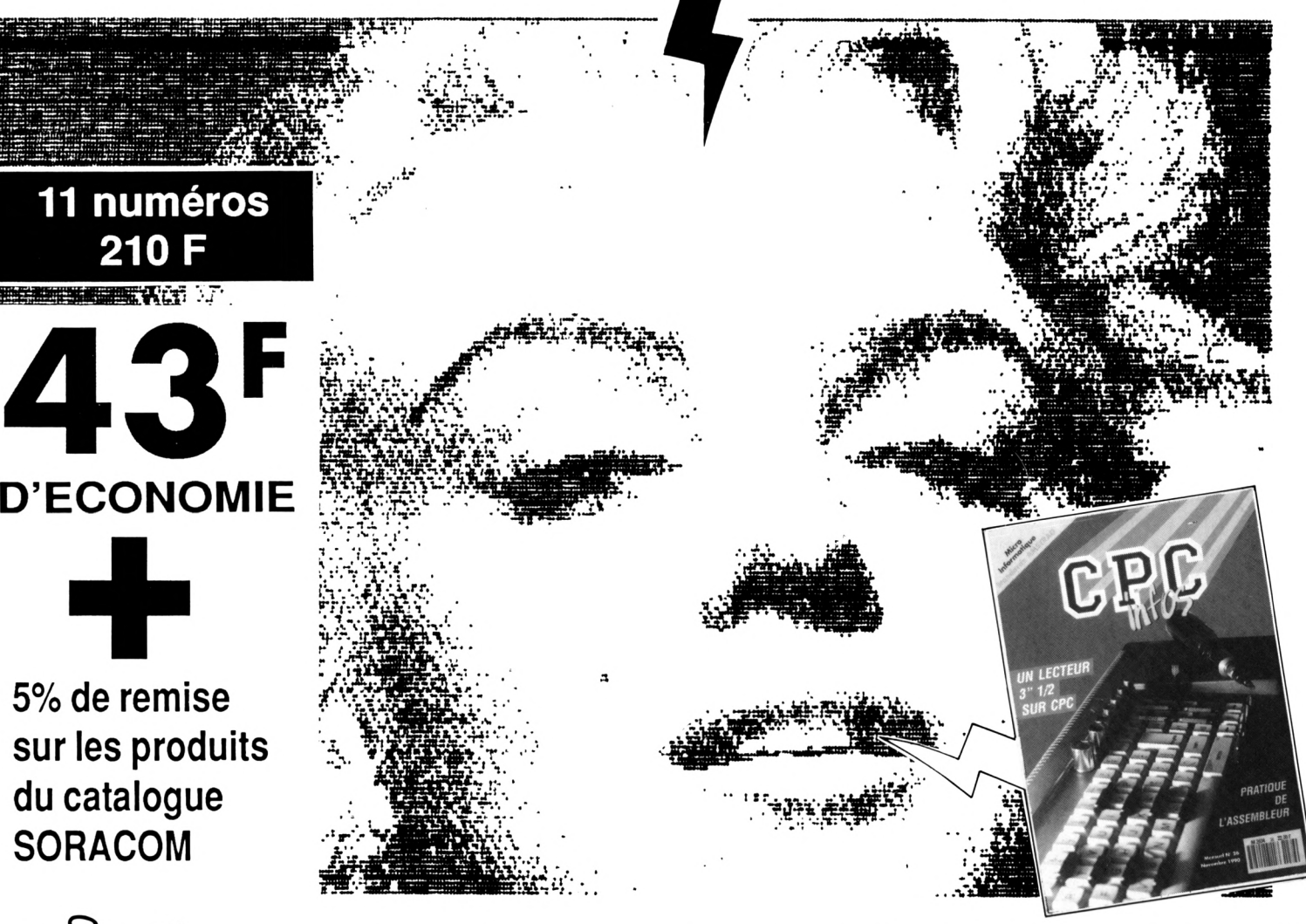

# *OUI, je désire <sup>m</sup>'abonner <sup>à</sup> CPC Infos pour un an au prix de 210 F( <sup>11</sup> numéros )*

**ATTENTION ! SEUL CE BULLETIN D'ABONNEMENT EST VALABLE**

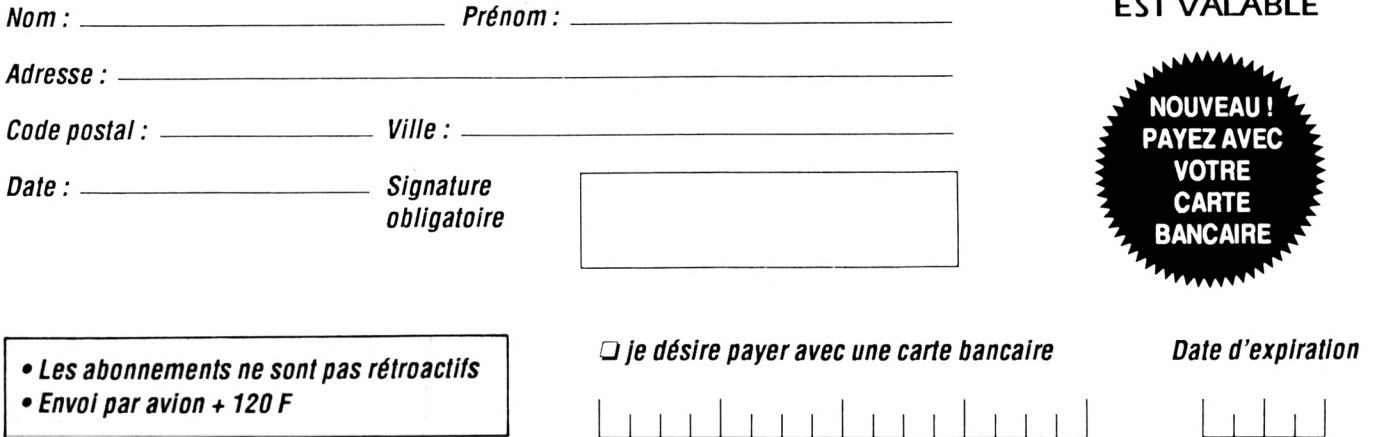

*Envoyer votre bulletin accompagné du règlement<sup>à</sup> : Editions SORACOM - Service abonnement -BP88-<sup>35170</sup> BRUZ*

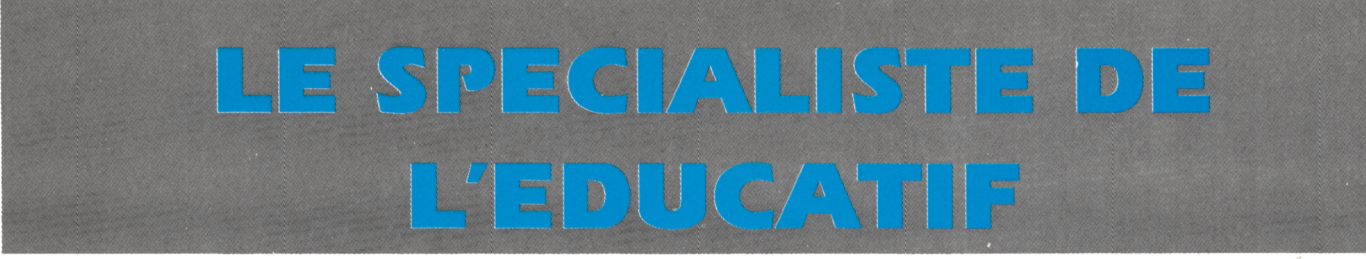

# notre CATALOGUE des éducatifs

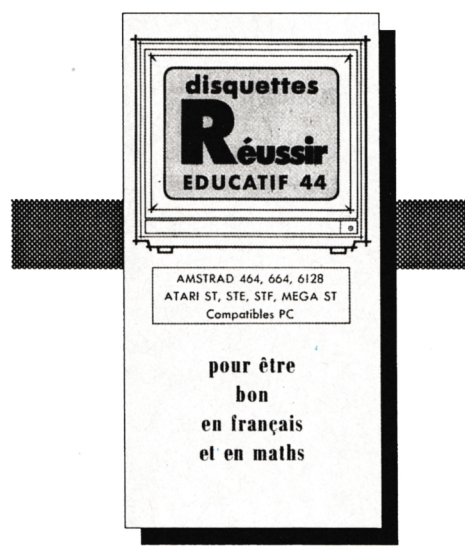

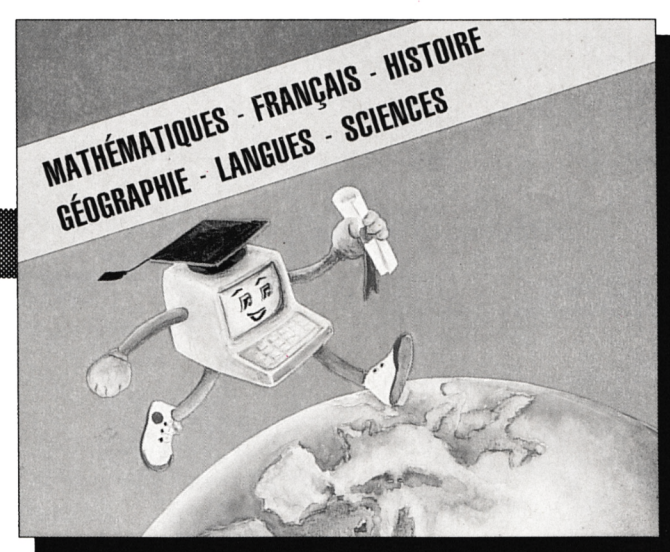

# Les détails des logiciels les tarifs

## catalogue gratuit

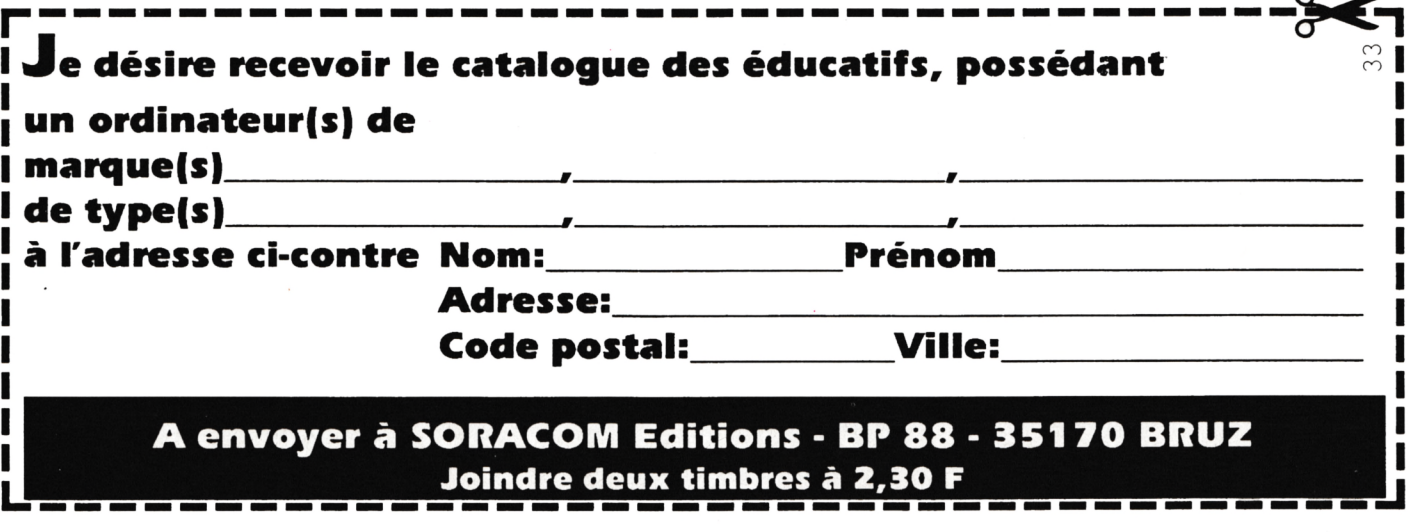

### @POSS *Media Box Disquettes 5"1/4* 182x178x348 mm Réf. 310.501.1

### **180 F + port**

**Media Box Mini Cassettes** 

*r*

148x91x348 Réf. 310.503.3 **95 F + port** pour 16 mini cassettes

pour 70 disquettes, livré avec séparations et index

*Media Box Cassettes* **Example 3 Dividend Survey**<br> **Vidéo** (L) 222x135 x348 mm Réf. 310.540.0

**j**

pour 9 casettes VHS, V2000, Betamax **155 F + port**

**SOF ACOM** 

*Media Box Compact Disc* 148x135x348 mm Réf; 310.502.6

*t^^^Media*

**Box** 

*Compact Disc Multi* 148x177 x348 mm Réf. 100.525.0 pour 23 CD simples ou 11 CD doubles

J

**125 F + port** pour 13 compacts discs simples

*Media Box Disquettes* Sr *3"-3''1/2* 221x135x348 mm Réf. 310.506.4

**175 F + port**

*Media^ox Data Cartridge* 222x135x348 mm Réf. 310.518.7

**160** *F* **port** pour 11 Data Cartridges type 3M

*Media Box Cassettes Vidéo VHS-C* 148x91x348 mm Réf. 310.505.7

pour 8 cassettes

pour 150 disquettes

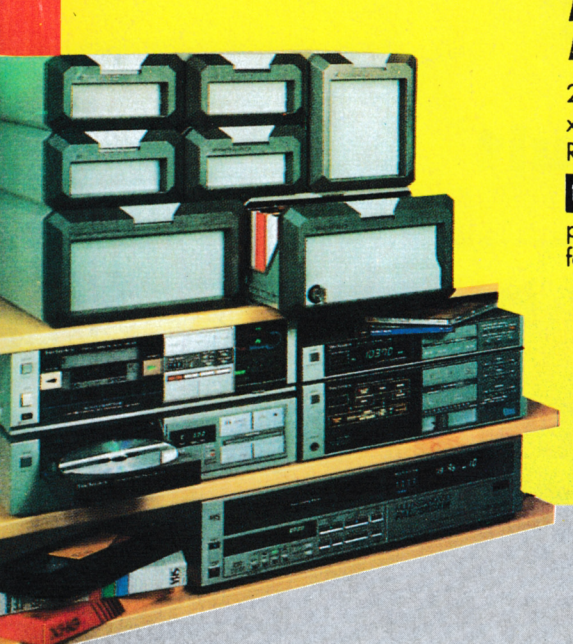

**Port + 25 F par article port + 40 F par article pour l'étranger**

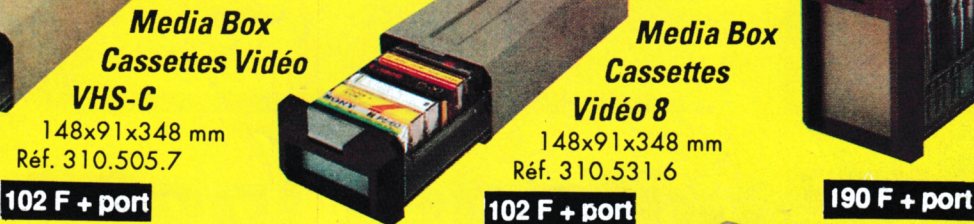

pour 12 cassettes

*Media Box Photo*

222x135 x348 mm Réf. 310.501.9

 $155 F +$  port pour 140 tirages format maximum 13x18 plus

(bien indiquer la boîte) *Module serrure* **60 F + port**

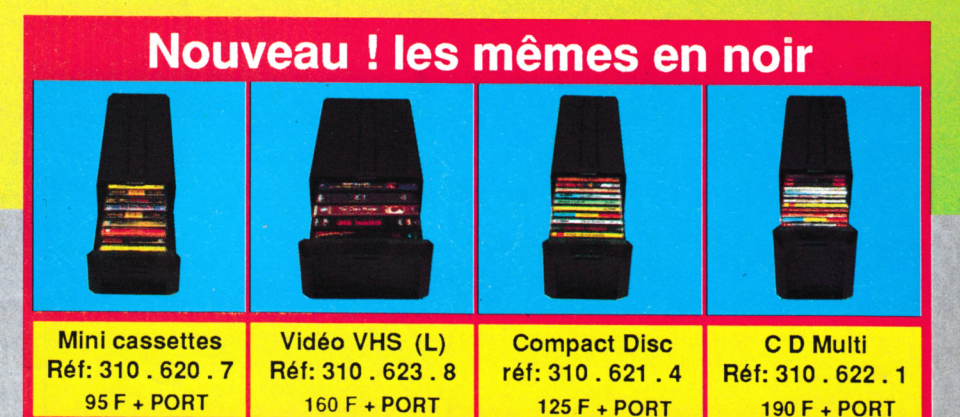

**4^** *Voir bon de commande page* **Z55**